# **ADAPTACIÓN DE UN BANCO DE PRUEBAS MEDIANTE UN MOTOR DIÉSEL MONO-CILÍNDRICO PARA LOS LABORATORIOS DE LA FUNDACIÓN UNIVERSIDAD DE AMÉRICA.**

**JUAN SEBASTIÁN CAMPO GOMEZ**

**LUIS FELIPE ORTIZ LEÓN**

# **PROYECTO INTEGRAL DE GRADO PARA OBTENER EL TÍTULO DE**

# **INGENIERO MECÁNICO**

**ORIENTADOR**

# **CLAUDIO ALBERTO MORENO ARIAS**

**INGENIERO MECÁNICO**

**FUNDACIÓN UNIVERSIDAD DE AMÉRICA**

# **FACULTAD DE INGENIERÍAS**

# **PROGRAMA INGENIERÍA MECÁNICA**

**BOGOTÁ D.C.**

# NOTA DE ACEPTACIÓN

Nombre

Firma presidente del jurado

Nombre Firma del jurado

Nombre Firma del jurado

Bogotá D.C. Agosto de 2022

# **DIRECTIVOS DE LA UNIVERSIDAD**

**Presidente de la Universidad y Rector del Claustro**

**Dr. MARIO POSADA GARCÍA-PEÑA**

**Consejero Institucional**

**Dr. LUIS JAIME POSADA GARCÍA-PEÑA**

**Vicerrectora Académica y de Investigaciones**

**Dra. ALEXANDRA MEJÍA GUZMÁN**

**Vicerrector Administrativo y Financiero**

**Dr. RICARDO ALFONSO PEÑARANDA CASTRO**

**Secretario General**

**Dr. JOSÉ LUIS MACÍAS RODRÍGUEZ**

**Decana Facultad de Ingeniería**

**Ing. NALINY PATRICIA GUERRA PRIETO**

**Directora Programa Ingeniería mecánica**

**Ing. MARIA ANGELICA ACOSTA.**

# **DEDICATORIA**

A mi familia por el gran apoyo y oportunidades dadas durante esta formación académica, por el compromiso, paciencia y amor recibido durante este proyecto, motivándome a seguir cada día cumpliendo mis sueños.

A Dios por darme salud y fortaleza para lograr todos los retos del día a día.

**Juan Sebastián Campo Gómez**

#### **DEDICATORIA**

A mis padres, hermano y mi perro por ser el centro de mi vida, por brindarme la oportunidad de estudiar y el amor de una familia, ellos son parte fundamental de la persona que soy y han estado siempre para mí.

A mi mismo por ser perseverante en esta meta que me propuse en 2017 porque, aunque hubo momentos difíciles no decidí rendirme y seguí adelante con mi sueño.

A mis amigos por darme la confianza y el amor de una segunda familia.

**Luis Felipe Ortiz León**

# **AGRADECIMIENTOS**

Se agradece a Dios, primeramente, a mis padres quienes estuvieron siempre a mi lado siendo mis mejores guías de vida, les agradezco y dedico a ustedes este logro amado padres.

A mi compañero de proyecto, que pese a todas las dificultades tanto en la carrera como en el proyecto pudimos terminar juntos exitosamente nuestra formación académica.

# **Juan Sebastián Campo Gómez**

# **AGRADECIMIENTOS**

A mis padres por acompañarme desde el día uno y darme la confianza para poder perseguir mis sueños, ellos me han enseñado demasiado cosas, pero lo más importante ha sido la de no rendirme nunca.

A mi hermano por ser mi mejor amigo y ser la persona la cual me da la confianza de decir que siempre estaremos el uno para el otro.

A Juan Sebastián Campo Gómez por ser mi compañero de trabajo de grado, pero más importante un amigo de verdad, a él le quiero agradecer por estar juntos en estos años de estudiantes y de amistad, me alegro haber vivido esta parte de mi vida con él.

A mis amigos por apoyarme cuando los necesito y ayudarme a sentirme seguro en mis momentos difíciles.

# **Luis Felipe Ortiz León**

Las directivas de la Universidad de América, los jurados calificadores y el cuerpo docente no son responsables por los criterios e ideas expuestas en el presente documento. Estos corresponden únicamente a los autores.

# TABLA DE CONTENIDO

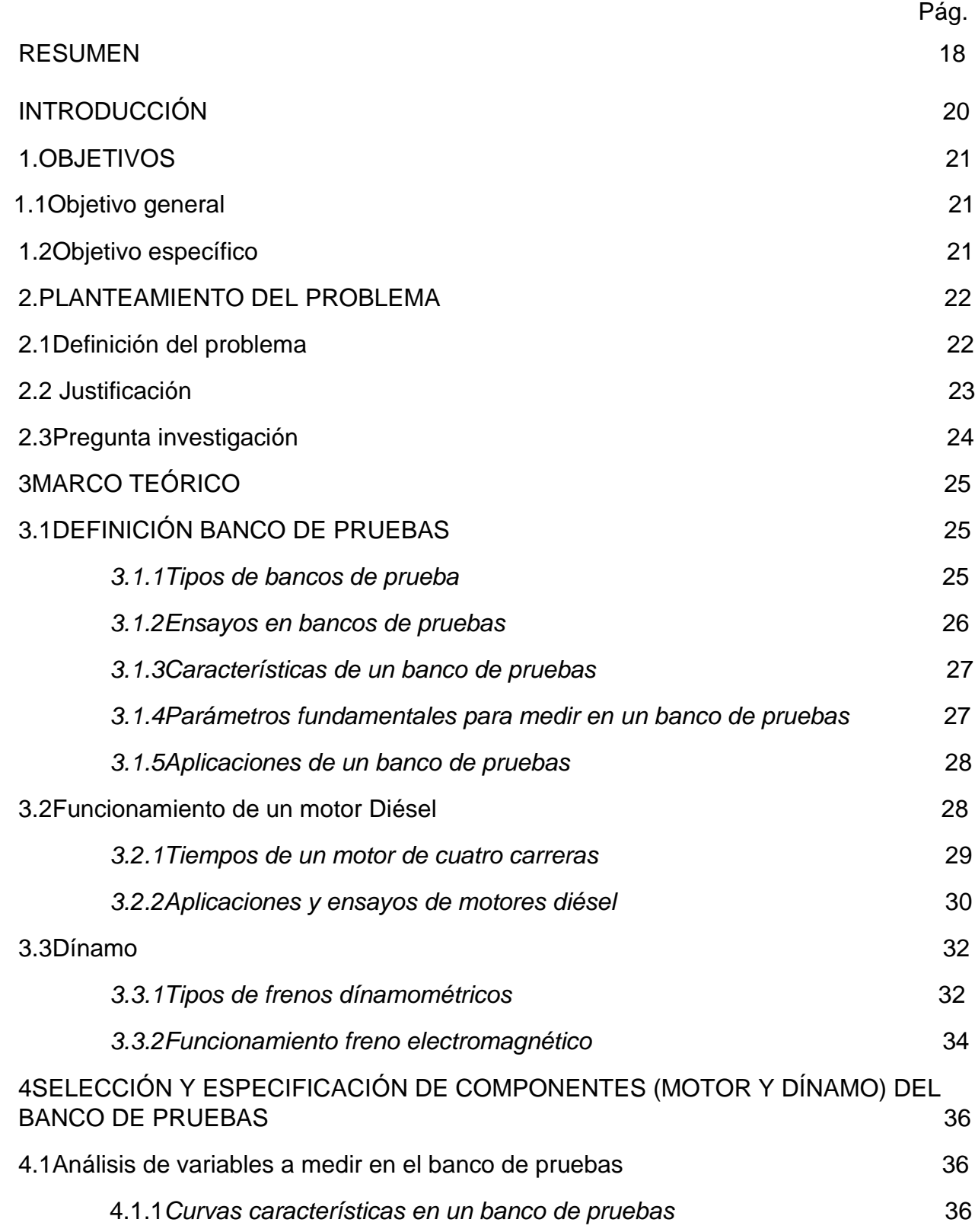

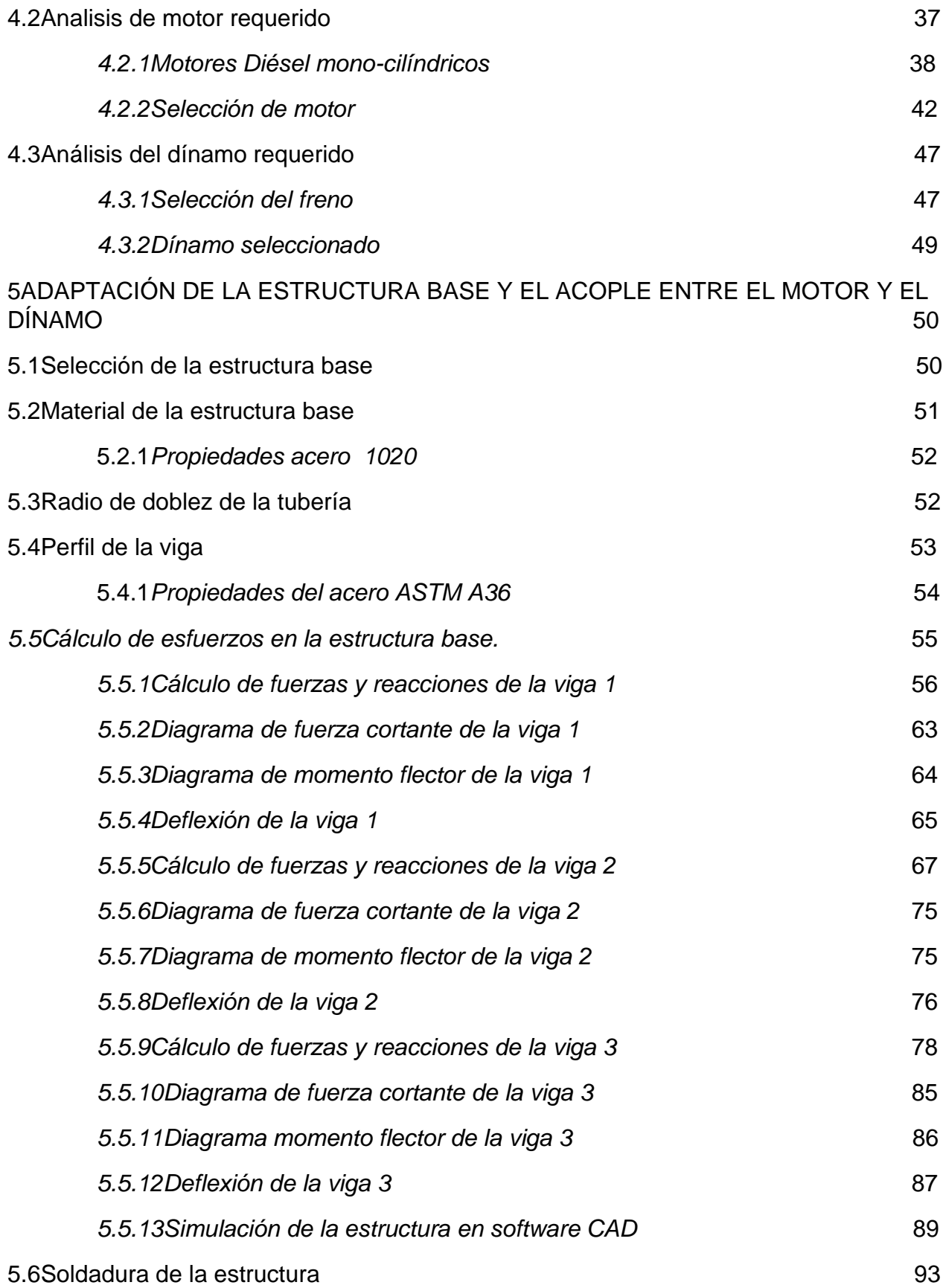

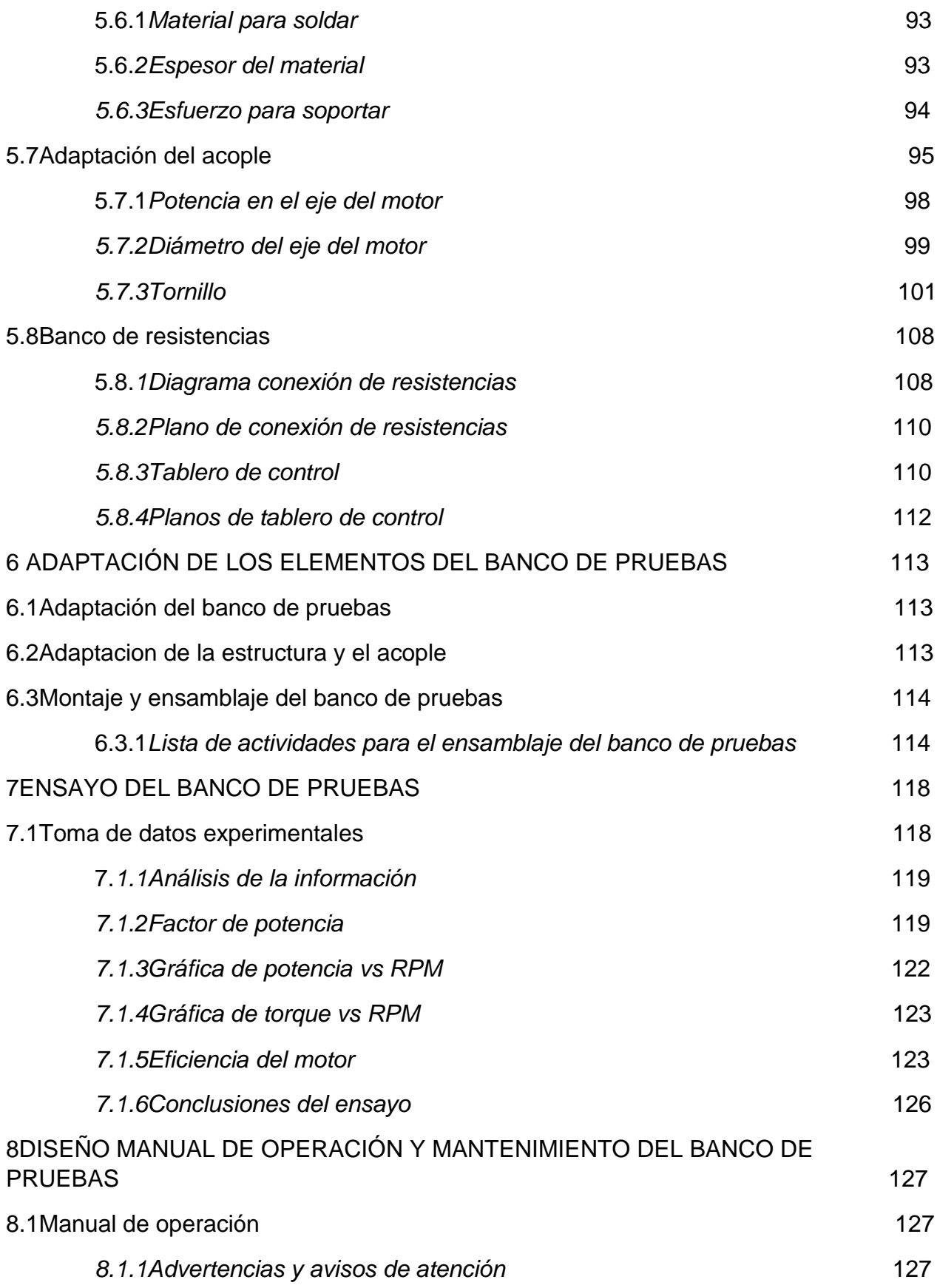

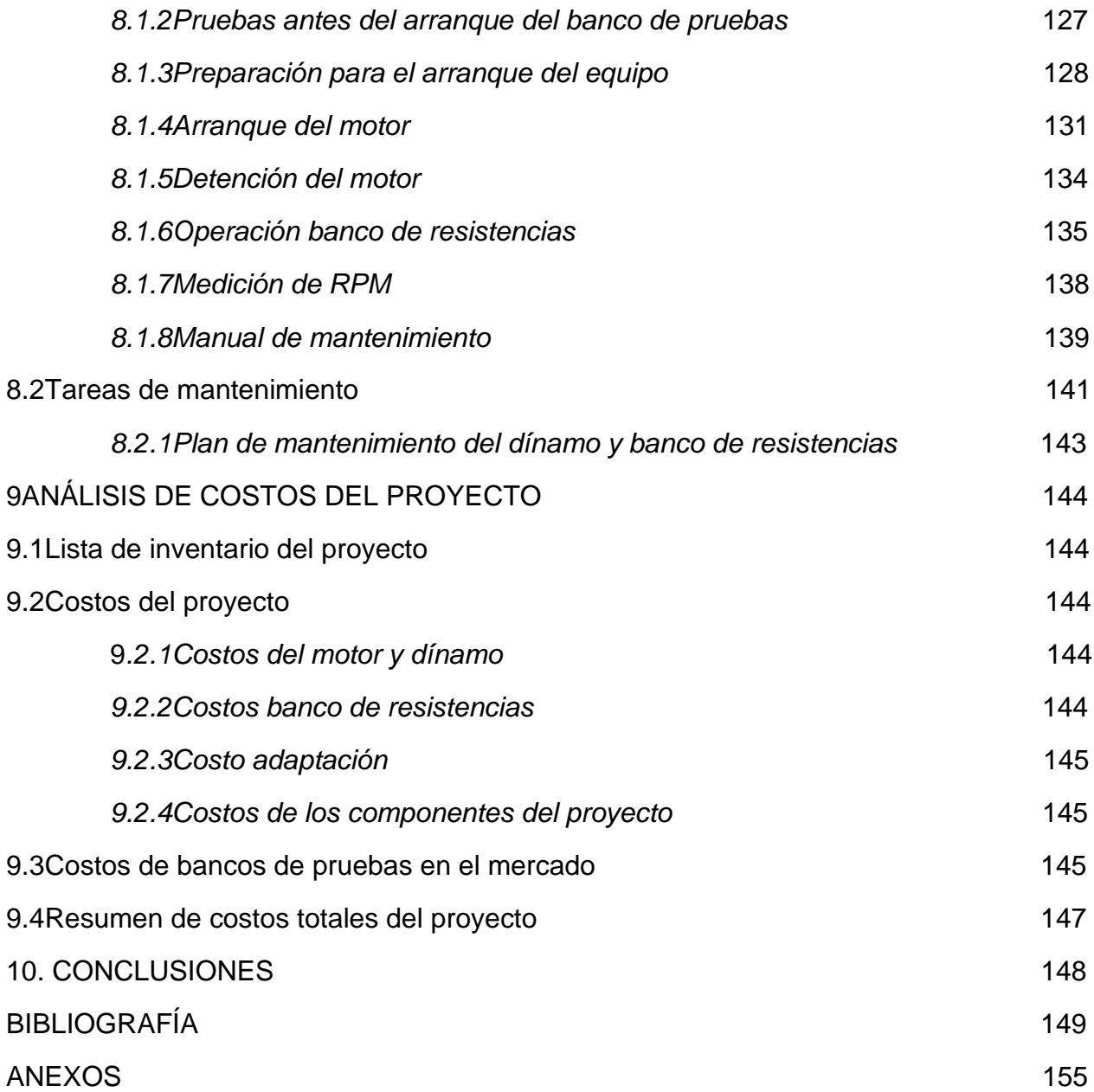

# **LISTA DE FIGURAS**

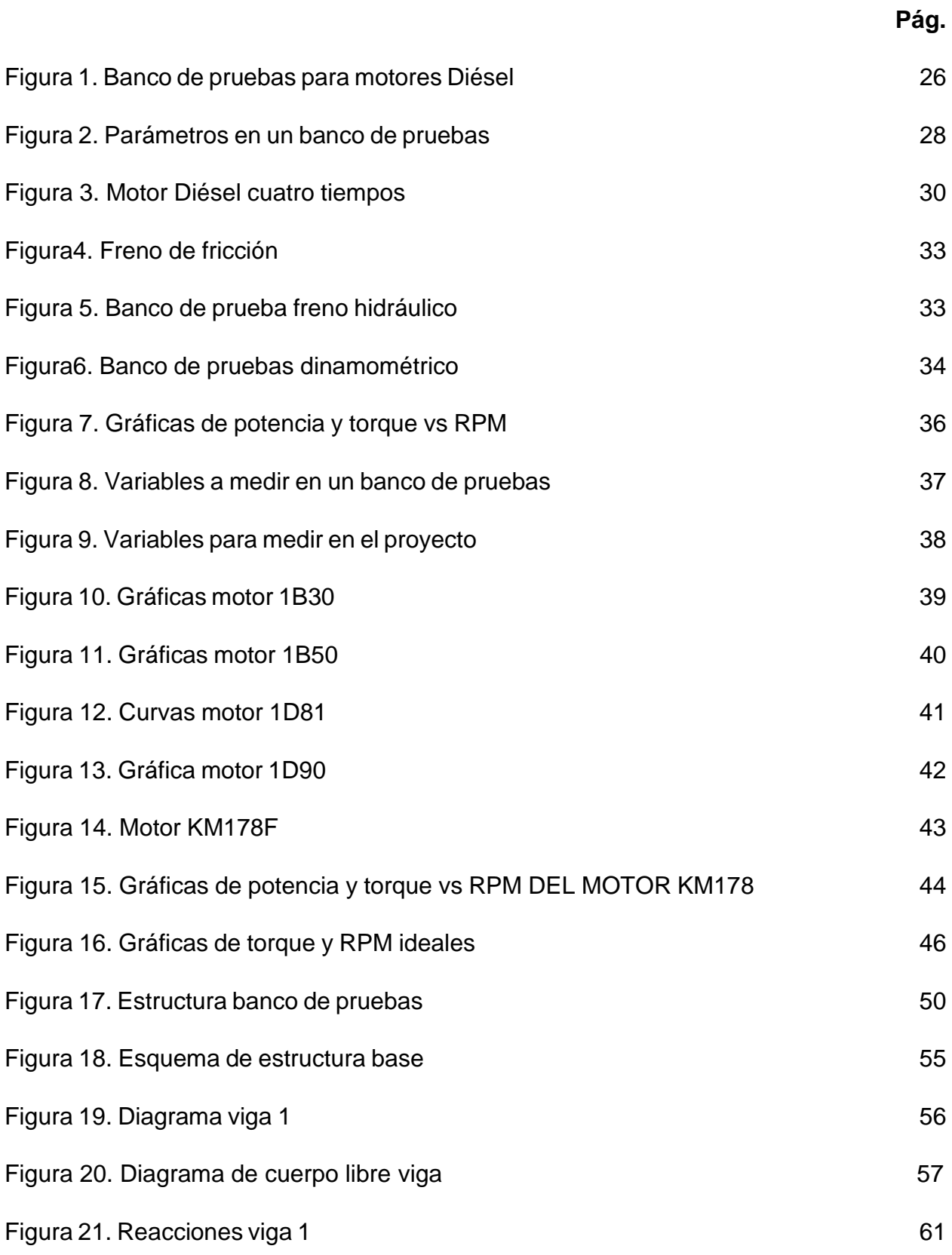

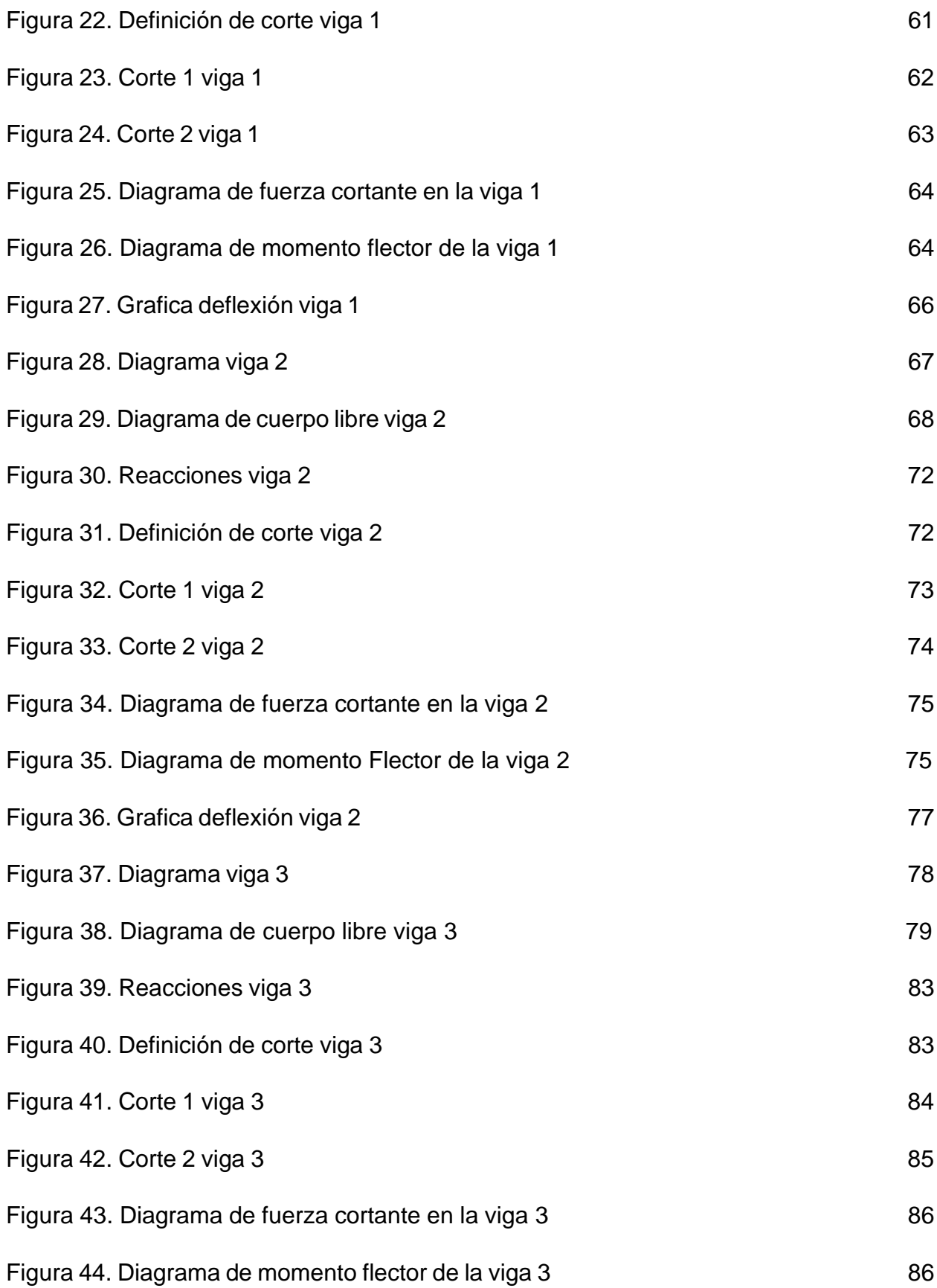

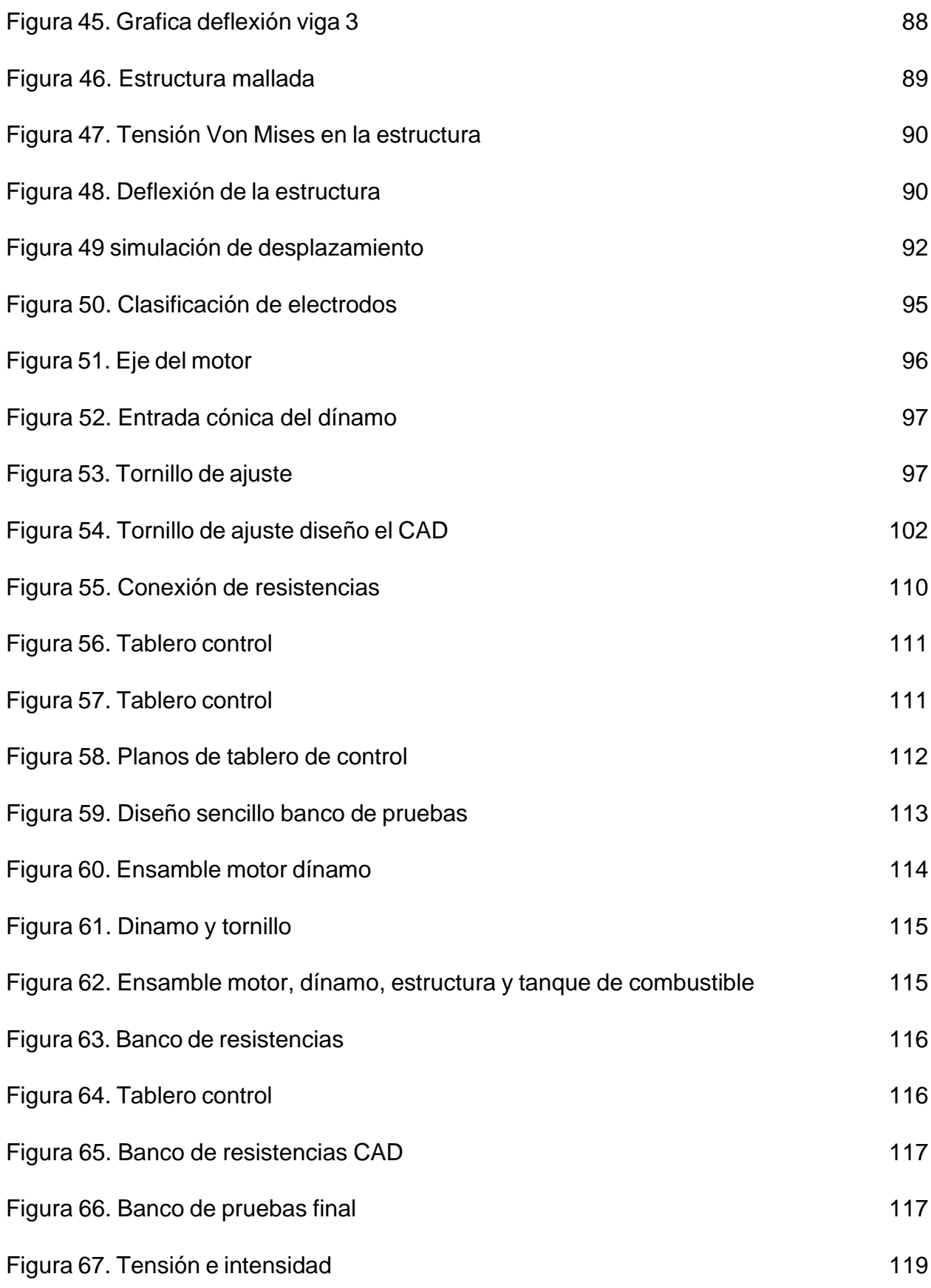

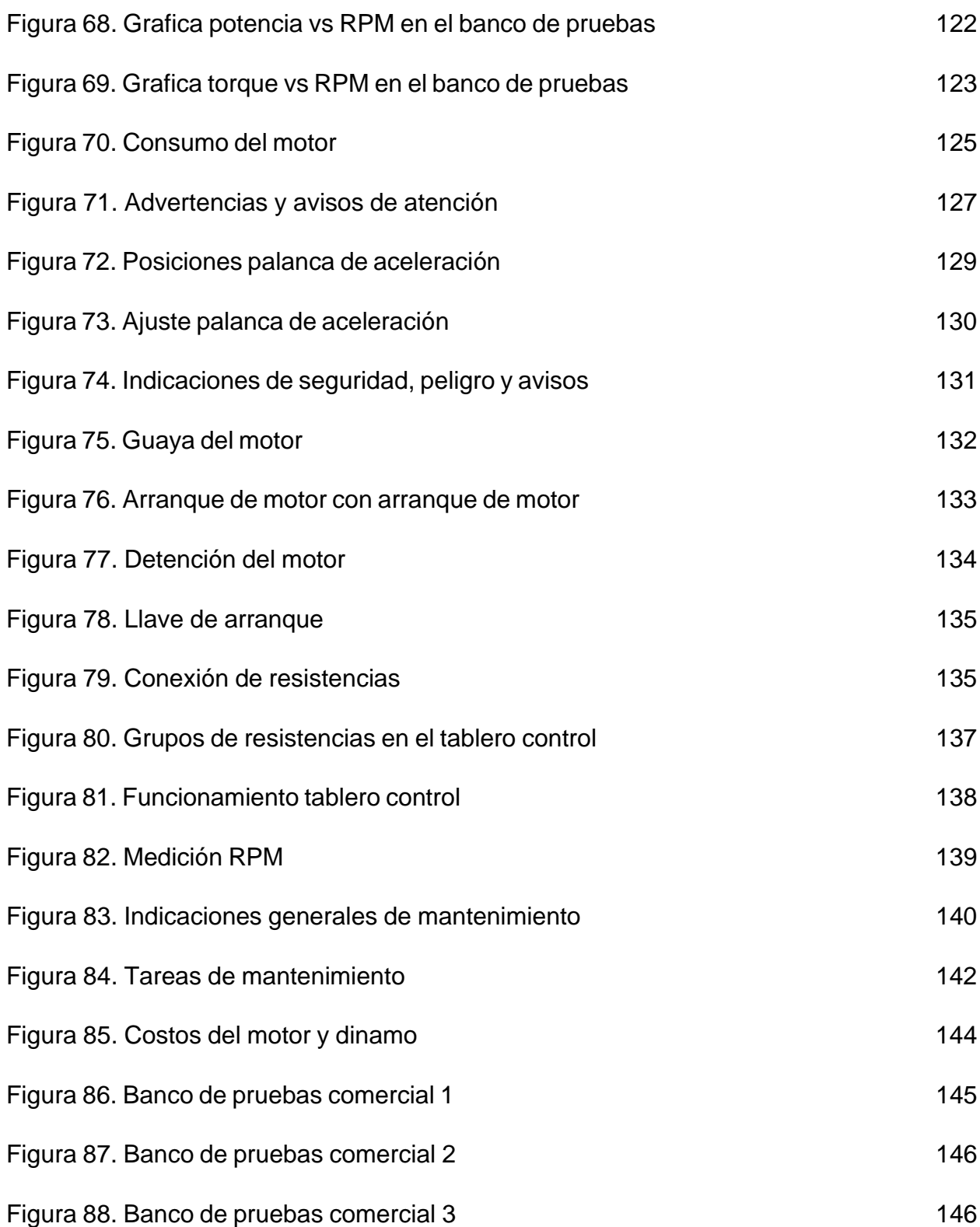

# **LISTA DE TABLAS**

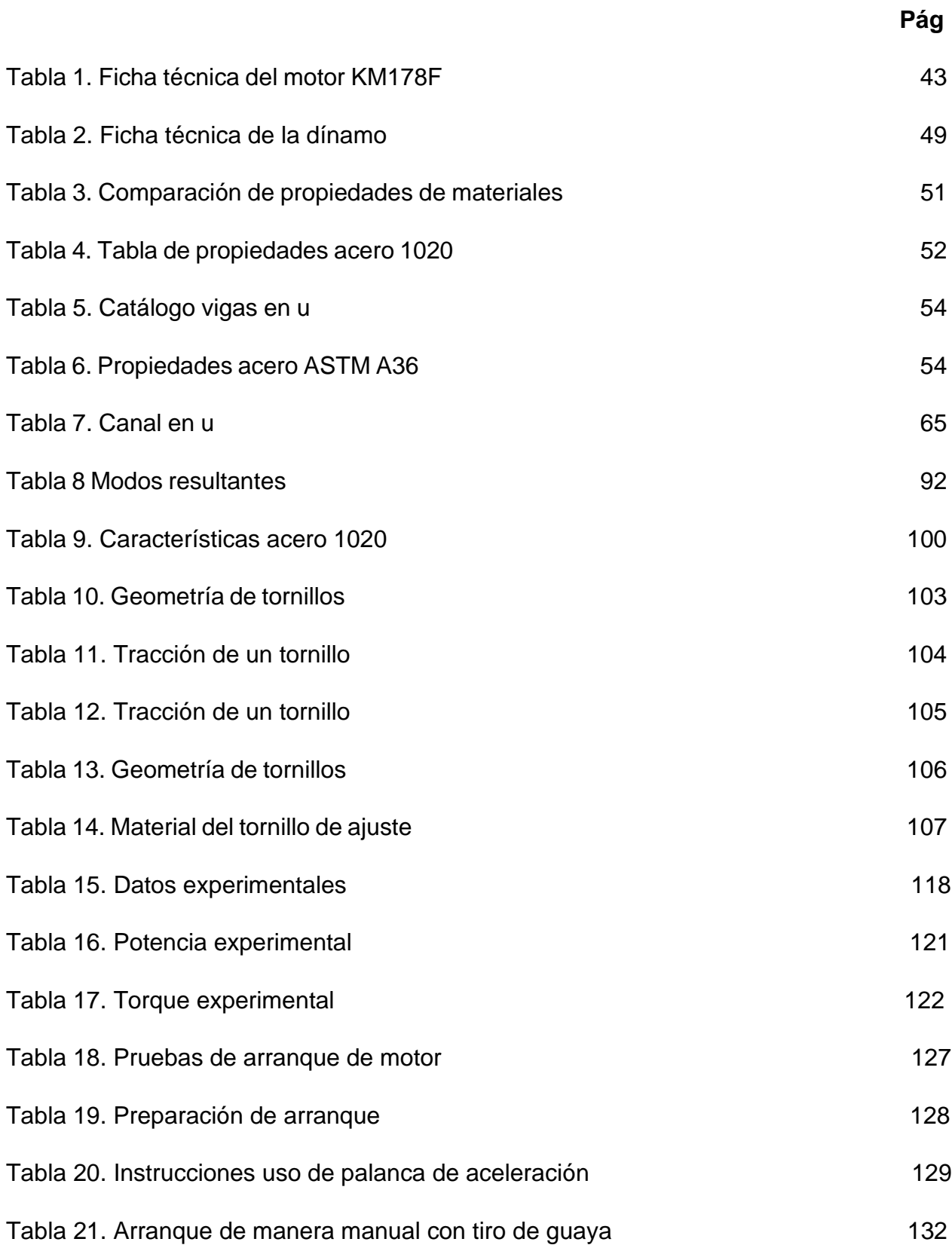

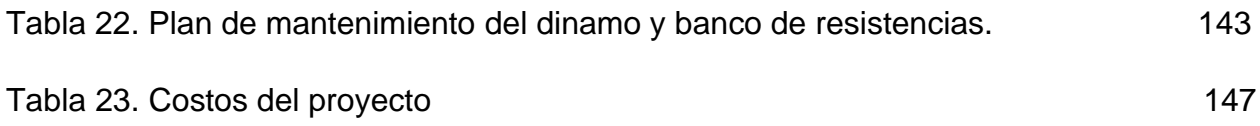

#### **RESUMEN**

El presente proyecto tiene como finalidad la adaptación de un banco de pruebas que pueda representar las características más importantes de un motor Diésel monocilíndrico. Con esto se busca ofrecer una herramienta adecuada para los laboratorios de la Fundación Universidad de América que contribuya a la investigación y experimentación de nuevos biocombustibles.

La metodología del trabajo consta de la selección y especificación de los componentes para un banco de pruebas, adaptación y ensamble de los componentes, ejecución de pruebas al equipo y elaboración de manuales de mantenimiento y uso.

Palabras clave: Adaptación, banco de pruebas, motor, dínamo y biocombustibles.

# **INTRODUCCIÓN**

En la actualidad los bancos de prueba son utilizados para el desarrollo, caracterización y pruebas de diferentes motores con diferentes combustibles, esta máquina permite que el motor funcione de diferentes maneras y al tiempo ofrece la posibilidad de medir algunas de sus variables físicas.

Las pruebas más importantes realizadas en un banco de pruebas son las que nos dan información de los valores relativos como el torque del motor, la potencia absoluta o neta y la composición de los gases de escape.

El uso de combustibles funciona en los motores de combustión interna, se utiliza para proporcionar energía al motor, transformándose en trabajo y residuos de gases que se dirigen a la atmosfera.

Para evitar el incremento de residuos se propone como alternativa el uso de biodiesel, utilizando como materia prima el aceite vegetal reciclado.

La metodología para validar la posibilidad de un nuevo combustible como lo es el biodiesel se debe comenzar realizando un banco de pruebas para motores diésel, con este se evaluará el funcionamiento de un motor.

El proyecto consta de 6 etapas, primero se realiza una selección y especificación detallada de los componentes del banco, en este caso, el motor y el dínamo; luego se adapta una base o bastidor y un acople para la unión de los componentes del banco de pruebas.

Después se hará un montaje de los elementos al banco de pruebas para que se pueda detallar sus principales características a través de un ensayo del banco de pruebas que pueda corroborar el correcto funcionamiento de este. Se finaliza con la elaboración de un manual de operación y de mantenimiento para el banco de pruebas y un análisis financiero de los costos del proyecto.

# **1 OBJETIVOS**

## **1.1Objetivo general**

Adaptar un banco de pruebas mediante un motor Diésel monocilíndrico para los laboratorios de la Fundación Universidad de América.

## **1.2Objetivo específico**

- *1) Seleccionar y especificar componentes (motor y dínamo) del banco de pruebas.*
- *2) Adaptar la estructura base y el acople entre el motor y el dínamo.*
- *3) Montar y ensamblar los elementos del banco de pruebas.*
- *4) Ensayar del banco de prueba.*
- *5) Realizar un manual de operación y de mantenimiento para el banco de pruebas.*
- *6) Realizar un análisis de costos del proyecto.*

#### **2 PLANTEAMIENTO DEL PROBLEMA**

#### **2.1Definición del problema**

El Diésel ha funcionado como combustible por sus buenas características, sin embargo, durante años se han investigado los problemas de salud y deterioro del medio ambiente provocados por el uso de este combustible [17].

El estudio de energías alternativas busca darles solución a estos problemas abarcando la investigación de nuevos combustibles que puedan suplir las necesidades de la población, como lo hace hasta el día de hoy el Diésel. En la actualidad, el desarrollo de nuevos combustibles o biocombustibles, se centran en el campo de los motores de combustión interna.

La adaptación de un banco de pruebas mediante un motor Diésel de uso académico, facilitará los estudios y análisis de estos nuevos combustibles que se puedan generar, con el fin de solventar los problemas ambientales, problemas de salud y energía renovables.

El banco de pruebas tiene variables a considerar en el montaje y ensamblaje, como la funcionalidad, durabilidad, rentabilidad, entre otras. Se debe construir basándose en principios ergonómicos y de seguridad para el operador durante su uso.

Para poder realizar la adaptación del banco de pruebas se hace un análisis de esfuerzos en los componentes más vulnerables asegurando estabilidad y estética de este. El análisis de combustibles con un banco de pruebas se realiza comparando y variando las RPM (Revoluciones por minuto) y la carga que tiene el motor junto al freno, los resultados son las propiedades del motor dadas por el combustible utilizado.

En el ensayo del banco de pruebas se puede medir la potencia, torque y consumo que tiene el motor al ser usado con Diésel. Comparando las gráficas teóricas de las propiedades del motor con las gráficas realizadas en el ensayo, al obtener datos similares en las gráficas, el banco de pruebas estará listo para su uso y así hacer estudios con diferentes combustibles. Actualmente la Fundación Universidad de América no cuenta con un instrumento para la evaluación y estudio de combustibles o biocombustibles.

#### **2.2 Justificación**

El banco de pruebas es un instrumento que permitirá a los estudiantes de diferentes áreas, tener un acercamiento con los motores de una forma innovadora y diferente, mediante la cátedra de los profesores permitirá al estudiante tener conocimiento y observar el funcionamiento de un motor Diésel además de reconocer sus diferentes partes. Esto ayudará a los estudiantes a fortalecer sus habilidades, competencias y adquirir mayor conocimiento y comprensión sobre el tema.

En los programas de ingeniería se requiere contar con dispositivo que permita evaluar el desempeño de un motor y permita evaluar las variables principales en su desempeño, como la potencia de salida, torque, eficiencia y su consumo al ser usado con un combustible definido. Los espacios académicos que se pueden beneficiar con este proyecto son: físicas, electrónica, instrumentación y control, mecánica de fluidos, entre otras.

El banco de pruebas nos permite hacer simulaciones de una operación real, con la finalidad de comprobar la reacción del sistema, al evaluarlo en un entorno controlado. Como ya se dijo anteriormente este banco de pruebas es de total uso académico, para posteriores pruebas de laboratorio, por ende, se espera que el motor no va a ser muy exigido a cargas y torques muy altos además, no va a tener muchas horas de uso continuas, lo ideal es que el motor sea de uso didáctico, esta es la razón por la cual se usará un motor pequeño (de poco cilindraje) entre 100-200 CC (centímetros cúbicos), el motor al ser de poco cilindraje lo más común es que sea un motor mono-cilíndrico. Los motores Diésel tienen varias ventajas como su poco consumo además de no ser tan contaminante, pero las características principales en un motor Diésel es su mayor rendimiento térmico y su durabilidad [10], estas características son las que se acomodan a lo que se busca en el proyecto. Esa es la razón por la cual se escogió un motor Diésel mono-cilíndrico.

Este banco de pruebas aportará a proyectos de investigación en estudios de biodiesel, al poder analizar estas nuevas alternativas y poder hacer comparaciones del comportamiento del motor al cambiar su combustible.

# **2.3Pregunta investigación**

Con los recursos del grupo de IENA-FUA (Investigación en energías alternativas), ¿Qué adaptación de un banco de pruebas para motor Diésel monocilíndrico se puede realizar?

# **3 MARCO TEÓRICO**

# **3.1 Definición banco de pruebas**

Un banco de pruebas es un conjunto de infraestructura, maquinaria e instrumentación para realizar diversas mediciones y comprobaciones experimentales [20]. En la (Figura 1) podemos apreciar un banco de pruebas Diésel.

Un banco de pruebas tiene aplicaciones favorables para el fabricante, operador y el usuario; los motores nuevos son sometidos a diferentes pruebas para evaluar sus características de funcionamiento, alcanzando su máximo desempeño y resultados previos del constructor, existen casos donde es necesario un banco de pruebas, para un motor reacondicionado se hacen pruebas de funcionamiento y comparación con los equipos o motores originales.

En la industria automovilística en la línea de autos deportivos de alto desempeño, los bancos de prueba son equipos necesarios pues, se necesitan hacer cambios mecánicos a los automóviles originales y medir los resultados de estos cambios llevando los autos a punto para tener mejores prestaciones.

Un banco de prueba es útil cuando se hace la compra de un motor usado, se pueden hacer pruebas y comparaciones del mismo motor, pero nuevo, con las características dadas por el fabricante y poder conocer el estado del motor usado [10].

# *3.1.1 Tipos de bancos de prueba*

3.1.1.a Banco de pruebas de dínamométrico. Producen un freno al motor por medio de un dispositivo que disipa la energía cinética entregada en forma de calor (Figura 1) [9].

3.1.1.b Banco pruebas inercial: No poseen ningún elemento que frene el motor, tienen una masa inercial que está colocada de tal manera que se resista al movimiento del motor o el vehículo, mientras este se acelera.

# **Figura 1.**

*Banco de pruebas para motores Diésel.*

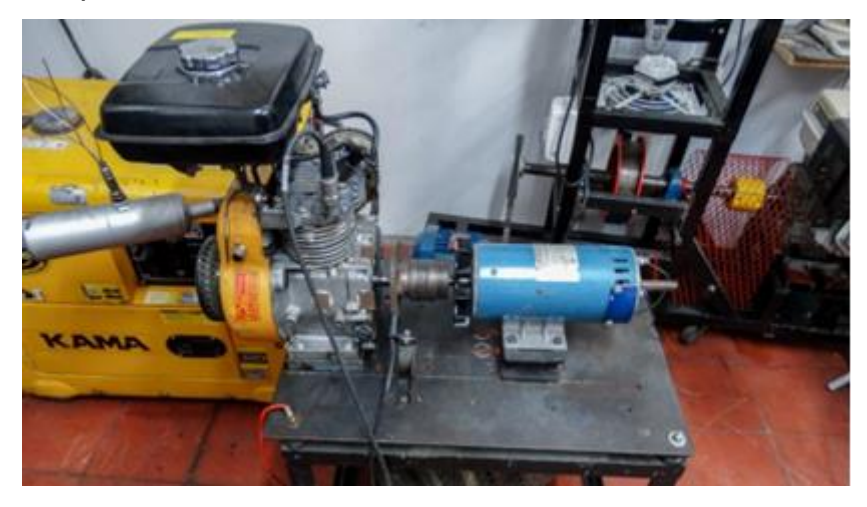

*Nota.* La imagen representa un banco de pruebas para motores Diésel. Tomado de: G.Orozco, "Motordiésel | Pruebaderuta.com", Pruebaderuta.com | Más que un blog de automóviles, 2021. [Online]. Available: https://www.pruebaderuta.com/motordiesel.php#:~:text=Mediante%20el%20proceso%20de%20compresi%C3%B3n,de%20c ompresi%C3%B3n%20a%20gran%20presi%C3%B3n. [Accessed: 23- Apr- 2021].

.

# *3.1.2 Ensayos en bancos de pruebas*

Tipos de pruebas.

Existen 2 tipos de ensayos en un banco de prueba, ensayos de investigación y desarrollo y ensayos de producción.

3.1.2.a Ensayos de la investigación y desarrollo. Estos ensayos son los que se basan en la medición de variables para el diseño de proyectos de desarrollo de un motor o alguno de sus componentes, se analizan variables con el fin de identificar problemas de fenómenos químicos y físicos [31], las variables que se analizan en los ensayos son:

- Par motor.
- Potencia.
- Presión media efectiva.
- Potencia absorbida por rozamiento.
- Consumo de combustible.

● Rendimiento.

3.1.2.b Ensayo de producción. Los ensayos de producción son usualmente usados en la industria de ensamble y diseño de motores en serie, evaluando las características de los motores y comparándolas con características del motor prototipo, propias de la producción de una línea de motores en grandes producciones [31].

# *3.1.3 Características de un banco de pruebas*

Se requiere una cimentación que absorba las diferentes vibraciones además de las fuerzas y momentos producidos por el motor.

● Se requiere una estructura diseñada para soportar el peso del motor y otros elementos.

● Dínamo que absorba la potencia del motor, ofreciendo una resistencia y actuando como un freno y al tiempo permitiéndonos conocer la potencia del motor

- Transmisión que conecta freno-motor.
- Sistema de alimentación de combustible del motor.
- Sistema de evacuación de los gases de escape.

# *3.1.4 Parámetros fundamentales para medir en un banco de pruebas*

Son parámetros que dan información directa y exacta acerca del motor (Figura 2).

# **Figura 2.**

*Parámetros en un banco de pruebas.*

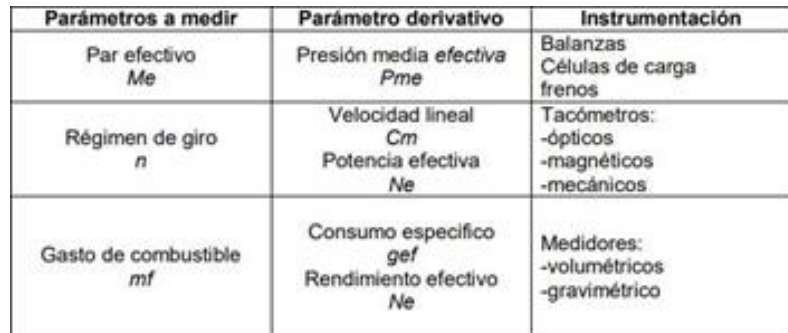

*Nota.* En la figura se definen los parámetros en un banco de pruebas. Tomado de: C. Tiempo, "CONOZCA EL A.C.P.M.", El Tiempo, 2021.[Online].Available:

https://www.eltiempo.com/archivo/document o/MAM-581710. [Accessed: 04- Apr- 2021].

.

# *3.1.5 Aplicaciones de un banco de pruebas*

Según lo que se desee medir:

- Para motores: Se miden variables relacionadas al motor [35].
- Par chasis: Se mide el vehículo completo, poniendo dínamos en cada rueda [35].

# **3.2 Funcionamiento de un motor diesél**

Un motor mono-cilíndrico es un motor de combustión interna con un solo cilindro. Un motor mono-cilíndrico puede funcionar en 2 o 4 tiempos (Figura 3), en la actualidad son más usados los motores mono-cilíndricos de 4 tiempos en vehículos, podadoras, plantas eléctricas, etc.

#### *3.2.1 Tiempos de un motor de cuatro carreras*

3.2.1.a Admisión. El proceso de admisión comienza cuando el pistón está en su punto más alto o el punto muerto superior y finaliza cuando el pistón llega a su punto muerto inferior, este movimiento descendente, crea una presión de succión en el cilindro haciendo que entre la mezcla de aire combustible o solo aire a la cámara de combustión.

3.2.1.b Compresión. El pistón está en el punto muerto inferior, la válvula de admisión de la mezcla se cierra y el pistón asciende reduciendo el volumen de la cámara de combustión y así comprimiendo la mezcla alcanzando una temperatura entre 700°C y 900 ºC aproximadamente.

3.2.1.c Carrera de fuerza. Cuando la mezcla se comprime por completo, y estando las válvulas de admisión y de escape cerradas, entra el combustible pulverizado a través de un inyector, por causa de la temperatura y presión ocurre una explosión que empuja el pistón de nuevo hasta el punto muerto inferior.

3.2.1.d Escape. El pistón llega al punto muerto inferior, la válvula de escape se abre, y el pistón asciende expulsando los gases resultantes de la explosión.

# **Figura 3.**

*Motor Diésel cuatro tiempos.*

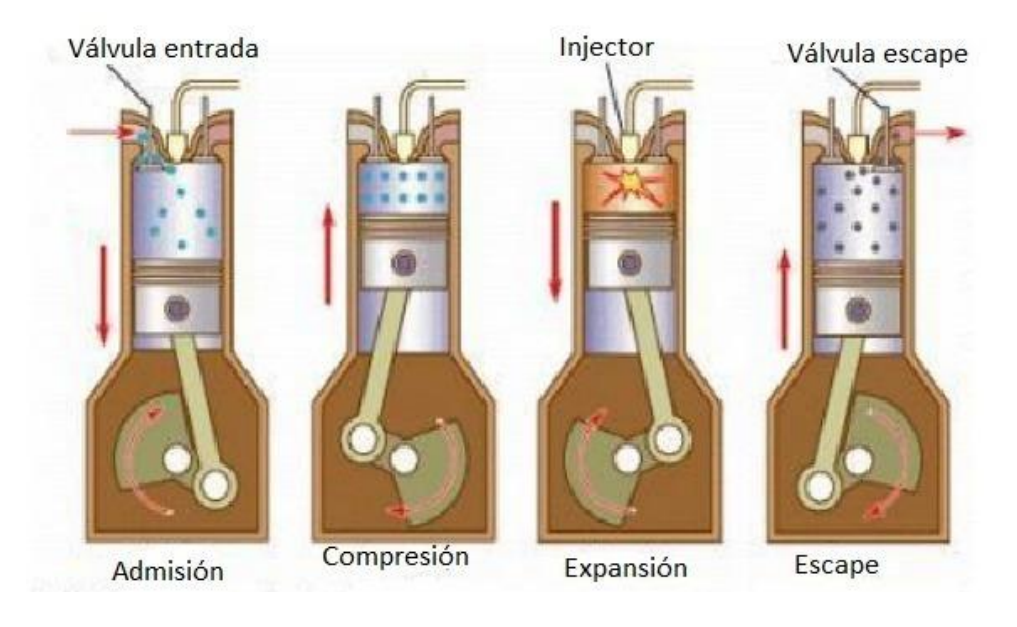

*Nota.* En la figura se observan los tiempos de un motor Diésel. Tomado de: "¿Qué es el Motor monocilíndrico? - Glosario de mecánica", Helloauto.com, 2021.[Online].Available:https://helloauto.com/glosario/motor- monocilindrico. [Accessed: 04- Apr- 2021].

Un motor mono-cilíndrico puede ser muy útil por sus características, son motores sencillos, ligeros, son motores muy económicos, su sistema de refrigeración usualmente está dado por aire, aunque también hay motores mono-cilíndricos refrigerados con agua. Los motores mono-cilíndricos tienen desventajas como muchas vibraciones, sus altas emisiones en el escape, además del ruido que emiten.

# *3.2.2 Aplicaciones y ensayos de motores diésel*

Los motores diésel se usan para diversas finalidades como, por ejemplo, los camiones, buses, compresores, submarinos, máquinas industriales y de construcción, todos utilizan motores Diésel, el motor es construido y tiene un aspecto diferente dependiendo de la labor que desempeñe. Su diseño utiliza formas para configurar el motor, donde incluye modelos en línea, radiales, opuestos y una variedad de configuraciones en "V" con pistones colocados a distintos ángulos desde el centro del cigüeñal.

Los motores diésel son puestos a pruebas muy rígidas en cuanto a durabilidad y de carga, estas mediciones son dadas en distintas condiciones operativas ya que el motor no solo trabaja en un solo parámetro de funcionamiento, todas estas pruebas tienen un solo objetivo, alcanzar una correcta puesta a punto. Estas pruebas son hechas tanto para motores nuevos como para motores usados, el objetivo es poder medir la capacidad y el estado del motor.

3.2.2.a Tipos de ensayos para motores diésel

Ensayo de control de calidad: Su objetivo principal es verificar los problemas relacionados a nivel de acabados y fiabilidad en las prestaciones de los motores de combustión interna recién ensamblados, antes de llegar al usuario [26].

Ensayo de homologación: Su fin es comprobarle a los organismos oficiales y también a su futuro usuario, las prestaciones y emisiones del motor. Estos ensayos por lo general se realizan según alguna norma internacional (DIN, ISO, SAE), en la cual se detalla el método utilizado en el ensayo y las variables a medir en él (par, consumo, potencia y gases contaminantes) [26].

Ensayo de repetición: Este tipo de ensayo se realiza a petición del futuro usuario y tiene como finalidad cumplir alguna norma específica o cláusula en particular del contrato.

Ensayo de investigación y desarrollo: Su principal objetivo es el estudio y comprensión del comportamiento de un motor de combustión interna alternativo. La metodología y la instrumentación para emplear para este tipo de ensayo, depende del fenómeno a estudiar y de la información que se requiera.

3.2.2.b Norma para ensayos de motores

3.2.2.b.i Norma SAE J1349 (Norma América para la determinación de torque y potencia de un motor). Esta norma tiene como objetivo proporcionar un método, para obtener mediciones repetibles que reflejan con precisión el rendimiento del motor, SAE ha adoptado la norma [26] para que se especifique en:

Fundamentos para la valoración de la potencia neta y torque del motor.

La referencia de entrada de aire y las condiciones de suministro de combustible en el ensayo.

Un método para la corrección de potencia durante los ensayos y el torque a las condiciones de referencia.

Un método para determinar la potencia neta a plena carga del motor y el torque con un dínamo.

Un procedimiento para asegurar que los controles del motor estén operando de una manera consistente.

3.2.2.b.ii Norma SAE J1995 (Norma americana que más potencia proporciona). Esta norma [26] ha sido adoptada por SAE para especificar:

- La potencia del motor en bruto.
- La entrada de aire y condiciones del suministro de combustible de prueba.

● Un método para la corrección de potencia durante los ensayos para condiciones de referencia.

Un método para determinar la potencia bruta del motor a plena carga con un dínamo.

#### **3.3 Dínamo**

Un dínamo es un instrumento capaz de medir fuerzas, basa su funcionamiento en la ley de Hooke, con ayuda de un resorte se analizan las deformaciones siendo estas proporcionales a la fuerza aplicada.

Una de las aplicaciones principales del dínamo es actuar como freno en un motor usado en un banco de pruebas, este absorbe la potencia desarrollada por el motor y produce una resistencia al giro, al tener los instrumentos adecuado se puede medir la resistencia al motor y con esta información es posible hacer las mediciones respectivas del par motor.

# *3.3.1 Tipos de frenos dínamométricos*

3.3.1.a Frenos de fricción. Es un freno mecánico por zapata y tambor por su alta dificultad de refrigeración (Figura 4).

**Figura 4.** *Freno de fricción.*

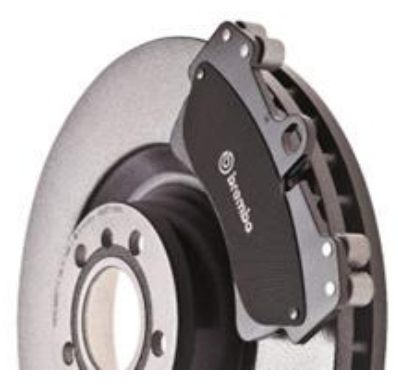

*Nota***.** En la figura se ilustra un freno de fricción, disco y pastillas. Tomado de: AMARILLA, Guido. Bancos de Prueba. [en línea] < http://www.iccode.com.ar/es/articulos/41-bancosde-prueba-tipos.html > IC Code Desarrollos en Internet [consulta : 16 marzo 2011].

3.3.1.b Frenos hidráulicos. El freno hidráulico se compone de una carcasa y un rotor, este se llena de agua e impide el giro del eje principal, el agua actuando como freno y al tiempo como refrigerante (Figura 5).

# **Figura 5.**

*Banco de prueba freno hidráulico.*

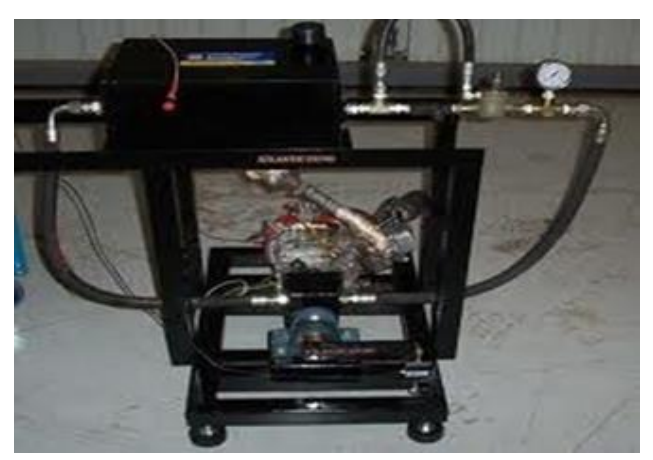

*Nota.* Banco de pruebas diseñado con freno hidráulico. Tomado de: AMARILLA, Guido. Bancos de Prueba. [en línea] < http://www.iccode.com.ar/es/articulos/41-bancos-deprueba-tipos.html > IC Code Desarrollos en Internet [consulta : 16 marzo 2011].

- 3.3.1.b.i Ventajas del freno hidráulico
- Muy económicos en su mantenimiento.
- Mucha durabilidad.
- 3.3.1.b.ii Desventajas del freno hidráulico

El par de frenado es dependiente de la presión de la red hidráulica, y por lo tanto puede ser inestable en la toma de datos.

3.3.1.c Frenos eléctricos. Se conecta el eje del motor a un dínamo, así mismo el dínamo a una resistencia o algún equipo que consuma corriente, esto se hace con el fin que la potencia generada por el motor va a ser utilizada para accionar la resistencia. El freno o dínamo tiene algunos parámetros para tener en cuenta como las pérdidas, estas están dadas por rozamiento, efectos de aire, pérdidas eléctricas. Las pérdidas hacen que la medición no sea muy precisa, en la (Figura 6) se muestra un banco de pruebas construido con un dínamo.

#### **Figura 6.**

*Banco de pruebas dínamométrico.*

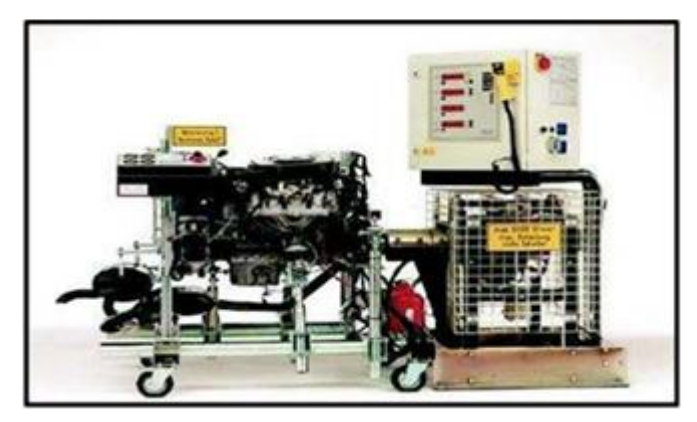

*Nota.* banco de pruebas diseñado con un freno dínamo. Tomado de: Zuluaga, S., 2018. Diseño de un banco de pruebas de motores diesel, para la rectificadora de motores sierra. Ingeniero mecánico. Fundación Universidad De América.

# *3.3.2 Funcionamiento freno electromagnético*

El funcionamiento de un freno electromagnético está basado en la generación de corrientes parásitas, estas corrientes se originan en una masa metálica conductora cuando ésta se sitúa en un campo magnético variable y su objetivo es provocar un efecto de frenado [13].

El sistema consta de un estator fijo (en el que van montadas un par de bobinas) y de 2 rotores (parte móvil que absorbe y disipa la energía cinética del sistema) acoplado al árbol de transmisión del motor, el estator tiene la función de inductor cuando las bobinas son excitadas de una corriente eléctrica continua, generan varios campos magnéticos necesarios para producir corrientes en la masa de los rotores.

Cuando se crean campos magnéticos alrededor de los motores, se crea un movimiento relativo y con ella la circulación de electrones, creando una serie de fuerzas que generan corrientes eléctricas y campos electromagnéticos.

Estos campos magnéticos poseen un sentido opuesto a la causa que los origina es decir se oponen al movimiento del motor, generando así un freno de par motor.

# **4 SELECCIÓN Y ESPECIFICACIÓN DE COMPONENTES (MOTOR Y DÍNAMO) DEL BANCO DE PRUEBAS**

# **4.1Análisis de variables a medir en el banco de prueba**

# *4.1.1 Curvas características en un banco de pruebas*

El comportamiento de un motor se puede analizar por el comportamiento de diferentes curvas de desempeño (Figura 7) donde indican la función de potencia, torque y consumo.

4.1.1.a Curvas de potencia y par de un motor comercial

# **Figura 7.**

*Gráficas de potencia y torque vs RPM.*

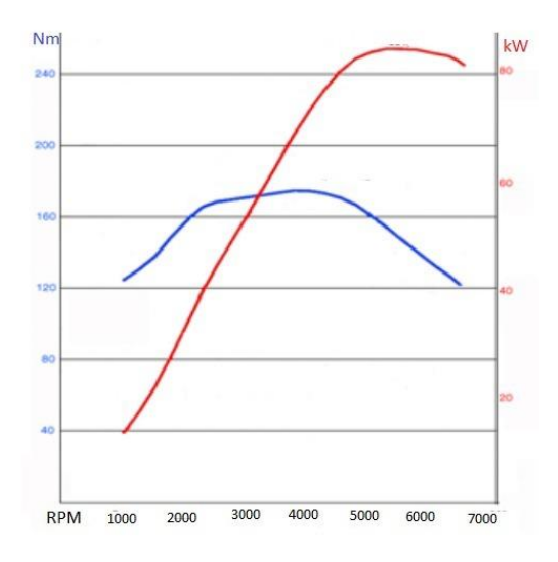

*Nota.* En la figura se observan las curvas características de par y potencia vs RPM. Tomado de: N. Rojas, "REVISIÓN DE LAS EMISIONES DE MATERIAL PARTICULADO POR LA CUMBUSTIÓN DE DIESEL Y BIODIESEL", Revista de Ingeniería -universidad de los Andes, no. 20, pp. 58-68, 2004.

En la [curva de potencia \(Figura 7\) se puede ver cómo crec](http://sabelotodo.org/automovil/diesel.html)e progresivamente hasta un valor máximo de diseño, después decrece rápidamente hasta su límite de utilización, especialmente en el motor Diésel.
En la de torque o par, la curva tiende a ser más horizontal que la de potencia, pero no pierde su concavidad, crece al aumentar las revoluciones del motor, pero su razón de cambio es menor. El torque máximo se consigue a un menor régimen de revoluciones que la potencia máxima, pero a la vez el decrecimiento del par es mucho más lento al aumentar el número de revoluciones.

### **4.2 Analisis de motor requerido**

### **Figura 8.**

*Variables para medir en un banco de pruebas.* 

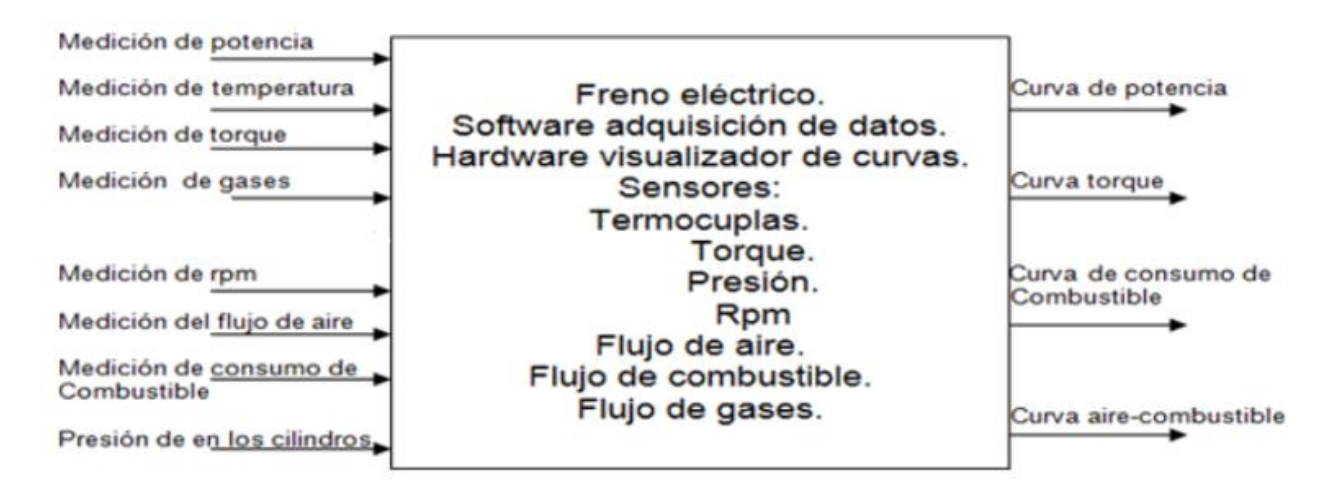

*Nota.* En la siguiente imagen se representan las variables a medir en un banco comercial. Tomado de: Lopez, C. and Romero, S., 2018. DISEÑO DE UN BANCO DIDÁCTICO PARA PRUEBAS DE UN MOTOR DE COMBUSTIÓN INTERNA.. INGENIERO MECÁNICO. FUNDACIÓN UNIVERSIDAD DE AMÉRICA.

En la Figura 8 se puede observar las variables, instrumentación y diferentes curvas de salida que se miden en un banco de pruebas a nivel industrial, delimitar estos parámetros ayudará la adaptación del banco de pruebas para uso de la Fundación Universidad de América.

En este proyecto se quiere adaptar un banco de pruebas didáctico para uso de la Fundación Universidad de América, para ello se usara un dínamo de una planta eléctrica Diésel comercial, un motor mono-cilíndrico Diésel, un sistema para la medición de las

diferentes variables como se muestra en la Figura 9 y una estructura que sea capaz de soportar los elementos anteriores, el propósito de banco de pruebas es medir la potencia al freno y la velocidad de giro, y de esta forma obtener las diferentes curvas de torque y potencia.

## **Figura 9.**

*Variables para medir en el proyecto.*

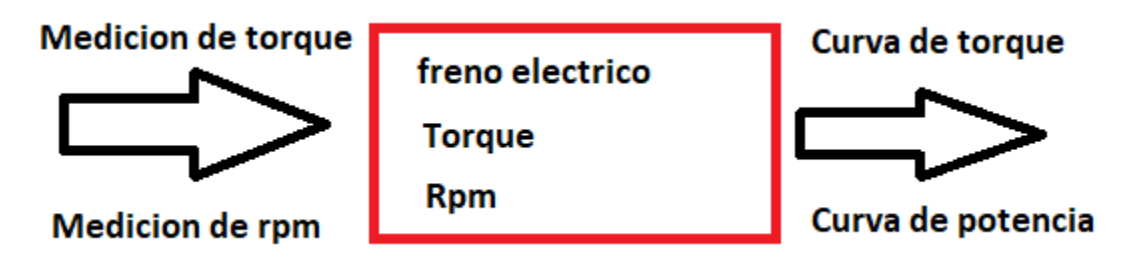

*Nota.* En la imagen se representan las variables a medir en el proyecto.

# *4.2.1 Motores Diésel mono-cilíndricos*

Según la empresa HATZ DIESEL [36], Los últimos modelos de motores Diésel monocilíndricos son 1B30, 1B50, 1D81, 1D90, (Figuras 10,11,12,13) estos motores tienen estas características y especificaciones:

- Alto rendimiento y exclusivo diseño.
- Más competitivo en el mundo.
- Bajo peso para todas las diferentes aplicaciones.
- Arranque manual y eléctrico.

# 4.2.1.a Especificación motora 10B30

- Potencia desde 2,3 hasta 5,0 kW.
- Par de giro máximo 16,2 Nm.
- Construcción compacta y ligera.
- Sistema de inyección directa.

### **Figura 10.**

*Gráficas motor 1B30.* 

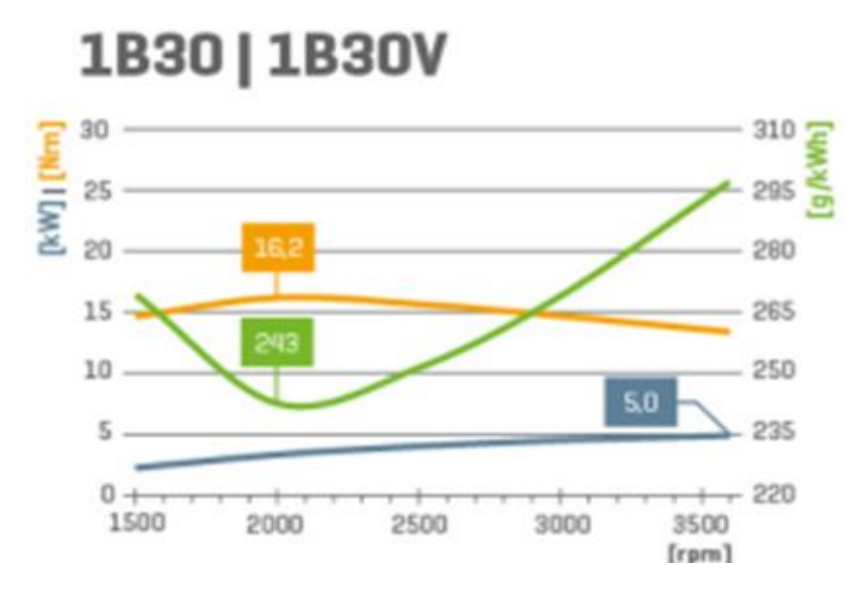

*Nota.* En la figura se observa las curvas características de potencia, torque y consumo del motor 1B30. Tomado de: Serie B, motor diésel pequeño, motor diésel monocilindrico - Hatz Diesel. (s.f.). Industrie-Dieselmotoren, Stromerzeuger und Systeme - Hatz Diesel. https://www.hatz-diesel.com/es/serie-b/.

4.2.1.b Especificaciones motor 10B50

- Potencia desde 3,9 hasta 7,9 kW.
- Par de giro máximo 25,6 Nm.
- Construcción compacta y ligera.
- Sistema de inyección directa.

## **Figura 11.**

*Gráficas motor 1B50.*

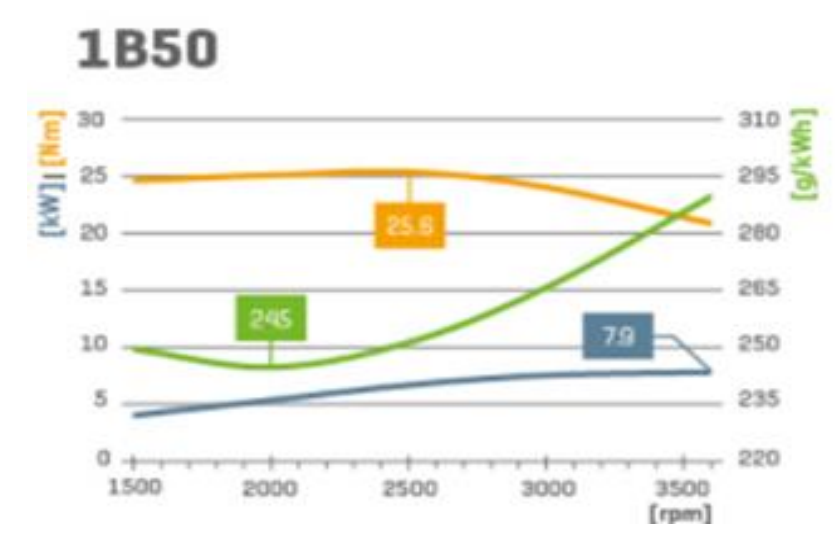

*Nota.* En la figura se observa las curvas características de potencia, torque y consumo del motor 1B50. Tomado de: Serie B, motor diésel pequeño, motor diésel monocilindrico - Hatz Diesel. (s.f.). Industrie-Dieselmotoren, Stromerzeuger und Systeme - Hatz Diesel. https://www.hatz-diesel.com/es/serie-b/ .

### 4.2.1.c Especificaciones motor 10D81

- Potencia desde 5,5 hasta 10,1 kW.
- Par de giro máximo 36,3 Nm.
- Potente y robusto.
- Sistema de inyección directa.

### **Figura 12.**

*Curvas motor 1D81.* 

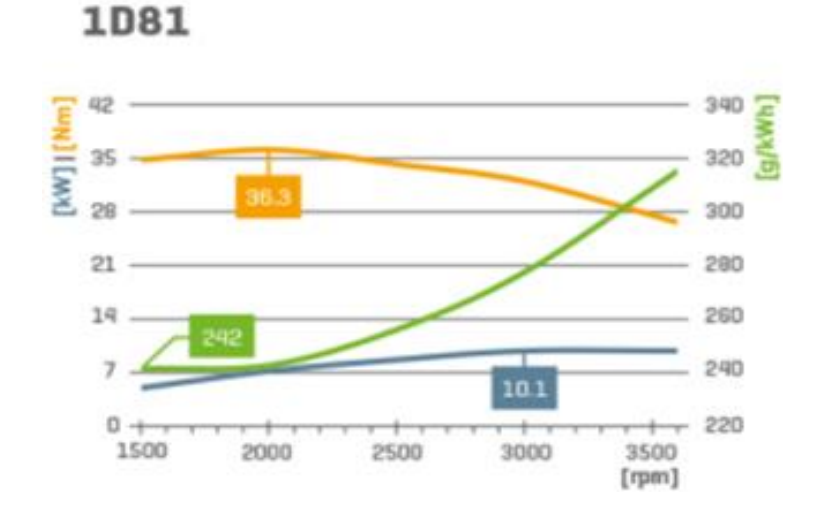

*Nota.* En la figura se observa las curvas características de potencia, torque y consumo del motor 1D81. Tomado de: Serie B, motor diésel pequeño, motor diésel monocilindrico - Hatz Diesel. (s.f.). Industrie-Dieselmotoren, Stromerzeuger und Systeme - Hatz Diesel. https://www.hatz-diesel.com/es/serie-b/.

### 4.2.1.d Especificaciones motor 1D90

- Potencia desde 6,4 hasta 11,2 kW.
- Par de giro máximo 40,7 Nm.
- Potente y robusto.
- Sistema de inyección directa.

### **Figura 13.**

*Gráfica motor 1D90.*

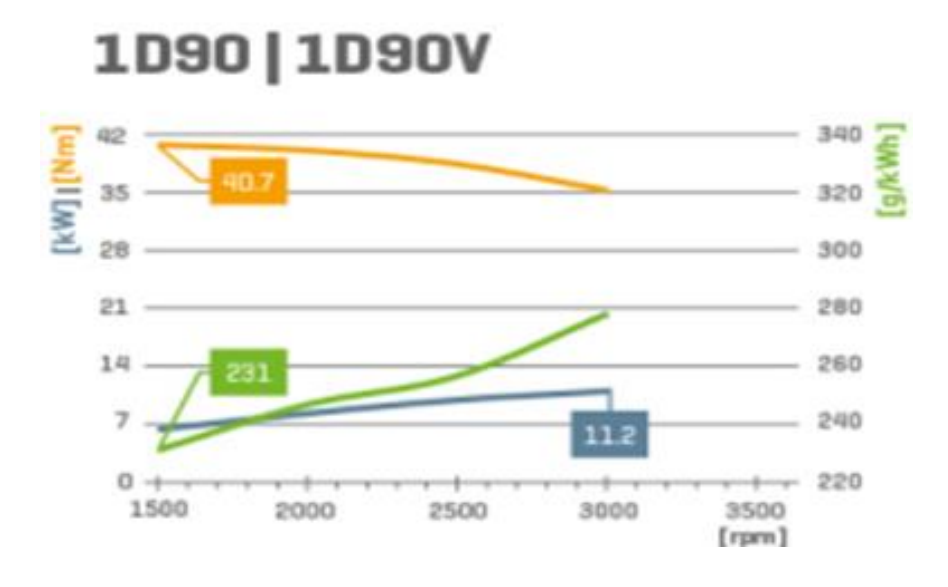

*Nota.* En la figura se observa las curvas características de potencia, torque y consumo del motor 1D90. Tomado de: Serie B, motor diésel pequeño, motor diésel monocilindrico - Hatz Diesel. (s. f.). Industrie-Dieselmotoren, Stromerzeuger und Systeme - Hatz Diesel. https://www.hatz-diesel.com/es/serie-b/.

### *4.2.2 Selección de motor*

Para este proyecto se utiliza un motor Diésel mono-cilíndrico comercial adquirido por la Fundación Universidad de América para experiencias del laboratorio con el fin de que surjan diferentes investigaciones con combustibles biodiesel.

Como aspectos importantes del mismo deben destacarse su simplicidad, bajo costo y fácil acceso a repuestos y mantenimiento.

Para el proyecto se analizaron varios motores, pero se decidió usar un motor KM178F que cumple con las características más importantes en el ítem de selección que son su bajo costo y fácil acceso.

4.2.2.a Detalles del motor. Como bien se dijo anteriormente se eligió un motor de modelo KM178F (Figura 14) y estas son sus características más importantes (Tabla 1).

## **Figura 14.**

*Motor KM178F.*

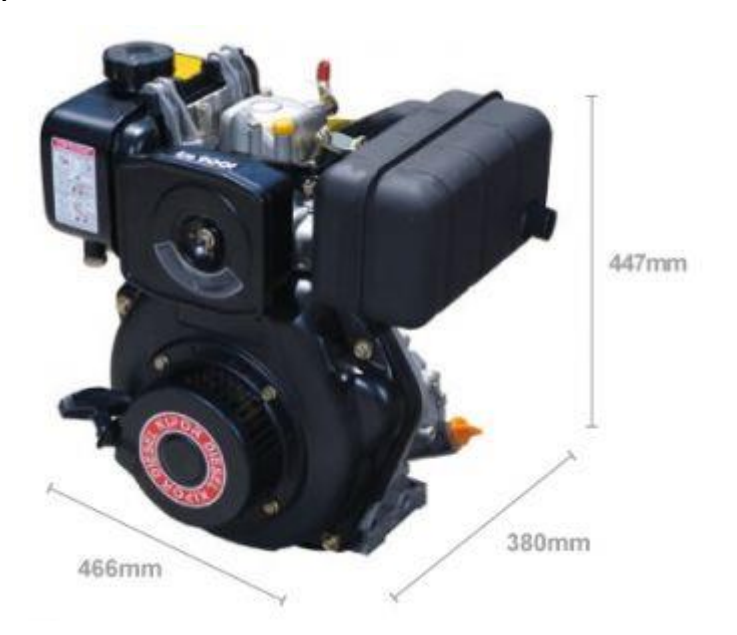

*Nota.* En la figura se observa el modelo de motor KM178F. Tomado de: Par motor y potencia. (s. f.). Wanderer75. https://w-75.com/2012/06/07/par-motor-y-potencia/.

4.2.2.b Ficha técnica del motor

### **Tabla 1.**

*Ficha técnica del motor KM178F.*

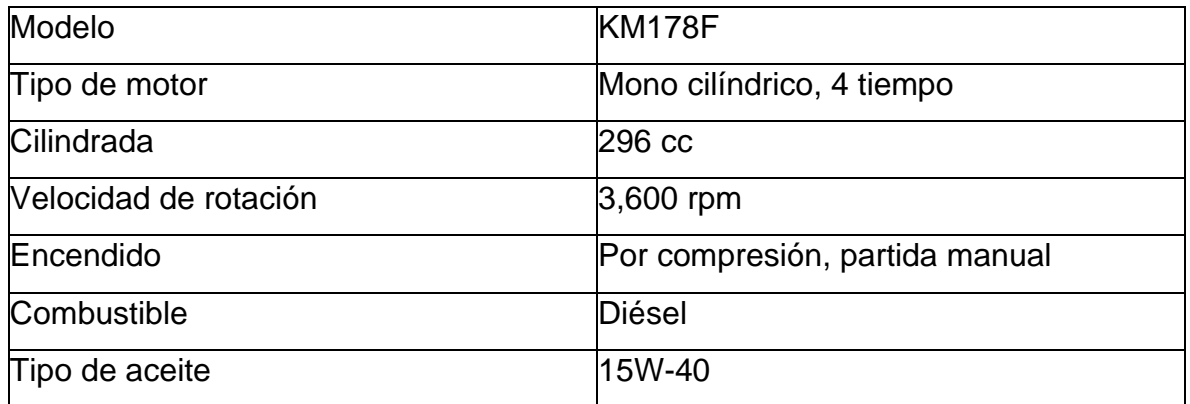

Peso 33 kg – 37 kg con fluidos

*Nota.* Esta tabla muestra algunos de los datos del motor KM178F. Tomado de: Par motor y potencia. (s. f.). Wanderer75. https://w-75.com/2012/06/07/par-motor-y-potencia/.

4.2.2.c Curvas características del motor. Se puede ver las gráficas de potencia, torque, consumo y RPM del motor (Figura 15).

## **Figura 15.**

*Gráficas de potencia y torque vs RPM del motor KM178F.*

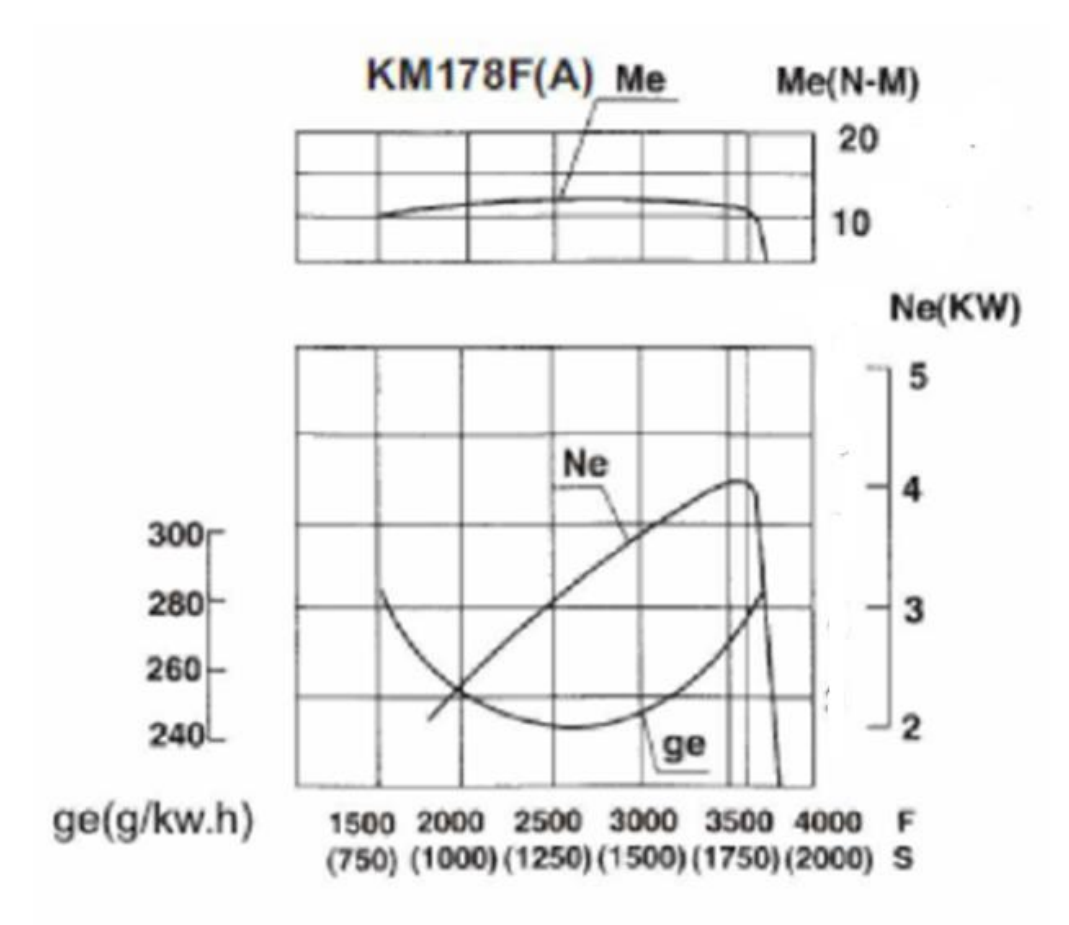

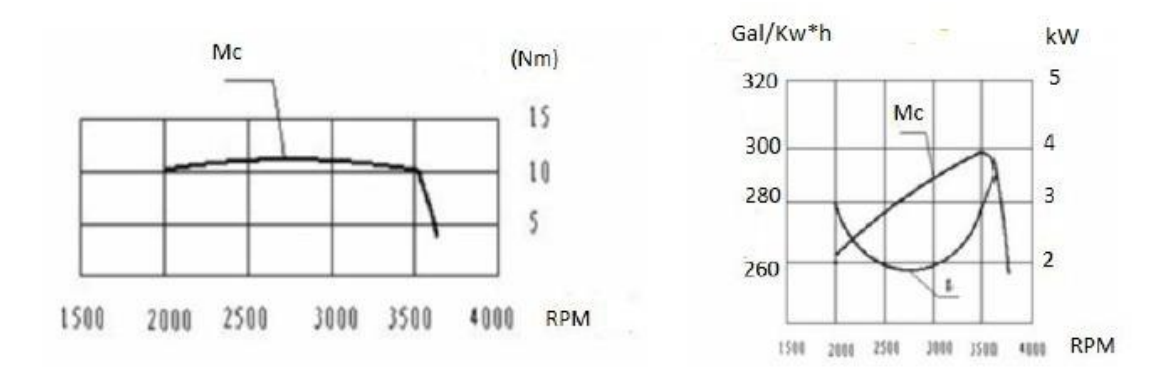

*Nota.* En la anterior figura se observan las curvas características del motor seleccionado. Tomado de: Par motor y potencia. (s. f.). Wanderer75. https://w-75.com/2012/06/07/parmotor-y-potencia/.

kW: kilowatts RPM: Revoluciones por minuto Gal  $kW$ \* h: Galones sobre kilowatts por hora Nm: Newton por metro

4.2.2.d Potencia y torque. La potencia se define como la capacidad para realizar trabajo con respecto al tiempo, la potencia obtenida del motor es llamada *potencia al freno,* la ecuación para encontrar la potencia generada por el motor se calcula igualmente por la fórmula general de potencia:

$$
P = \frac{M*N}{9550}
$$

Siendo:

M: Par motor (N\*m)

N: revoluciones por minuto

### **Figura 16.**

*Graficas de torque y RPM ideales.*

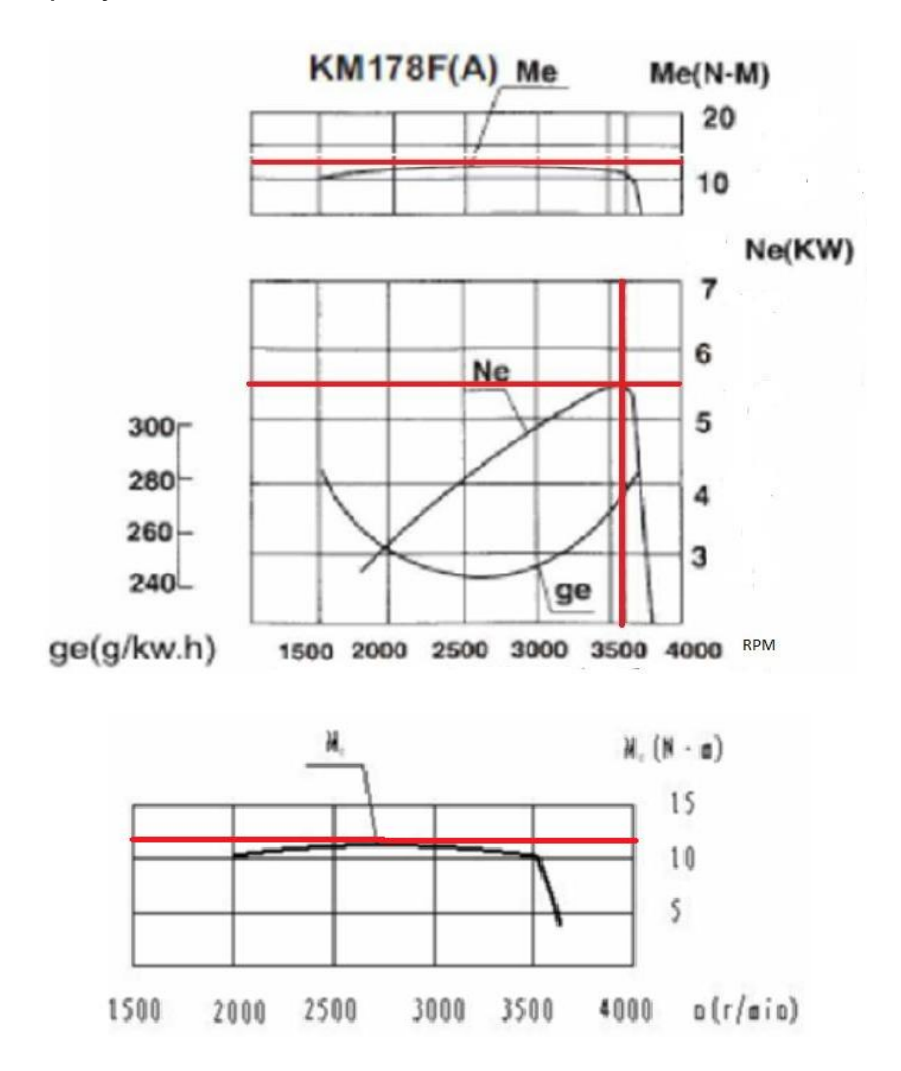

*Nota.* En la anterior figura se observan las curvas características del motor seleccionado, líneas rojas representando puntos ideales. Tomado de : Par motor y potencia. (s. f.). Wanderer75. https://w-75.com/2012/06/07/par-motor-y-potencia/.

Según las gráficas (Figura 16) de par del motor a una velocidad de giro de 3600 rpm donde la potencia del motor es máxima, el torque es de 10,5 N\*m por lo tanto potencia es:

$$
P = \frac{10.6Nm \cdot 3600\,RPM}{9550}
$$

#### $P = 3.995kW$

Teniendo en cuenta las gráficas potencia, torque y los datos técnicos del motor podemos afirmar que el torque máximo es de:

#### $T = 12.5Nm$

Todo motor de combustión interna necesita una relación estequiométrica entre el combustible y el oxígeno del aire para un correcto funcionamiento, esto se denomina mezcla estequiométrica. Sin embargo, al cambiar de posición un motor y aumentar la altura, decrece la presión atmosférica y por lo tanto la densidad del aire cambia.

La relación de pérdida de potencia con la altura está dada de la siguiente manera, "Es bueno saber que cada 1000 metros sobre el nivel del mar, aproximadamente perdemos 10% de potencia de motor.[49]", Bogotá está a 2640 metros sobre el nivel del mar por lo que tenemos una pérdida de potencia del 26%, llegando al 27%.

La potencia real del motor en Bogotá es:

 $3,995 KW \cdot 26,4\% = 1,05 kW$  $P$  real = 3,995 $KW - 1,05 kW$  $P$  real = 2,995 kW

#### **4.3 Análisis del dínamo requerido**

#### *4.3.1 Selección del freno*

Para hacer una adecuada selección del freno que se usará en el banco de pruebas se deben estudiar las ventajas y desventajas de cada uno y así poder escoger el freno óptimo para el proyecto.

4.3.1.a Freno de tambor

4.3.1.a.i Ventajas del freno de tambor

- Fácil adquisición en el mercado.
- Bajo costo del sistema completo.
- Repuestos económicos.
- Disipa cantidades considerables de energía.
- 4.3.1.a.ii Desventajas del freno de tambor
- Mantenimiento especializado.
- Muy robusto.
- Sufren problemas de calentamiento si se le exige demasiado.
- 4.3.1.b Freno electromagnético
- 4.3.1.b.i Ventajas del freno electromagnético
- Alto torque de frenado aún a bajas RPM.
- Alta precisión en el control.
- Permite un control automático preciso.
- Alta durabilidad.
- Mantenimiento simple y menos frecuente.
- 4.3.1.b.ii Desventajas freno electromagnético
- Mantenimiento especializado y de alto costo.
- Difícil de conseguir en el mercado.
- Alto costo del sistema.
- 4.3.1.c Freno de abrazadera
- 4.3.1.c.i Ventajas freno de abrazadera
- Económico.
- Fácil de construir.
- 4.3.1.c.ii Desventajas freno de abrazadera
- Disipa poca energía.
- Muy baja eficiencia.
- Desgaste en muy poco tiempo.
- 4.3.1.d Freno hidráulico
- 4.3.1.e Ventajas del freno hidráulico
- Tamaño reducido incluso para potencias elevadas.
- Baja inercia.
- Permite realizar ensayos a carga estabilizada por tiempo indefinido.

4.3.1.e.i Desventajas del freno hidráulico

- Infraestructura costosa (bombas, recipientes, líquidos, refrigeración).
- Rango de trabajo reducido.
- Mantenimientos más frecuentes.

#### *4.3.2 Dínamo seleccionado*

La elección adoptada para el proyecto es el freno electromagnético (Tabla 2), un dínamo nos permitirá actuar como freno y facilitara las mediciones de las variables en el banco de pruebas (potencia, torque), con un alto rango de precisión y con un control fácil y preciso, además se ajusta a las necesidades técnicas y económicas del proyecto y es un elemento que tiene una durabilidad alta, la cual facilitará las investigaciones futuras.

El dínamo tiene las siguientes especificaciones:

#### **Tabla 2.**

*Ficha técnica del dínamo.*

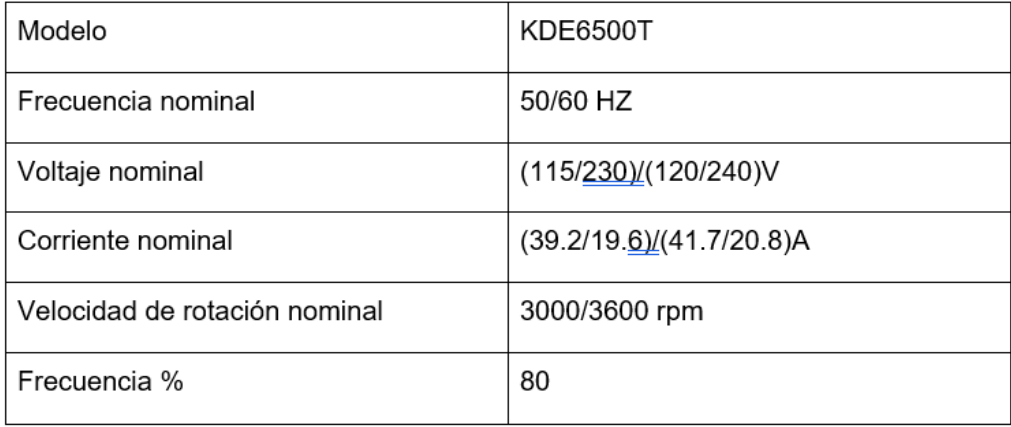

*Nota.* En la tabla anterior se dispone de los diferentes datos técnicos del dínamo seleccionado.

# **5 ADAPTACIÓN DE LA ESTRUCTURA BASE Y EL ACOPLE ENTRE EL MOTOR Y EL DÍNAMO**

### **5.1 Selección de la estructura base**

La siguiente adaptación de estructura, está compuesta para el soporte de todos los elementos que componen el banco de pruebas (Motor, dínamo, acople, tanque de gasolina), sin olvidar la ergonomía y la seguridad, este banco está construido con un motor mono-cilíndrico Diésel el cual genera un alto porcentaje de gases de escape, por esta razón se ha diseñado una estructura capaz de moverse fácilmente para realizar prácticas en espacios abiertos.

Un motor mono-cilíndrico Diésel tiene una característica de vibración bastante alta, la cual se contrarresta con unos apoyos elásticos equipados en los puntos de contacto entre el motor y la estructura para reducir la cantidad de vibración.

La estructura del banco de pruebas se adaptó con el fin de poder moverse y no ocupar un espacio excesivo en el lugar donde se ponga en funcionamiento, sin olvidar la ergonomía y la seguridad.

Dichos procedimientos y raciocinio en el proyecto arrojaron como resultado la estructura base del banco de pruebas que se observa en la (Figura 17).

### **Figura 17.**

*Estructura banco de pruebas.* 

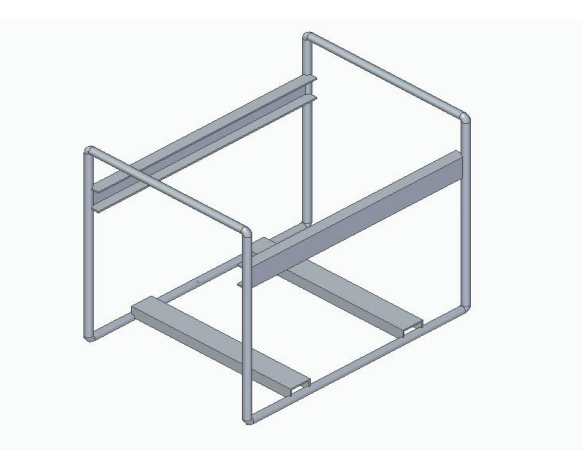

*Nota.* En la anterior figura se observa la estructura diseñada para el equipo.

#### **5.2 Material de la estructura base**

Para seleccionar el material de la estructura fue necesario hacer una tabla comparativa (Tabla 3) entre diferentes materiales, comparando sus características, propiedades y encontrando el mejor material.

En base a sus características (límite de tracción, límite elástico y densidad) nos permitiremos hacer una elección del material adecuado para la estructura base, en la siguiente tabla se compara el acero 1020 laminado en caliente, acero inoxidable y el aluminio.

#### **Tabla 3.**

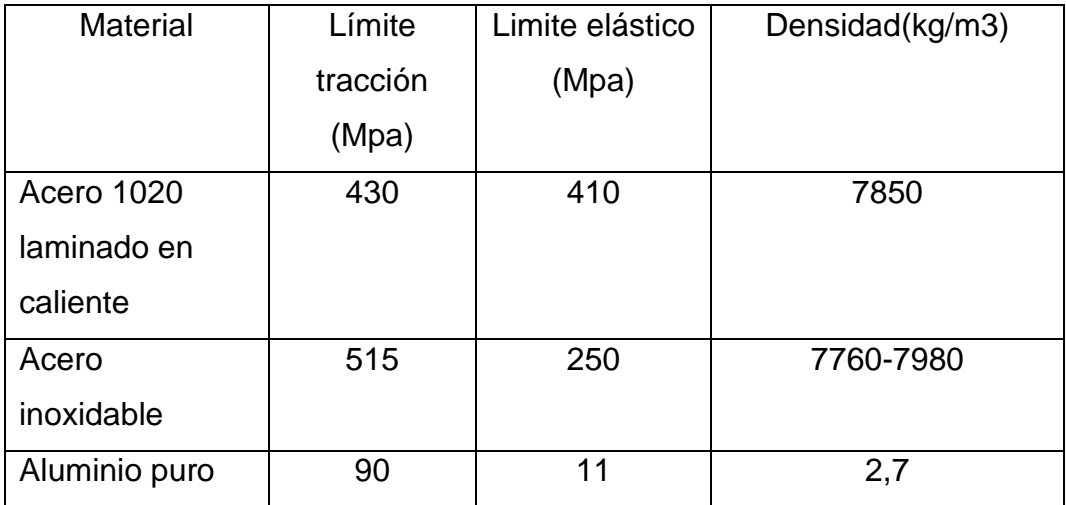

*Comparación de propiedades de materiales.*

*Nota.* En la anterior tabla se aprecia las características de algunos materiales comparándolos para hacer la elección del material de la estructura.

Para la adaptación de la estructura se seleccionó el acero 1020 laminado en caliente al tener propiedades (Tabla 4) de tracción y elásticas promedio, liviano y ser el material de más bajo costo, este material se adapta con facilidad a cualquier sitio de instalación, es un material muy maleable, además que se permite soldar y unir fácilmente. En la

estructura se utilizó un tubo estructural, de  $\frac{3}{4}$  -in DN (19mm) y un calibre de 16 (1.588mm).

Este material es usado para manejar tensiones altas y en las industrias es muy visto, en la construcción, sector automotriz, muebles, utensilios de cocina, entre otros.

# *5.2.1 Propiedades acero 1020*

### **Tabla 4.**

*Tabla de propiedades acero 1020.*

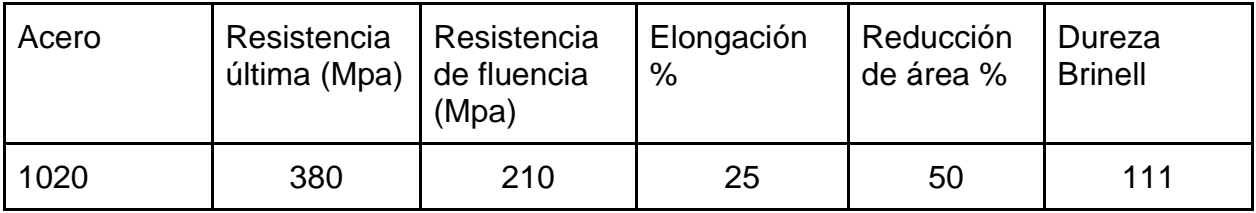

*Nota.* En la anterior tabla se observan las diferentes características del acero 1020. Tomado de: METAZA. "Acero Cold Rolled | Metaza". Metaza | Otro sitio realizado con WordPress. https://metaza.com.co/productos-industria/acero-cold-rolled/ (accedido el 25 de mayo de 2022).

### **5.3 Radio de doblez de la tubería**

La siguiente es una fórmula empírica (fórmula Yazawa) usada por Industrial Data [5] utilizadas en sus laboratorios de máquinas y herramientas para encontrar el radio mínimo de curvatura de un tubo.

Esta fórmula está basada principalmente en la ductilidad, diámetro y espesor:

$$
R_{min} = \left(\frac{1}{EW}\left(63 - \frac{50}{D} \cdot t\right) + 0.13\right) \cdot D
$$

Siendo:

 $R_{min} = Radio\ minimo$  (mm)

 $EW = P$ orcentaje de elongación del material

$$
EW = 21,94\%
$$
 [5]

- $D =$  Diámetro del tubo (mm)
- $t = E$ spesor tubería

El radio mínimo de doblez del tubo es de:

$$
Rmin = \left(\frac{1}{21,94} \left(63 - \frac{50}{19mm} \cdot 1,588mm\right) + 0,13\right) \cdot 19mm
$$

$$
R min = 55mm
$$

El radio mínimo de curvatura es de 55mm, sin embargo, la estructura está diseñada con un radio de 100mm para no tener probabilidad de fractura.

#### **5.4 PERFIL DE LA VIGA**

Para el soporte del motor, dínamo y tanque de combustible se utilizó una canal [18] del material ASTM A36 con las siguientes características (Tabla 5).

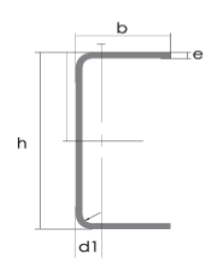

### **Tabla 5.**

*Catalogo vigas en u.*

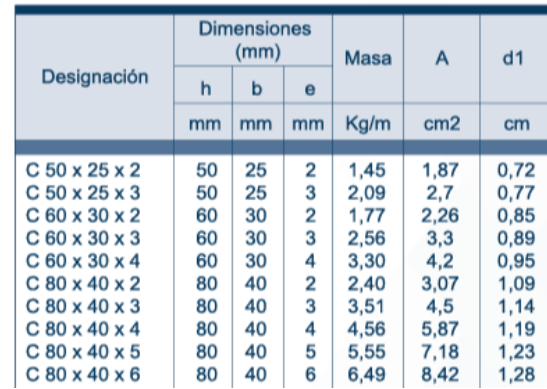

*Nota.* En la tabla anterior se observa el catálogo de vigas en u utilizado para la construcción de la estructura. Tomado de: DIPAC."Canal"U" - DIPAC". DIPAC - Manta. https://dipacmanta.com/producto/canal-u/ (accedido el 25 de mayo de 2022).

El canal en u se obtiene mediante laminación en caliente, este es ideal para las aplicaciones y propiedades (Tabla 6) en la fabricación de estructuras, además de admitir muy bien la soldadura.

# *5.4.1 Propiedades del acero ASTM A36*

#### **Tabla 6.**

*Propiedades acero ASTM A36.*

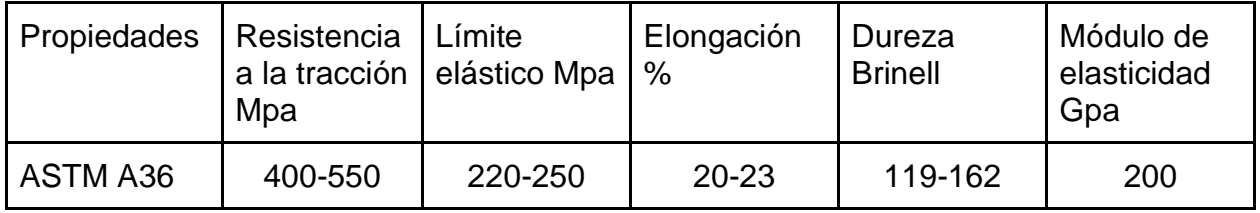

*Nota.* En la tabla anterior se puede ver las propiedades del acero ASTM A36. Tomado de: METINVEST. "Acero ASTM A36: características, propiedades, análogos - Metinvest". International Mining and Steel Manufacturing Group of Companies.

https://metinvestholding.com/es/products/steel-grades/astma36 (accedido el 25 de mayo de 2022).

#### **5.5 Cálculo de esfuerzos en la estructura base**

La estructura base debe cumplir la función de resistir diferentes pesos de los componentes que están en el banco de pruebas. Para ser más exactos la estructura debe soportar el peso del motor, del dínamo y por último el tanque de combustible, dicha estructura está representada en la (Figura 18).

#### **Figura 18.**

*Esquema de estructura base.*

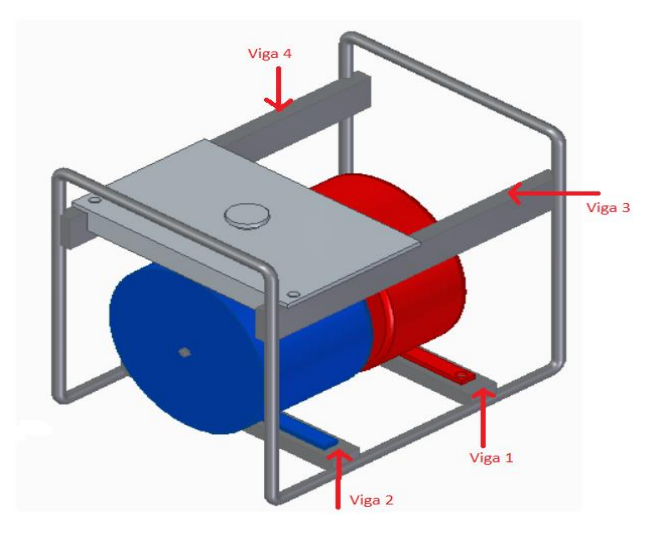

*Nota.* En la anterior figura se observa la estructura final y los elementos a soportar (piezas en rojo representa al motor, pieza en azul representa al dínamo y la pieza en gris representa el tanque de combustible).

Se va a realizar la simulación de esfuerzos por vigas de la estructura, teniendo en cuenta que la viga 1 va a soportar el peso del motor, la viga 2 va a soportar el peso del dínamo y por último las vigas 3 y 4 van a resistir ambas el peso del tanque de combustible.

Para ello se va a hacer los diferentes cálculos viga por viga, y por último se simulará toda la estructura en un programa CAD.

### *5.5.1 Cálculo de fuerzas y reacciones en la viga 1*

Los esfuerzos que soporta la viga 1, como se observa en la imagen anterior (Figura 18), corresponden a los esfuerzos que se generan al soportar el motor.

$$
Peso\ 1 = P1 = Peso\ del\ motor
$$

 $P1 = 37 Kg$ 

El peso del motor va a estar soportado sobre la viga 1 (Figura 19), por ende, se asumirá la carga como una fuerza puntual en la mitad de la viga.

### **Figura 19.**

*Diagrama viga 1.*

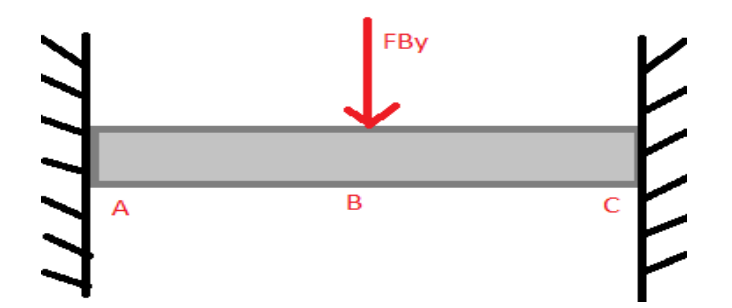

*Nota.* En la figura anterior se representa el diagrama de la viga 1.

5.5.1.a Lista de vectores desplazamiento de la viga 1:

 $AB = 0,24m$ 

BC=0,24m

Se realiza el diagrama de cuerpo libre (Figura 20).

### **Figura 20.**

*Diagrama de cuerpo libre viga 1.*

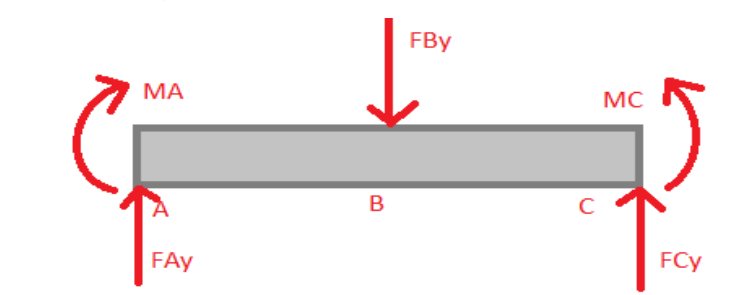

*Nota.* En la anterior figura se representa el diagrama de cuerpo libre de la viga 1.

5.5.1.b Listado de vectores fuerza en la viga 1

 $FA = FAy$ 

FB= FBy

 $FC = FCy$ 

La viga al ser estáticamente indeterminada se va a usar la siguiente ecuación para poder hallar las reacciones que se generan:

$$
EI\frac{d^2y}{dx^2} = M
$$

Donde:

 $E = Modulo$  de eslasticidad

 $I = Momento$  de inercia

 $d^2y$  $\frac{d^2y}{dx^2}$  = Segunda derivada de la deflexión

 $M = Momento$ 

De acuerdo con el diagrama de cuerpo libre:

$$
EI\frac{d^2y}{dx^2} = -MA + FAy * x - FBy * (x - 0,24m)
$$

Se integra la ecuación anterior para hallar la ecuación de la pendiente:

$$
EI\frac{dy}{dx} = -MA * x + FAy * \frac{x^2}{2} - FBy * \frac{(x - 0.24m)^2}{2} + C1
$$

Se integra la ecuación anterior para hallar la ecuación de la deflexión:

$$
EI*y = -MA*\frac{x^2}{2} + FAy*\frac{x^3}{6} - FBy*\frac{(x-0.24m)^3}{6} + C1*x + C2
$$

Conociendo que la viga cuando x sea igual a cero (0) la deflexión será igual a cero (0) se puede remplazar estos valores en la ecuación de deflexión:

$$
EI * 0 = -MA * \frac{0^2}{2} + FAy * \frac{0^3}{6} - FBy * \frac{(0 - 0.24m)^3}{6} + C1 * 0 + C2
$$

$$
C2 = 0
$$

Sabiendo que cuando x sea igual a cero (0) la pendiente será igual a cero (0) se puede remplazar estos valores en la ecuación de la pendiente:

$$
EI * 0 = -MA * 0 + FAy * \frac{0^2}{2} - FBy * \frac{(0 - 0.24m)^2}{2} + C1
$$

$$
C1 = 0
$$

Al tener los valores de las constantes se tiene la ecuación de la deflexión para la viga:

$$
EI*y = -MA*\frac{x^2}{2} + FAy*\frac{x^3}{6} - FBy*\frac{(x - 0.24m)^3}{6}
$$

Conociendo que la viga cuando x sea igual a 0,48m la deflexión será igual a cero (0) se puede remplazar estos valores en la fórmula de deflexión:

$$
EI * 0 = -MA * \frac{(0.48m)^2}{2} + FAy * \frac{(0.48m)^3}{6} - FBy * \frac{(0.48m - 0.24m)^3}{6}
$$

Al conocer el peso del motor se puede decir que la fuerza que soporta la viga por parte del motor es:

$$
FBy = P1kg \cdot 9,81 \frac{m}{s^2}
$$

$$
FBy = 37kg \cdot 9,81 \frac{m}{s^2} = 362,97 N
$$

Se remplaza el valor de la fuerza producida por el motor en la ecuación anterior:

$$
0 = -MA * 0,1152m2 + FAy * 0,01843m3 - 0,836m3
$$

$$
MA = \frac{FAy * 0,01843m3 - 0,836N * m3}{0,1152m2}
$$

Sabiendo que cuando x sea igual a 0,48m la derivada de la deflexión será igual a cero (0) se puede remplazar estos valores en la ecuación de la derivada de la deflexión de la viga 1:

$$
EI * 0 = -MA * 0,48m + FAy * \frac{(0,48m)^{2}}{2} - FBy * \frac{(0,48m - 0,24m)^{2}}{2}
$$

El valor de la fuerza producida por el motor se puede usar en la ecuación de la derivada de la deflexión 1:

$$
EI * 0 = -MA * 0,48m + FAy * \frac{(0,48m)^{2}}{2} - 362,97N * \frac{(0,48m - 0,24m)^{2}}{2}
$$
  

$$
10,48N * m^{2} = -MA * 0.48m + FAy * \frac{0.48m^{2}}{2}
$$

Al tener 2 incógnitas en la ecuación se va a remplazar el valor de MA que fue despejado anteriormente:

$$
10,48N * m2 = -\left(\frac{FAy * 0,01843m3 - 0,836N * m3}{0,1152m2}\right) * 0,48m + FAy * \frac{(0,48m)2}{2}
$$
  
\n
$$
10,48N * m2 = -\left(\frac{FAy * 0,01843m3 - 0,836N * m3}{0,1152m2}\right) * 0,48m + FAy * \frac{(0,48m)2}{2}
$$
  
\n
$$
10,48N * m2 = -FAy * 0,0767m2 + 3,48N * m2 + FAy * 0,1112m2
$$
  
\n
$$
10,48N * m2 = -FAy * 0,0767m2 + 3,48N * m2 + FAy * 0,1112m2
$$
  
\n
$$
6,97N * m2 = FAy * 0,0385m2
$$
  
\n
$$
FAy = \frac{6,97N * m2}{0,0385m2}
$$
  
\n
$$
FAy = 181,03N
$$

Al saber el valor de la fuerza que genera el apoyo en el punto A se puede despejar el valor para poder hallar el valor del momento que genera el apoyo en el mismo punto:

$$
MA = \frac{FAy * 0.01843m^{3} - 0.836N * m^{3}}{0.1152m^{2}}
$$
  

$$
MA = \frac{181.03N * 0.01843m^{3} - 0.836N * m^{3}}{0.1152m^{2}}
$$
  

$$
MA = \frac{2.5N * m^{3}}{0.1152m^{2}}
$$
  

$$
MA = 21.7N * m
$$

Conociendo la reacción de un apoyo se procede a hacer sumatoria de fuerzas y momentos en el cuerpo libre para poder hallar el resto de las reacciones:

$$
\sum Fy = 0
$$
  

$$
\sum Fy = FAy - FBy + FDy = 0
$$
  

$$
181N - 362N + FCy = 0
$$
  

$$
FCy = 181 N
$$

Se realiza sumatoria de momentos en el punto A.

$$
\sum Ma=0
$$

$$
\sum Ma = MA + 0,24m \cdot FBy - 0,48m \cdot FCy - MC = 0
$$
  

$$
MA + 0,24m \cdot 362N - 0,48m \cdot 181N - MC = 0
$$
  

$$
MA = MC
$$

$$
MC=21,7N*m
$$

El diagrama de cuerpo libre con los valores de sus reacciones (Figura 21) que actúan sobre la viga 1:

### **Figura 21.**

*Reacciones viga 1.*

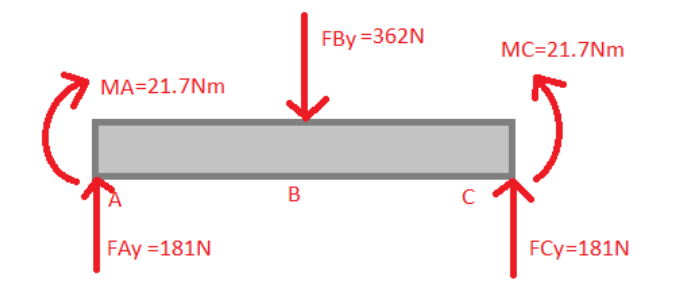

*Nota.* En la figura anterior se representan las magnitudes de las reacciones de la viga 1.

Se van a realizar varios cortes (Figura 22) sobre la viga para poder encontrar el diagrama de fuerza cortante y el diagrama de momento flector.

### **Figura 22.**

*Definición de cortes viga 1.* 

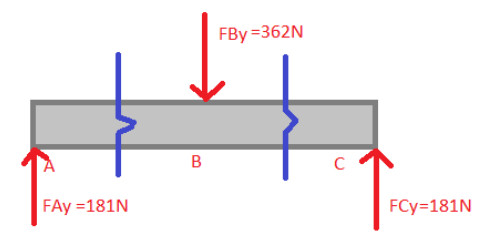

*Nota.* En la anterior imagen las líneas azules representan los cortes en la viga1.

5.5.1.c Corte 1 sección AB: 0m <x< 0,24m; A<x<B (Figura 23)

### **Figura 23.**

*Corte 1 viga 1.*

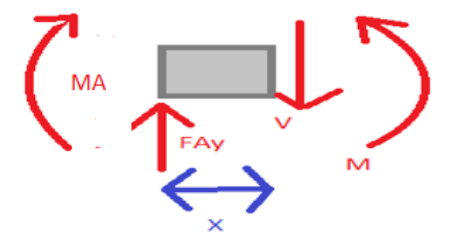

*Nota.* La anterior imagen representa el corte que se presenta entre A y B. Se realiza sumatoria de fuerzas en el eje Y para el corte 1 de la viga 1.

$$
\sum Fy=0
$$

$$
\sum Fy = FAy - V = 0
$$

$$
FAy = V = 181N
$$

Se realiza sumatoria de momentos en el punto X para el corte 1 de la viga 1.

$$
\sum \text{Momento corte} = 0
$$
\n
$$
\text{MA} + \text{M} - \text{FAy} \cdot x = 0
$$
\n
$$
\text{M} = \text{FAy} \cdot x - \text{MA}
$$
\n
$$
\text{M} = 181N \cdot x - 21,7N * m
$$

5.5.1.d Corte 2 sección CB: 0m<x<0,24m; C<x<B (Figura 24)

#### **Figura 24.**

*Corte 2 viga 1.*

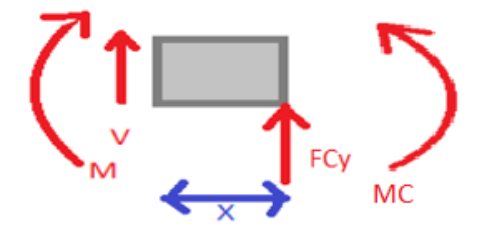

*Nota.* La anterior imagen representa el corte que se presenta entre B y C. Se realiza sumatoria de fuerzas en el eje Y para el corte 2 de la viga 1.

$$
\sum Fy = 0
$$
  

$$
\sum Fy = FCy + V = 0
$$
  

$$
V = -FCy
$$
  

$$
V = -181N
$$

Se realiza sumatoria de momentos en el punto C para el corte 2 de la viga 1.

$$
\sum \text{Momento corte} = 0
$$
\n
$$
-M + FCy \cdot x - MC = 0
$$
\n
$$
M = FCy \cdot x - MC
$$
\n
$$
M = 181N \cdot x - 21.7N * m
$$

#### *5.5.2 Diagrama de fuerza cortante de la viga 1*

Con las ecuaciones que se encontraron de fuerza cortante en los 2 cortes se realiza una gráfica (Figura 25) del cómo se varía la fuerza cortante en toda la viga 1.

### **Figura 25.**

*Diagrama de fuerza cortante en la viga 1.*

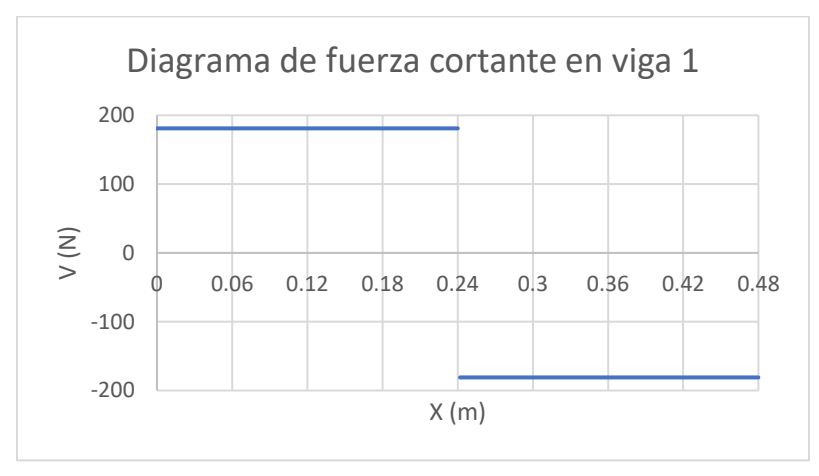

*Nota.* En la anterior imagen se observa el comportamiento de la fuerza cortante respecto a la longitud.

### *5.5.3 Diagrama de momento flector de la viga 1*

Con las ecuaciones que se encontraron de momento flector en los 2 cortes se realiza una gráfica (Figura 26) del cómo se varía el momento flector en toda la viga 1.

### **Figura 26.**

*Diagrama de momento flector en la viga 1.*

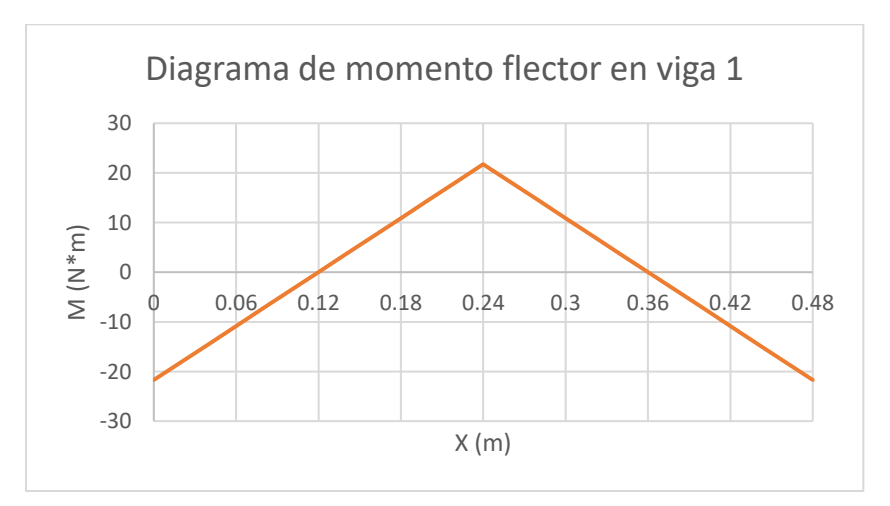

*Nota.* En la anterior figura se puede ver el cambio del momento en la viga con respecto a su longitud.

#### *5.5.4 Deflexión de la viga 1*

Conociendo el diagrama de cuerpo libre que actúa sobre la viga 1, se puede aplicar la siguiente fórmula:

$$
EI*y = -MA*\frac{x^2}{2} + FAy*\frac{x^3}{6} - FBy*\frac{(x-0.24m)^3}{6}
$$

Se puede hallar la deflexión en cualquier punto de la viga, recordar que la ecuación va en función de E (Módulo de elasticidad) y I (momento de inercia), donde:

$$
E=220\cdot 10^9 Pa
$$

Como se explicó anteriormente las vigas que se utilizaron son de canal en u, y en el siguiente catálogo muestra cuál fue el perfil de viga que se seleccionó:

Para la selección de la viga se optó por un perfil (60x30x4), (Tabla 7) por disponibilidad que se tienen en el mercado, además que la sección transversal de la viga tiene suficiente espacio para los apoyos del motor se puedan ensamblar a la viga.

#### **Tabla 7.**

*Canal en u.*

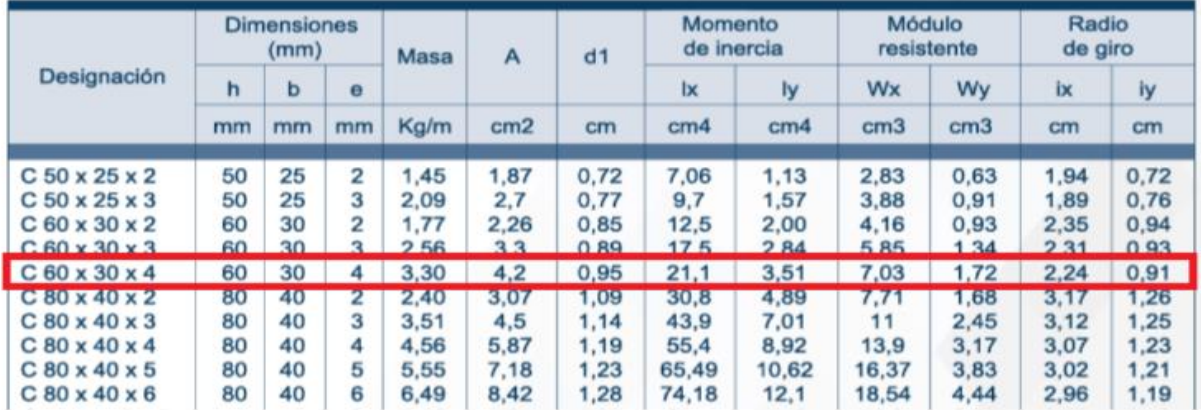

*Nota.* En la tabla anterior se observa el perfil de viga en u utilizado para la adaptación de la estructura.

Se usa el momento de inercia que indica el catálogo:

$$
I = 3.51cm4 * (\frac{1m}{100cm})4
$$

$$
I = 3.51 * 10-8m4
$$

Con estos 2 parámetros calculados se puede remplazar en la ecuación de deflexión:

$$
y = \frac{-MA * \frac{x^2}{2} + FAy * \frac{x^3}{6} - FBy * \frac{(x - 0.24m)^3}{6}}{E * I}
$$

Con la ecuación de la deflexión ya definida se calcula la misma en varios puntos para poder graficar (Figura 27) los resultados.

#### **Figura 27.**

*Grafica deflexión viga 1.*

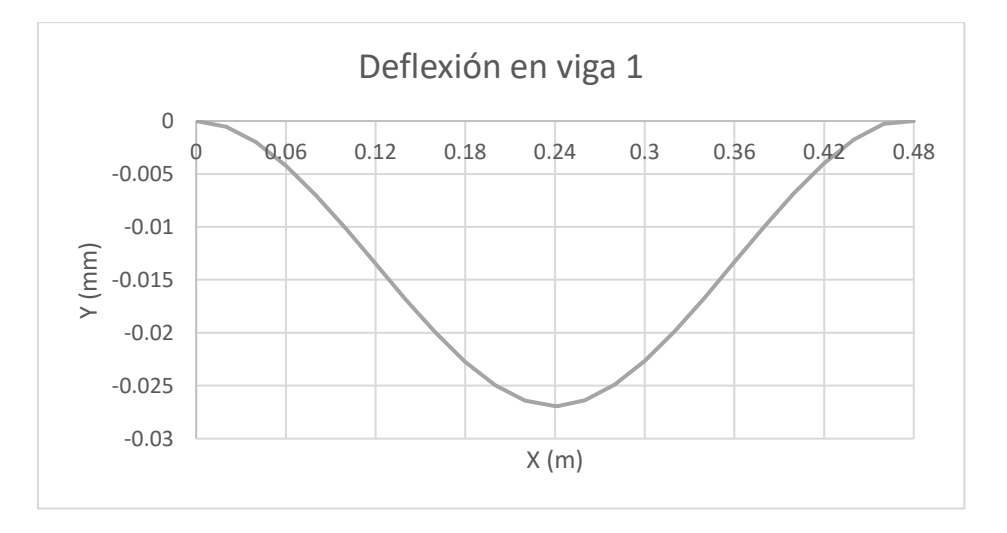

*Nota.* En la imagen anterior se puede observar la deflexión de la viga respecto a su longitud.

En la gráfica podemos observar que tuvo una deflexión máxima de -0.027 mm lo que resulta una selección de viga práctica para el proyecto.

Esfuerzo deflexión: Se halla por medio de la siguiente ecuación:

$$
\sigma = \frac{M * c}{I}
$$

Siendo:

$$
M = \text{Momento } \text{flector}
$$

 $c = Altura$  de la sección del área de la viga

 $I = Momento$  de inercia  $\sigma =$  $21,5N * m * 0,015m$  $3,51 * 10^{-8}m<sup>4</sup>$ 

$$
\sigma=9,1 MPa
$$

### *5.5.5 Cálculo de fuerzas y reacciones de la viga 2*

Los esfuerzos que soporta la viga 2, como se observa en la Figura 18, corresponden a los esfuerzos que se generan al soportar el dínamo.

$$
Peso 2 = P2 = Peso del dinamo
$$

$$
P2 = 15 \, kg
$$

El peso del dínamo va a estar soportado (Figura 28) sobre los puntos E de la viga, por ende, el peso del dínamo estará distribuido en este punto.

### **Figura 28.**

*Diagrama viga 2.*

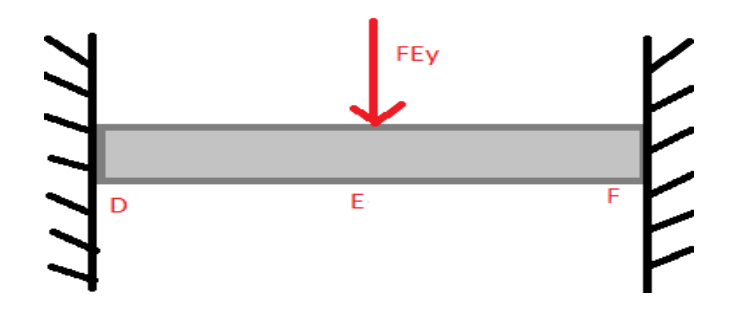

*Nota.* En la figura anterior se representa el diagrama de la viga 2.

5.5.5.a Lista de vectores desplazamiento de la viga 2:

 $DE = 0,24m$ 

 $EF=0,24m$ 

Se realiza el diagrama de cuerpo libre (Figura 29).

#### **Figura 29.**

*Diagrama de cuerpo libre viga 2.*

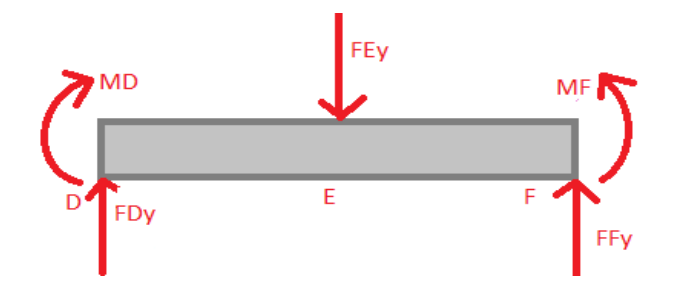

*Nota.* En la anterior figura se representa el diagrama de cuerpo libre de la viga 2.

5.5.5.b Listado de vectores fuerza de viga 2

FD=FDy

FE=FEy

 $FF = FFV$ 

La viga al ser estáticamente indeterminada se va a usar la siguiente ecuación para poder hallar las reacciones que se generan:

$$
EI\frac{d^2y}{dx^2} = M
$$

De acuerdo con el diagrama de cuerpo libre:

$$
EI\frac{d^2y}{dx^2} = -MD + FDy * x - FEy * (x - 0,24m)
$$

Se integra la ecuación anterior para halla la ecuación de la pendiente en la viga 2:

$$
EI\frac{dy}{dx} = -MD*x + FDy * \frac{x^2}{2} - FEy * \frac{(x - 0.24m)^2}{2} + C3
$$

Se integra la ecuación anterior para halla la ecuación de la deflexión en la viga 2:

$$
EI*y = -MD*\frac{x^2}{2} + FDy*\frac{x^3}{6} - FEy*\frac{(x - 0.24m)^3}{6} + C3*x + C4
$$

Conociendo que la viga cuando x sea igual a cero (0) la deflexión será igual a cero (0) se puede remplazar estos valores en la fórmula de deflexión:

$$
EI * 0 = -MD * \frac{0^2}{2} + FDy * \frac{0^3}{6} - FEy * \frac{(0 - 0.24m)^3}{6} + C3 * 0 + C4
$$
  

$$
C4 = 0
$$

Sabiendo que cuando x sea igual a cero (0) la pendiente será igual a cero (0) se puede remplazar estos valores en la fórmula de pendiente en la viga 2:

$$
EI * 0 = -MD * 0 + FDy * \frac{0^2}{2} - FEy * \frac{(0 - 0.24m)^2}{2} + C3
$$

$$
C3 = 0
$$

Al tener los valores de las constantes se puede decir que se tiene la ecuación de la deflexión para la viga 2:

$$
EI*y = -MD*\frac{x^2}{2} + FDy*\frac{x^3}{6} - FEy*\frac{(x - 0.24m)^3}{6}
$$

Conociendo que la viga cuando x sea igual a 0,48m la deflexión será igual a cero (0) se puede remplazar estos valores en la fórmula de deflexión:

$$
EI * 0 = -MD * \frac{(0,48m)^2}{2} + FDY * \frac{(0,48m)^3}{6} - FEy * \frac{(0,48m - 0,24m)^3}{6}
$$

Al conocer el peso del dínamo se puede decir que la fuerza que soporta la viga por parte del dínamo es:

$$
FEy = P2kg \cdot 9,81 \frac{m}{s^2}
$$

$$
FEy = 15kg \cdot 9,81 \frac{m}{s^2} = 147,15 N
$$

Siguiendo con el despeje de la ecuación anterior:

$$
0 = -MD * 0,1152m2 + FDy * 0,01843m3 - 0,339N * m3
$$

$$
MD = \frac{FDy * 0,01843m3 - 0,339N * m3}{0,1152m2}
$$

Sabiendo que cuando x sea igual a 0,48m la pendiente será igual a cero (0) se puede remplazar estos valores en la ecuación de la pendiente de la viga 2:

$$
EI * 0 = -MD * 0,48m + FDy * \frac{(0,48m)^{2}}{2} - FEy * \frac{(0,48m - 0,24m)^{2}}{2}
$$

El valor de la fuerza se puede usar en la ecuación de la pendiente de la viga 2:

$$
EI * 0 = -MD * 0,48m + FDy * \frac{(0,48m)^{2}}{2} - 147,15N * \frac{(0,48m - 0,24m)^{2}}{2}
$$
  

$$
4,23N * m^{2} = -MD * 0,48m + FDy * \frac{0,48m^{2}}{2}
$$

Al tener 2 incógnitas en esta ecuación se va a remplazar el valor de MD que fue despejado anteriormente:

$$
4,23N * m2 = -\left(\frac{FDy * 0.01843m3 - 0.339N * m3}{0.1152m2}\right) * 0.48m + FDy * \frac{(0.48m)2}{2}
$$
  
\n
$$
4,23N * m2 = -FDy * 0.0767m2 + 1.41N * m2 + FDy * 0.1152m2
$$
  
\n
$$
4,23N * m2 - 1.41N * m2 = -FDy * 0.0767m2 + FDy * 0.1152m2
$$
  
\n
$$
2,82N * m2 = FDy * 0.0384m2
$$
  
\n
$$
FDy = \frac{2,82N * m2}{0,0384m2}
$$
  
\n
$$
FDy = 73,4N
$$

Al saber el valor de la fuerza que genera el apoyo en el punto D se puede usar el valor para poder hallar el valor del momento que genera el apoyo en el mismo punto.

$$
MD = \frac{FDy * 0.01843m^3 - 0.339N * m^3}{0.1152m^2}
$$

$$
MD = \frac{73,4N * 0,01843m^{3} - 0,339N * m^{3}}{0,1152m^{2}}
$$

$$
MA = \frac{1,01N * m^{3}}{0,1152m^{2}}
$$

$$
MA = 8,76N * m
$$

Conociendo la reacción de un apoyo se procede a hacer sumatoria de fuerzas y momentos para poder hallar el resto de las reacciones:

Se realiza sumatoria de fuerzas en el eje Y para la viga 2.

$$
\sum Fy = 0
$$
  

$$
\sum Fy = FDy - FEy + FFy = 0
$$
  

$$
FFy = FEy - FDy
$$
  

$$
FFy = 147, 1 - 73, 4N = 73, 7N
$$

Se realiza sumatoria de momentos en el punto E para la viga 2.

$$
\sum MF = 0
$$
  

$$
\sum MF = MD + 0,24m \cdot FEy - 0,48m \cdot FFy - MC = 0
$$
  

$$
MD + 0,24m \cdot 147N - 0,48m \cdot 73N - MC = 0
$$
  

$$
MA = MC
$$
  

$$
MC = 8.76N * m
$$

Se representan todas las fuerzas y momentos con sus magnitudes en el diagrama de cuerpo libre (Figura 30).

## **Figura 30.**

Reacciones viga 2.

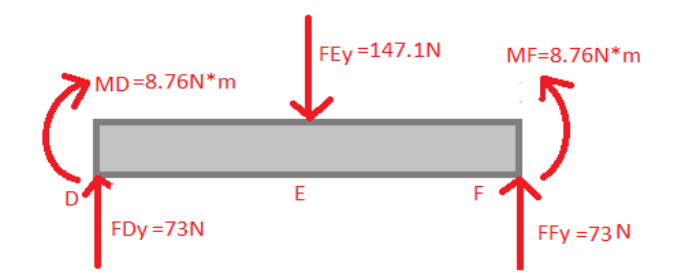

**Nota.** En la figura anterior se representan las magnitudes de las reacciones de la viga 2.

Se van a realizar varios cortes (Figura 31) sobre la viga para poder encontrar el diagrama de fuerza cortante y el diagrama de momento flector.

### **Figura 31.**

*Definición de cortes viga 2.* 

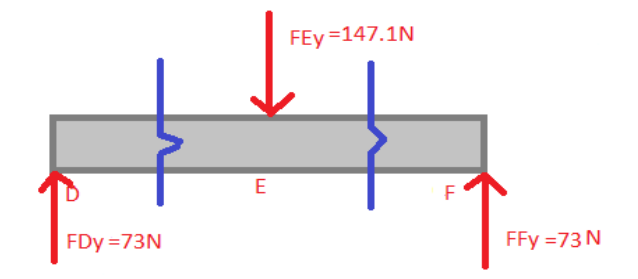

*Nota.* En la anterior imagen las líneas azules representan los cortes en la viga 2.

5.5.5.c Corte 1 sección DE: 0m<x<0,24m; D<x<E (Figura 32)
# **Figura 32.**

*Corte 1 viga 2.*

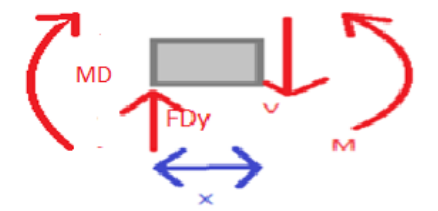

*Nota.* La anterior imagen representa el corte que se presenta entre D y E.

Se realiza sumatoria de fuerzas en el eje Y para el corte 1 de la viga 2.

$$
\sum Fy = 0
$$
  

$$
\sum Fy = FDy - V = 0
$$
  

$$
FDy = V = 73,2N
$$

Se realiza sumatoria de momentos en el punto X para el corte 1 de la viga 2.

$$
\sum \text{Momento corte} = 0
$$
\n
$$
M + MD - FDy \cdot x = 0
$$
\n
$$
M = FDy \cdot x - MD
$$
\n
$$
M = 73.4 \, N \cdot x - 8.76N \cdot m
$$

5.5.5.d Corte 2 sección EF: 0m<x<0,24m; F<x<E (Figura 33)

**Figura 33.**

*Corte 2 viga 2.*

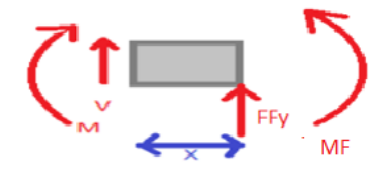

*Nota.* La anterior imagen representa el corte que se presenta entre E y F.

Se realiza sumatoria de fuerzas en el eje Y para el corte 2 de la viga 2.

$$
\sum Fy = 0
$$
  

$$
\sum Fy = FFy + V = 0
$$
  

$$
V = -FFy
$$
  

$$
V = -73,7N
$$

Se realiza sumatoria de momentos en el punto F para el corte 2de la viga 2.

$$
\sum \text{Momento corte} = 0
$$
\n
$$
-M + FFy \cdot x + MF = 0
$$
\n
$$
M = FFy \cdot x - MF
$$
\n
$$
M = 73,7N \cdot x - 8,76N * m
$$

#### *5.5.6 Diagrama de fuerza cortante de la viga 2*

Con las ecuaciones que se encontraron la fuerza cortante en los 2 cortes se realiza una gráfica (Figura 34) del cómo se varía la fuerza cortante en toda la viga 2.

# **Figura 34.**

*Diagrama de fuerza cortante viga 2.*

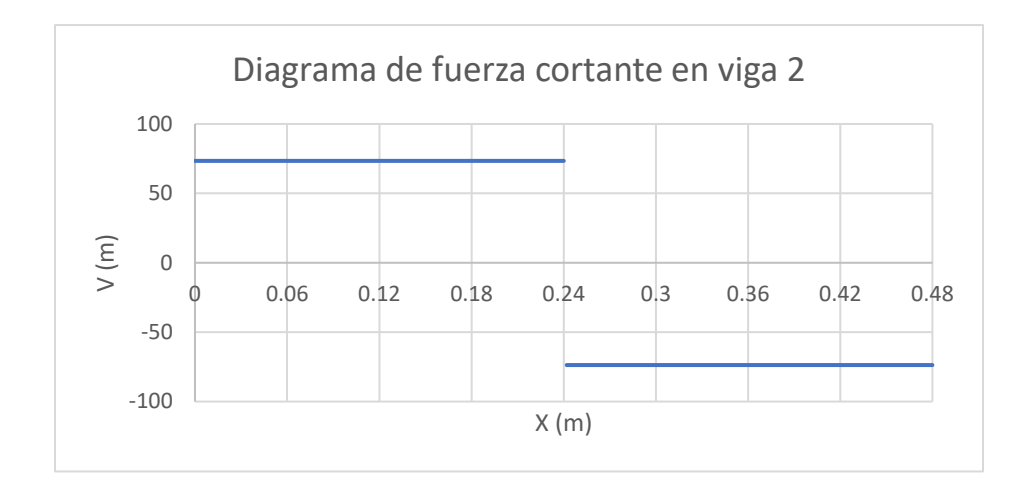

*Nota.* En la siguiente imagen podemos observar la fuerza cortante respecto a la longitud.

# *5.5.7 Diagrama de momento flector de la viga 2*

Con las ecuaciones que se encontraron del momento flector en los 2 cortes se realiza una gráfica (Figura 35) del cómo se varía el esfuerzo cortante en toda la viga 2.

# **Figura 35.**

*Diagrama de momento flector viga 2.*

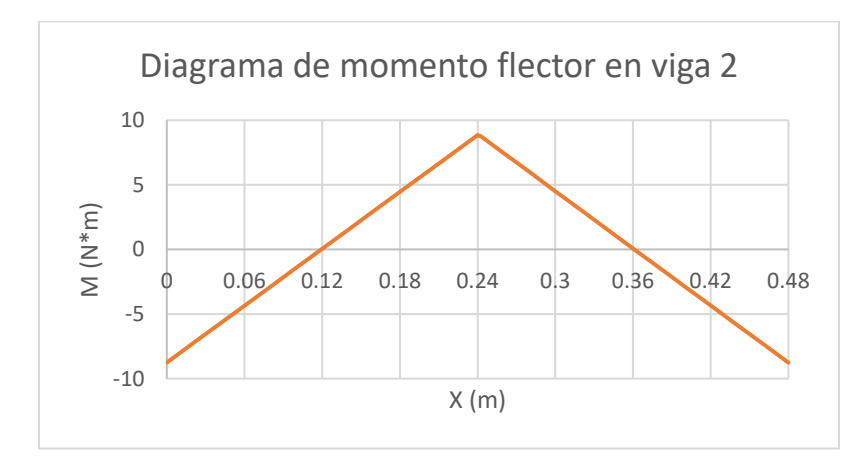

*Nota.* En la imagen anterior podemos observar el momento flector de la viga con respecto a su longitud.

#### *5.5.8 Deflexión de la viga 2*

Conociendo el diagrama de cuerpo libre que actúa sobre la viga 2, se puede aplicar la siguiente fórmula:

$$
EI*y = -MD*\frac{x^2}{2} + FDy*\frac{x^3}{6} - FEy*\frac{(x - 0.24m)^3}{6}
$$

Teniendo las constantes despejadas podemos hallar la deflexión en cualquier punto de la viga, recordar que la ecuación va en factor de E (Módulo de elasticidad) e I (momento de inercia), donde:

$$
E=220\cdot 10^9 Pa
$$

Como se explicó anteriormente las vigas que se utilizaron son de canal en u, y en el siguiente catálogo muestra cuál fue el perfil de viga que se seleccionó:

Para la selección de la viga se optó por un perfil (60x30x4), (Tabla 7) por disponibilidad que se tienen en el mercado, además que la sección transversal de la viga tiene suficiente espacio para los apoyos del dínamo se puedan ensamblar a la viga.

El perfil de la viga 2 al ser el mismo de la viga 1 se puede concluir que el valor del momento de inercial en las 2 es igual

$$
I = 3.51 \cdot 10^{-8} m^4
$$

Con estos 2 parámetros calculados podemos reemplazarlos en la ecuación de la deflexión

$$
y = \frac{-MD * \frac{x^2}{2} + FDY * \frac{x^3}{6} - FEy * \frac{(x - 0.24m)^3}{6}}{E * I}
$$

Con la ecuación de la deflexión ya definida se calcula la misma en varios puntos para poder graficar (Figura 36) los resultados sobre toda la viga 2.

# **Figura 36.**

*Gráfica deflexión viga 2.*

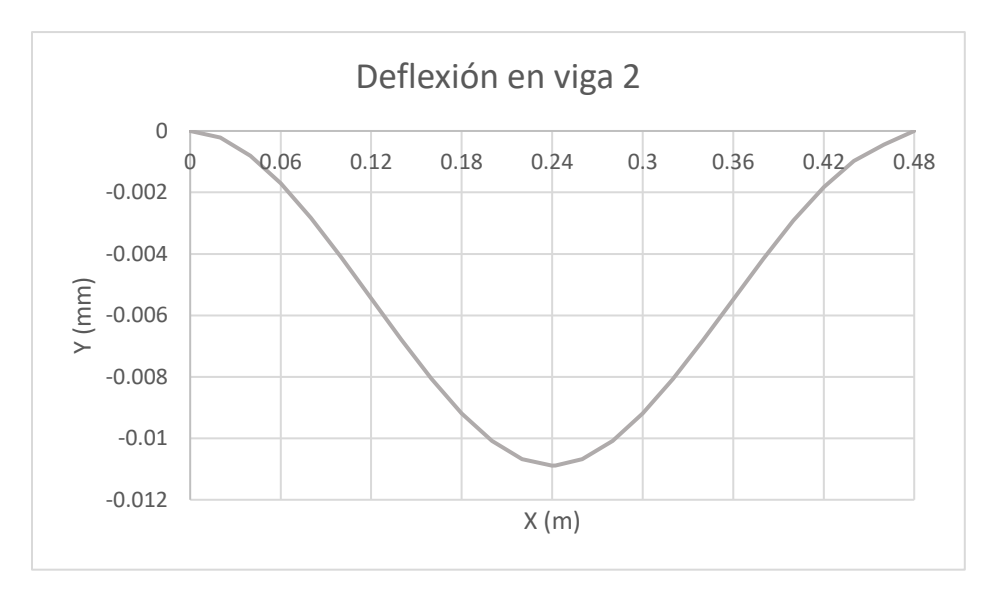

*Nota.* En la imagen anterior se puede observar la deflexión de la viga respecto a su longitud.

En la gráfica podemos observar que tuvo una deflexión máxima de unos –0.011mm lo que resulta una selección práctica para el proyecto.

Esfuerzo deflexión: Se halla por medio de la siguiente ecuación:

$$
\sigma = \frac{M * c}{I}
$$

Siendo:

$$
M = \text{Momento } \text{flector}
$$
\n
$$
c = \text{Altura de la sección del área de la viga}
$$
\n
$$
I = \text{Momento de inercia}
$$
\n
$$
\sigma = \frac{8.8N * m * 0.015m}{3.51 * 10^{-8} m^4}
$$

$$
\sigma=3,7MPa
$$

### *5.5.9 Cálculo de fuerzas y reacciones de la viga 3*

El peso del tanque de combustible va a estar soportado sobre la mitad de la viga 3 y la otra mitad sobre la viga 4, por ende, el peso del tanque de combustible estará distribuido sobre las 2 vigas como una carga que representa la mitad de la fuerza que genera el tanque de combustible (Figura 18).

 $Peso3 = P3 = Peso$  del combustible

 $P3 = Volumen$  del combustible  $\cdot$   $\delta$  del combustible

 $Volumen$  del combustible  $= 48 cm \cdot$ 65 2  $cm \cdot 15cm$ 

Volumen del combustible =  $23400cm<sup>3</sup>$ 

$$
\delta \, del \, combustible = 850 \frac{Kg}{m^3}
$$

$$
P3 = 23400cm3 \cdot \left(\frac{1m}{100cm}\right)^3 \cdot 850 \frac{Kg}{m^3}
$$

$$
P3 = 19,89Kg
$$

Se realiza diagrama de la viga 3 (Figura 37).

#### **Figura 37.**

*Diagrama viga 3.*

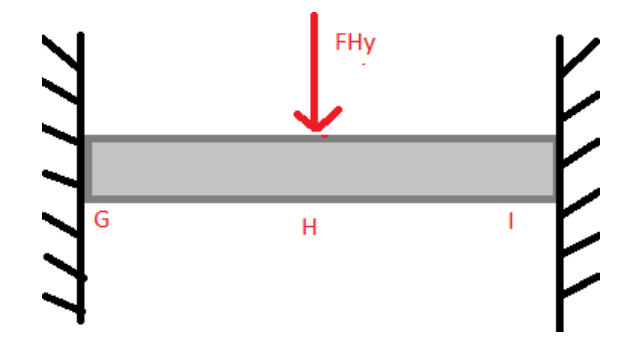

*Nota.* En la figura anterior se representa el diagrama de la viga 3.

5.5.9.a Lista de vectores desplazamiento de la viga 3:

GH= 0,325m

#### HI=0,325m

Se realiza el diagrama de cuerpo libre (Figura 38).

### **Figura 38.**

*Diagrama de cuerpo libre viga 3.*

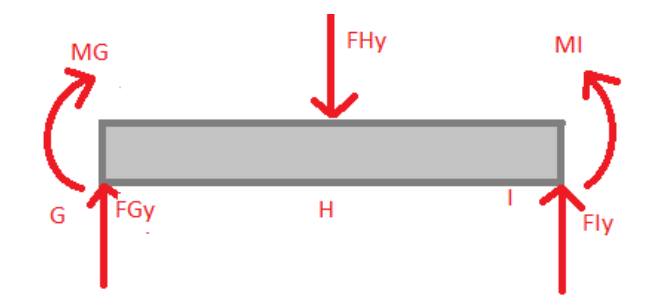

*Nota.* En la anterior figura se representa el diagrama de cuerpo libre de la viga 3.

5.5.9.b Listado de vectores fuerza de la viga 3

FG=FGy

FH= FHy

 $F = Fly$ 

La viga al ser estáticamente indeterminada se va a usar la siguiente ecuación para poder hallar las reacciones que se generan:

$$
EI\frac{d^2y}{dx^2} = M
$$

De acuerdo con el diagrama de cuerpo libre:

$$
EI\frac{d^2y}{dx^2} = -MG + FGy * x - FHy * (x - 0,325m)
$$

Se integra la ecuación anterior para hallar la ecuación de la pendiente de la viga 3:

$$
EI\frac{dy}{dx} = -MG * x + FGy * \frac{x^2}{2} - FHy * \frac{(x - 0.325m)^2}{2} + C5
$$

Se integra la ecuación anterior para hallar la ecuación de la deflexión de la viga 3:

$$
EI*y = -MG*\frac{x^2}{2} + FGy*\frac{x^3}{6} - FHy*\frac{(x-0.325m)^3}{6} + C5*x + C6
$$

Conociendo que la viga cuando x sea igual a cero (0) la deflexión será igual a cero (0) se puede remplazar estos valores en la fórmula de deflexión:

$$
EI * 0 = -MG * \frac{0^2}{2} + FGy * \frac{0^3}{6} - FHy * \frac{(0 - 0.325m)^3}{6} + C5 * 0 + C6
$$

$$
C6 = 0
$$

Sabiendo que cuando x sea igual a cero (0) la pendiente será igual a cero (0) se puede remplazar estos valores en ecuación de la pendiente de la viga 3:

$$
EI * 0 = -MG * 0 + FGy * \frac{0^2}{2} - FHy * \frac{(0 - 0.325m)^2}{2} + C5
$$

$$
C5 = 0
$$

Al tener los valores de las constantes se puede decir que se tiene la ecuación de la deflexión para la viga 3:

$$
EI*y = -MG*\frac{x^2}{2} + FGy*\frac{x^3}{6} - FHy*\frac{(x-0.325m)^3}{6}
$$

Conociendo que la viga cuando x sea igual a 0,65m la deflexión será igual a cero (0) se puede remplazar estos valores en la fórmula de deflexión:

$$
EI * 0 = -MG * \frac{(0.65m)^2}{2} + FGy * \frac{(0.65m)^3}{6} - FHy * \frac{(0.65m - 0.325m)^3}{6}
$$

Al conocer el peso del dínamo se puede decir que la fuerza que soporta la viga por parte del tanque de combustible es:

$$
FHy = \frac{P3}{2}Kg \cdot 9.81 \frac{m}{s^2}
$$

$$
FHy = \frac{19.89}{2}Kg \cdot 9.81 \frac{m}{s^2} = 97.56N
$$

Siguiendo con el despeje de la ecuación anterior:

$$
0 = -MG * 0.2112m2 + FGy * 0.0457m3 - 0.558N * m3
$$

$$
MG = \frac{FGy * 0.0457m3 - 0.558N * m3}{0.2112m2}
$$

Sabiendo que cuando x sea igual a 0,65m la pendiente será igual a cero (0) se puede remplazar estos valores en la fórmula de la pendiente de la viga 3:

$$
EI * 0 = -MG * 0.65m + FGy * \frac{(0.65m)^2}{2} - FHy * \frac{(0.65m - 0.4875m)^2}{2}
$$

El valor de la fuerza se puede usar en la ecuación de la derivada de la deflexión 3

$$
EI * 0 = -MG * 0.65m + FGy * \frac{(0.65m)^{2}}{2} - 97.56N * \frac{(0.65m - 0.3255m)^{2}}{2}
$$
  

$$
5.15N * m^{2} = -MG * 0.65m + FGy * \frac{(0.65m)^{2}}{2}
$$

Al tener 2 incógnitas en esta ecuación se va a remplazar el valor de MG que fue despejado anteriormente:

$$
5,15N * m2 = -\left(\frac{FGy * 0.0457m3 - 0.558N * m3}{0.2112m2}\right) * 0.65m + FGy * \frac{(0.65m)2}{2}
$$
  

$$
5,15N * m2 = -FGy * 0.14 + 1.717N * m2 + FGy * 0.211m2
$$
  

$$
5,15N * m2 - 1.717N * m2 = -FGy * 0.14m2 + FGy * 0.211m2
$$
  

$$
3,44N * m2 = FGy * 0.071m2
$$
  

$$
FGy = \frac{3,44N * m2}{0.071m2}
$$
  

$$
FGy = 48,45N
$$

Al saber el valor de la fuerza que genera el apoyo en el punto G se puede despejar el valor para poder hallar el valor del momento que genera el apoyo en el mismo punto.

$$
MG = \frac{FGy * 0.0457m^{3} - 0.558N * m^{3}}{0.2112m^{2}}
$$
  

$$
MG = \frac{48.45N * 0.0457m^{3} - 0.558N * m^{3}}{0.2112m^{2}}
$$
  

$$
MG = \frac{2.214N * m^{3} - 0.558N * m^{3}}{0.1152m^{2}}
$$
  

$$
MG = \frac{1.622N * m^{3}}{0.1152m^{2}}
$$
  

$$
MG = 7.68N * m
$$

Ecuación de equilibrio y solución.

Se realiza sumatoria de fuerzas en el eje Y para la viga 3.

$$
\sum Fy = 0
$$
  

$$
\sum Fy = FGy - FHy + Fly = 0
$$
  

$$
Fly - 97,56N + 48,45N = 0
$$
  

$$
Fly = 49N
$$

Se realiza sumatoria de momentos en el punto G para la viga 3.

$$
\sum MG = 0
$$

$$
\sum MG = FHy \cdot 0,325m - Fly \cdot 0,65m + MG - MI = 0
$$
  

$$
MI = 97,56N \cdot 0,325m - 48,45N \cdot 0,65m + MG
$$
  

$$
MI = MG
$$
  

$$
MI = 7,9N * m
$$

El diagrama de cuerpo libre con los valores de sus reacciones (Figura 39) que actúan sobre la viga 3:

# **Figura 39.**

*Reacciones viga 3.*

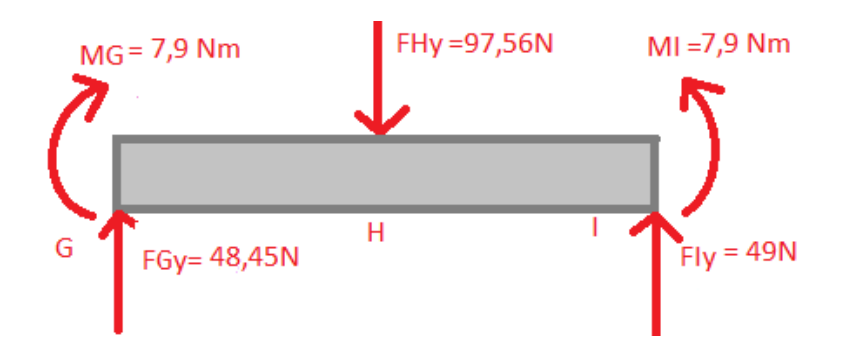

*Nota.* En la figura anterior se representan las magnitudes de las reacciones de la viga 3.

Se van a realizar varios cortes (Figura 40) sobre la viga para poder encontrar el diagrama de fuerza cortante y el diagrama de momento flector.

# **Figura 40.**

*Definición de cortes viga 3.* 

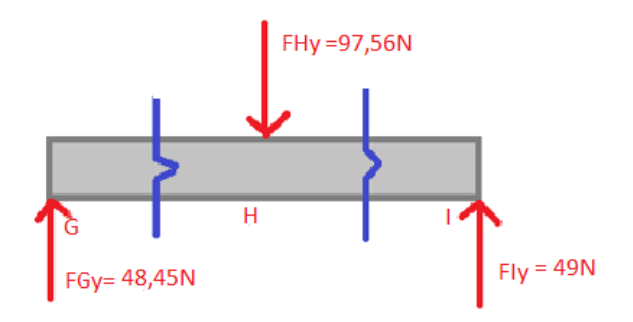

*Nota.* En la anterior imagen las líneas azules representan los cortes en la viga 3.

5.5.9.c Corte 1 sección GH: 0m<x<0,325m; G<x<H (Figura 41)

# **Figura 41.**

*Corte 1 viga 3*.

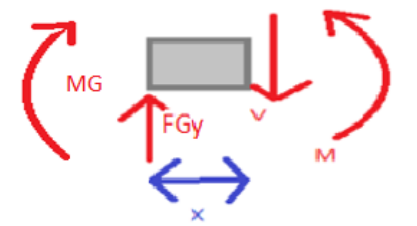

*Nota.* La anterior imagen representa el corte que se presenta entre G y H.

Se realiza sumatoria de fuerzas en el eje Y para el corte 1 de la viga 3.

$$
\sum Fy = 0
$$
  

$$
\sum Fy = FGy - V = 0
$$
  

$$
FGy = V = 48,45N
$$

Se realiza sumatoria de momentos en el punto X para el corte 1 de la viga 3.

$$
\sum \text{Momento corte} = 0
$$
\n
$$
M - FGy \cdot x + MG = 0
$$
\n
$$
M = FGy \cdot x - MG
$$
\n
$$
M = 48,45N \cdot x - 7,68N * m
$$

5.5.9.d Corte 2 sección HI: 0m<x<0,4875: H<x<I (Figura 42)

### **Figura 42.**

*Corte 2 viga 3.*

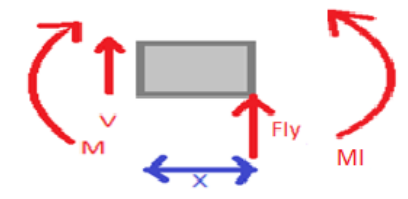

*Nota.* La anterior imagen representa el corte que se presenta entre H y I.

Se realiza sumatoria de fuerzas en el eje Y para el corte 2 de la viga 3.

$$
\sum Fy = 0
$$
  

$$
\sum Fy = Fly + V = 0
$$
  

$$
V = -Fly
$$
  

$$
V = -49N
$$

Se realiza sumatoria de momentos en el punto X para el corte 2 de la viga 3.

$$
\sum \text{Momento corte} = 0
$$
\n
$$
-M + Fly \cdot x - M1 = 0
$$
\n
$$
M = Fly \cdot x - M1
$$
\n
$$
M = 49N \cdot x - 7,68N * m
$$

#### *5.5.10 Diagrama de fuerza cortante de la viga 3*

Con las ecuaciones que se encontraron del esfuerzo cortante en los 3 cortes se realiza una gráfica (Figura 43) de cómo se varía el esfuerzo cortante en toda la viga.

# **Figura 43.**

*Diagrama fuerza cortante en la viga 3.*

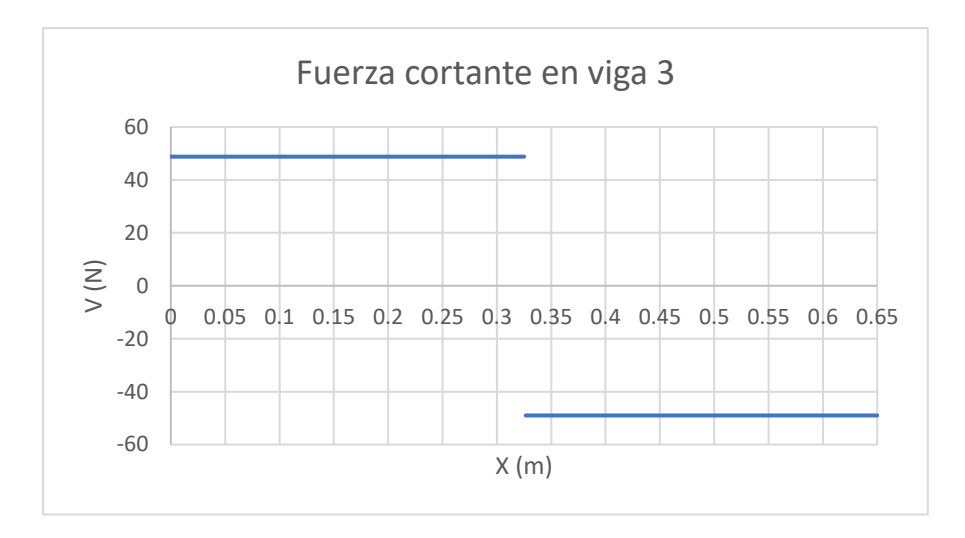

*Nota.* En la anterior imagen se observa la fuerza cortante de la viga con respecto a su longitud.

# *5.5.11 Diagrama momento flector de la viga 3*

Con las ecuaciones que se encontraron del esfuerzo cortante en los 2 cortes se realiza una gráfica (Figura 44) de cómo se varía el esfuerzo cortante en toda la viga 3.

# **Figura 44.**

*Diagrama de momento flector en la viga 3.*

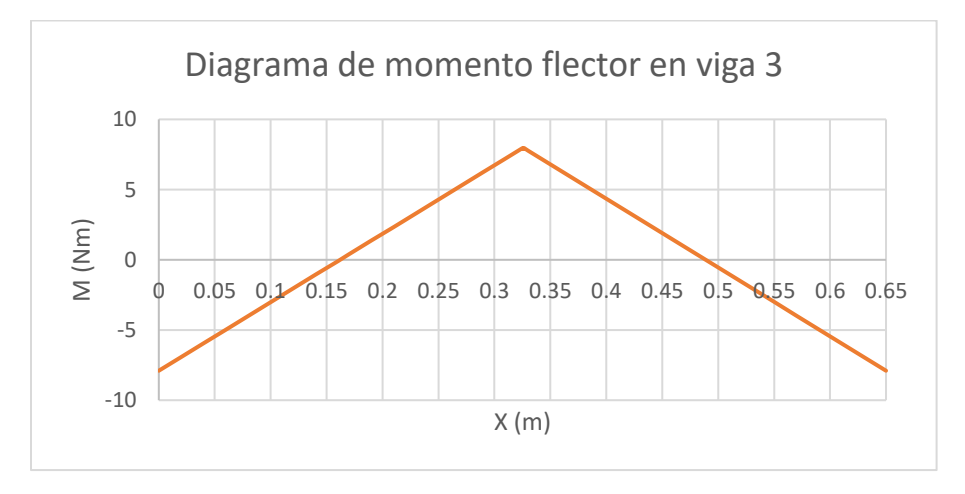

*Nota.* En la anterior imagen se observa el momento de la viga con respecto a la longitud.

#### *5.5.12 Deflexión de la viga 3*

Conociendo el diagrama de cuerpo libre que actúa sobre la viga 1, se puede aplicar la siguiente fórmula:

$$
EI*y = -MG*\frac{x^2}{2} + FGy*\frac{x^3}{6} - FHy*\frac{(x - 0.3,25m)^3}{6}
$$

Teniendo las constantes despejadas podemos hallar la deflexión en cualquier punto de la viga, recordar que la ecuación va en factor de E (Módulo de elasticidad) e I (momento de inercia), donde:

$$
E=220\cdot 10^9 Pa
$$

Como se explicó anteriormente las vigas que se utilizaron son de canal en u, y en el siguiente catálogo muestra cual fue el perfil de viga que se seleccionó.

Para la selección de la viga se optó por un perfil (60x30x4), (Tabla 7) por disponibilidad que se tienen en el mercado, además que la sección transversal de la viga tiene suficiente espacio para los apoyos del tanque de combustible se puedan ensamblar a la viga.

El perfil de la viga 3 se usa su momento de inercia en Y por ende:

$$
I = 21.1cm4 * (\frac{1m}{100cm})4
$$

$$
I = 2.11 * 10-7m4
$$

La ecuación de deflexión de la viga 3 se define de la siguiente manera:

$$
y = \frac{-MG * \frac{x^2}{2} + FGy * \frac{x^3}{6} - FHy * \frac{(x - 0.3, 25m)^3}{6}}{EI}
$$

Con la ecuación de la deflexión ya definida se calcula la misma en varios puntos para poder graficar (Figura 45) los resultados sobre toda la viga 3.

# **Figura 45.**

#### *Gráfica deflexión viga 3*

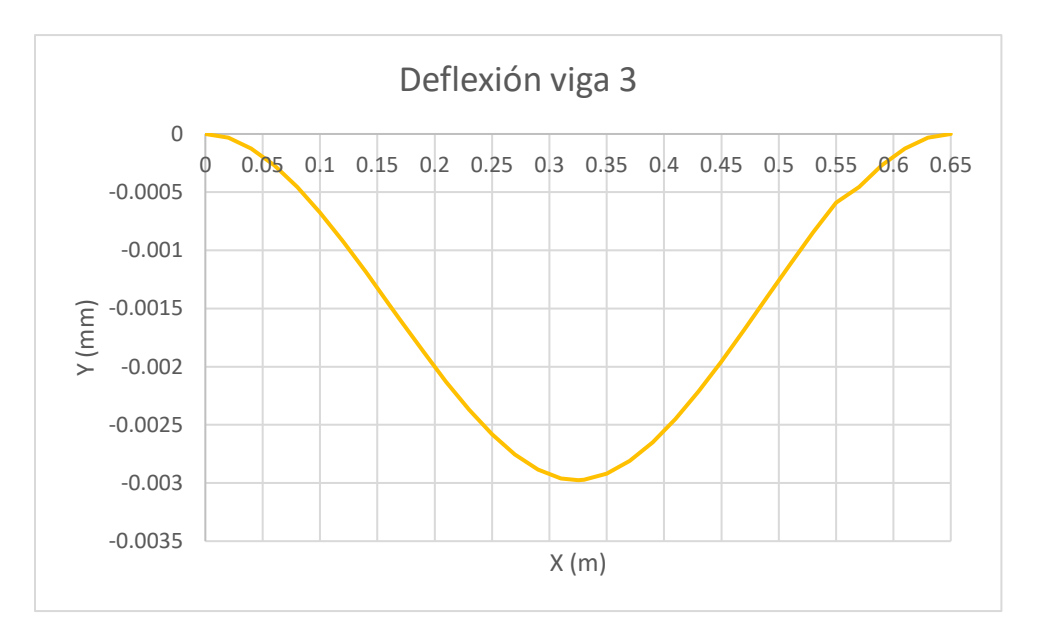

*Nota.* En la imagen anterior se puede observar la deflexión de la viga respecto a su longitud.

En la gráfica podemos observar que tuvo una deflexión máxima de unos –0.0029mm lo que resulta una selección práctica para el proyecto.

Esfuerzo deflexión: Se halla por medio de la siguiente ecuación:

$$
\sigma = \frac{M * c}{I}
$$

Siendo:

$$
M = \text{Momento } \text{flector}
$$

 $c = Altura$  de la sección del área de la viga

 $I = Momento$  de inercia  $\sigma =$  $7,95N * m * 0,015m$  $2,11 * 10^{-7}m<sup>4</sup>$  $\sigma = 565 kPa$ 

## *5.5.13 Simulación de la estructura en software CAD*

Al conocer las fuerzas que van a estar en la estructura, se realizó una simulación y modelación en el programa Solid Edge, el primer paso a realizar fue seleccionar las fuerzas con sus magnitudes en los puntos deseados, en nuestro caso se aplicaron fuerzas donde van a estar reposados el motor, el dínamo y el tanque de gasolina.

Para este análisis se puso fijos los puntos que están apoyados en el suelo, los cuales tienen limitados todos sus movimientos.

Por último, se eligió una malla seleccionada por el programa, con las mejores características para la simulación, como se ve en la (Figura 46).

#### **Figura 46.**

*Estructura mallada.*

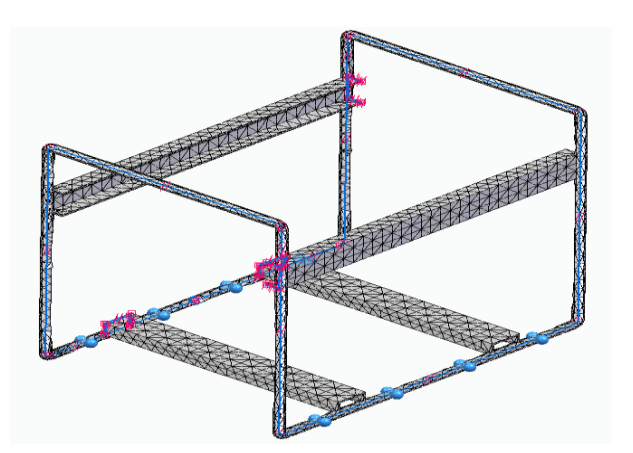

*Nota.* En la figura anterior se observa la estructura del banco de pruebas con su malla.

El siguiente paso fue seleccionar el material, el cual ASTM 36 y por último se dio resolver, el programa entregó estos resultados:

5.5.13.a Tensión Von Mises (Figura 47) en la estructura base

# **Figura 47.**

*Tensión Von Mises en la estructura.*

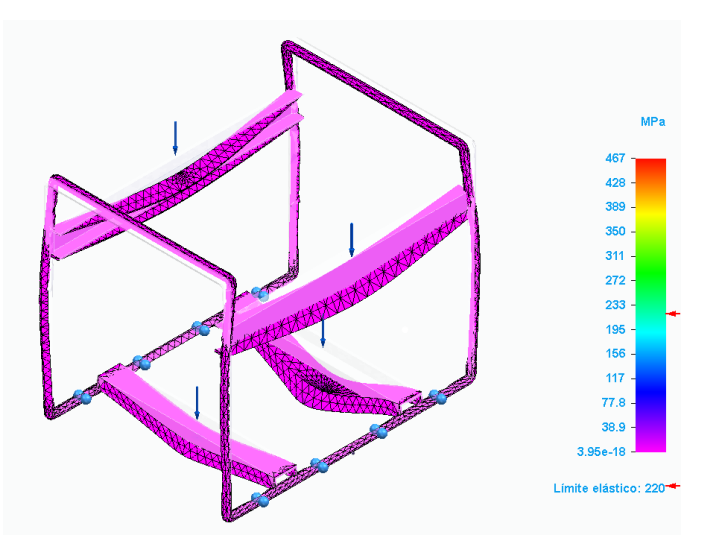

*Nota.* En la imagen anterior se observa la modelación de la estructura y el esfuerzo de Von Mises.

5.5.13.b Deflexión (figura 48) en la estructura base

# **Figura 48.**

*Deflexión de la estructura.*

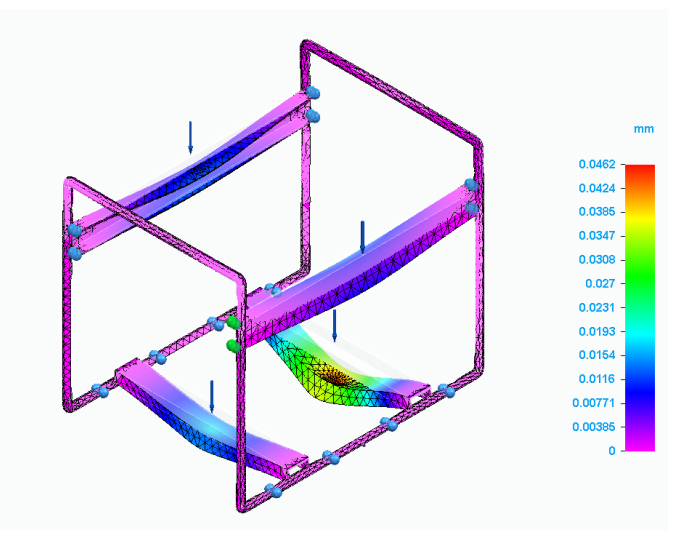

*Nota.* En la figura se observa la modelación de la estructura encontrando la deflexión máxima.

Al analizar los datos se puede ver que el límite a la tensión de la estructura es de 220 MPa y al simular la estructura no va a llegar a dicho límite, esto quiere decir que la estructura no va a sufrir una fractura por los pesos que reposan sobre ella.

En cuanto a la deflexión se puede observar que hay una viga que sufre mayor deflexión que las otras (Figura 48), este resultado es el esperado ya que en dicha viga es donde reposa el motor y al ser el más pesado es la que más va a deflactarse, el valor de dicha deflexión en la viga 1 es de  $0.029mm$ , esto significa que la deflexión máxima de la estructura será insignificante, con esto se puede decir que la selección de la estructura es apropiada para el banco de pruebas.

Se realizó una simulación o estudio modal aplicado a la estructura del motor y dínamo, encontrando sus modos de vibración y frecuencias.

A continuación, en la tabla 8 se muestran 4 de los modos de vibración más importantes de dicha estructura, para este análisis se puso fijo, los puntos que están apoyados en el suelo, los cuales tienen limitados todos sus movimientos y se hizo una figura geométrica simplificada representando las características del motor y dínamo, cabe aclarar que los desplazamientos visualizados en la Figura 49 son relativos ya que dependen de las cargas aplicadas.

# **Tabla 8.**

#### *Modos resultantes.*

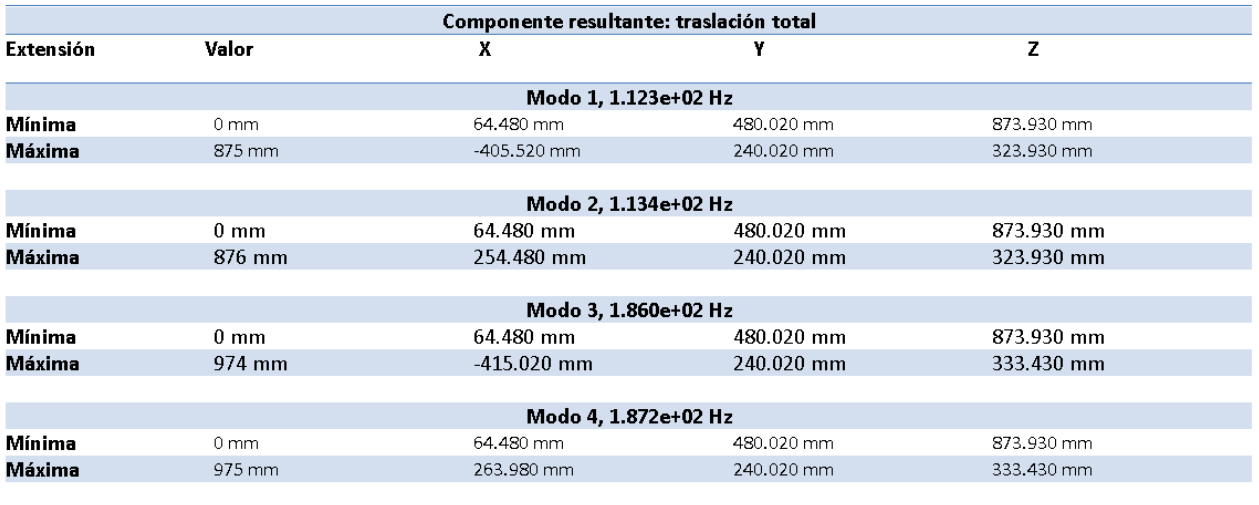

*Nota.* En la anterior imagen se observa los datos del estudio modal hecho a la estructura del banco de pruebas.

# **Figura 49.**

*Simulación de desplazamiento.*

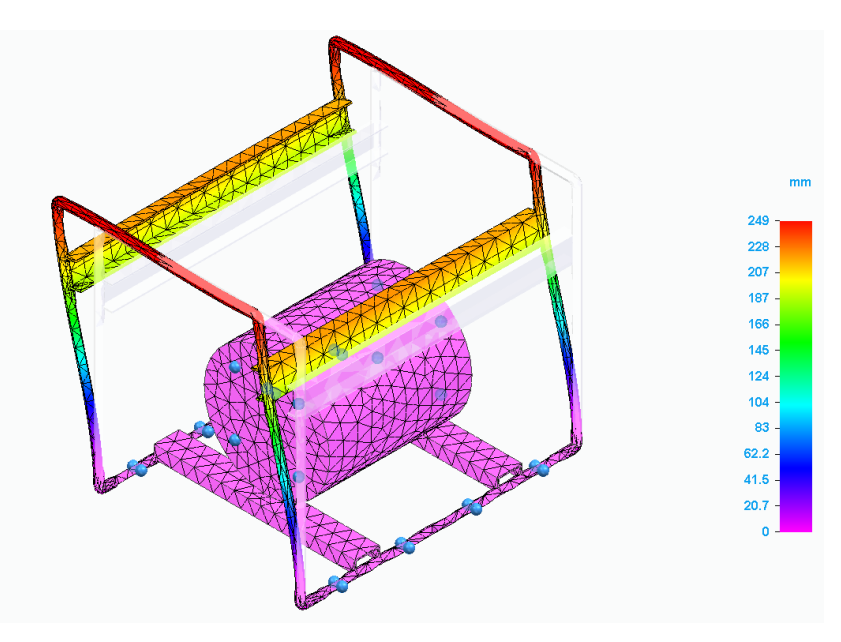

*Nota.* En la anterior figura se puede observar los desplazamientos en el estudio modal de la estructura.

### **Comparación frecuencias de resonancia.**

Para hacer una comparación de la frecuencia se debe saber cuál es la frecuencia del motor, se sabe cuál es la velocidad máxima y nominal del motor en RPM, en la siguiente ecuación se hace una conversión de RPM a HZ.

 $Frecuencia$  del motor = 3600 Rpm

1*Ciclo*  $\frac{1}{Minuto}$ : 1 Rpm

1*Ciclo*  $\frac{1}{1}$  = 1*Ciclo*  $\frac{1}{60}$  segundos = 1HZ

 $3600$ Rpm =  $60$ Hz

El primer modo de frecuencia de la estructura es de 112 Hz, comparado con la frecuencia del motor 60Hz está por encima un 86% lo que garantiza que no habrá resonancia en la estructura [52].

### **5.6 Soldadura de la estructura**

No existe una regla fija en el tipo de soldadura o electrodo que se debe usar para la unión de material, pero si es posible hacer una combinación de varios factores para elegir la mejor soldadura.

### *5.6.1 Material para soldar*

Cada tipo de material tiene características especiales y estas son importantes a la hora de escoger el tipo de soldadura y el electrodo a usar, para los aceros con aleación generalmente se usan electrodos básicos.

### *5.6.2 Espesor del material*

El espesor del material se debe considerar para escoger el diámetro del electrodo, en este caso para los aceros generalmente estos soportan cualquier diámetro de espesor desde los más finos hasta los más gruesos, pero es aconsejable para los aceros un diámetro de electrodo de más de 2,5mm.

### *5.6.3 Esfuerzo para soportar*

El esfuerzo que debe soportar la soldadura es un factor importante al momento de seleccionar el tipo de soldadura y el electrodo utilizado. Cuando las uniones de soldadura no deben soportar grandes esfuerzos generalmente es utilizado los electrodos de rutilo 60..., que son muy usados para la herrería, construcción de estructuras, rejas, etc. Este tipo de electrodo aporta buenas propiedades mecánicas además de dejar una soldadura flexible.

Se utilizará una soldadura MIG es una soldadura de hilo que utiliza un alambre electrodo macizo, en el cual el arco de soldadura es protegido por un gas que se suministra externamente.

En la soldadura MIG se utilizan gases inertes como es el caso del argón y el helio.

El electrodo escogido es un electrodo AWS (American Welding Society) ER70S-4 y un tipo de soldadura dura, el electrodo ER70S-4 es un alambre sólido para soldadura eléctrica manual con una resistencia de 70 libras por pulgada.

El último número de la clasificación del electrodo muestra la composición como la cantidad de carbono, magnesio y silicio.

Esta clasificación se puede ver la (Figura 50).

### **Figura 50.**

*Clasificación de electrodos.*

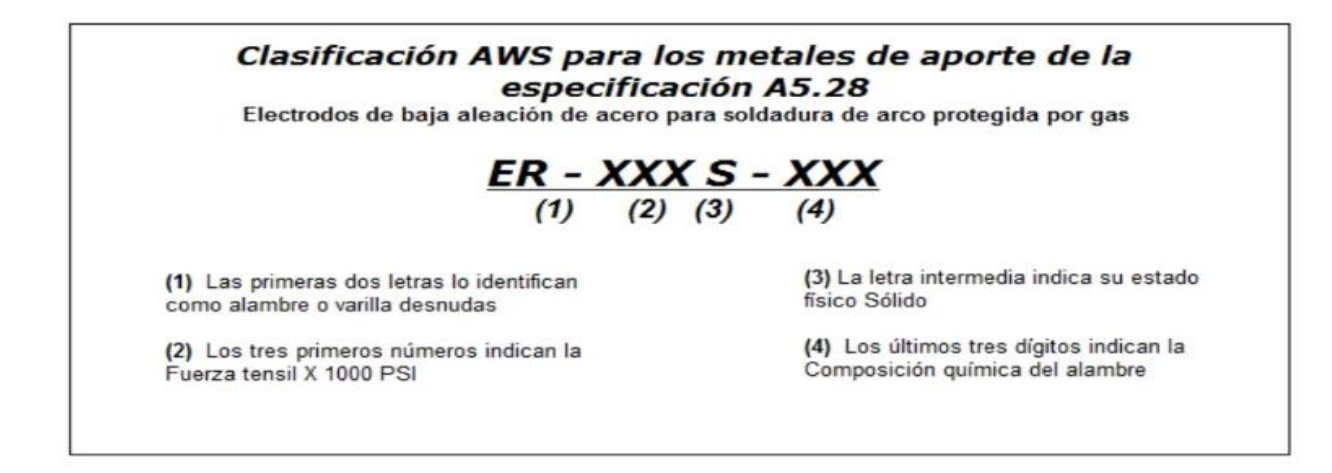

*Nota.* En la figura anterior se puede ver las características de un electrodo, dependiendo de su número. Tomado de: "¿Qué es la soldadura MIG/MAG?" Fronius International. [https://www.fronius.com/es-es/spain/tecnologia-de-soldadura/el-mundo-de-la](https://www.fronius.com/es-es/spain/tecnologia-de-soldadura/el-mundo-de-la-soldadura/soldadura-mig-mag)[soldadura/soldadura-mig-mag](https://www.fronius.com/es-es/spain/tecnologia-de-soldadura/el-mundo-de-la-soldadura/soldadura-mig-mag) (accedido el 18 de julio de 2022).

Para el tipo de soldadura se usó la soldadura dura la cual es usada generalmente para uniones de chapas, hojalatas, estructuras, uniones de latón, cobre, acero, etc. Este tipo de soldadura es utilizada con una temperatura por encima de los 450 °C hasta los 800 °C y se debe usar un soldador eléctrico o electrodo.

### **5.7 Adaptación del acople**

Al tener seleccionado el motor KM178F se requiere entregar potencia al dínamo, para esto se adaptó un acople, un ensamble de la salida del motor (Figura 51) y la entrada del dínamo (Figura 52), la salida del motor es un eje cónico el cual tiene un agujero y este agujero es roscado.

# **Figura 51.**

*Eje del motor.*

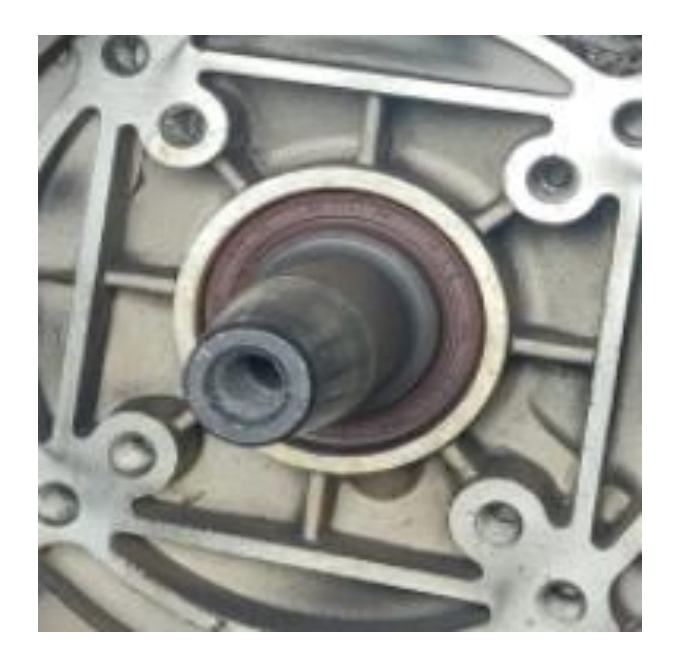

*Nota.* En la anterior imagen se observa el eje del motor y su agujero roscado.

En la siguiente figura se puede observar el dínamo el cual tiene una entrada cónica (Figura 52) para el eje del motor. Para el ajuste de estos dos (2) se construyó un tornillo (Figura 53), el cual tiene una longitud exacta al pasar por un agujero dentro del dínamo y en su punta o inicio tiene una rosca, una rosca contraria a la rosca del eje del motor, asegurando el acople entre el motor y el dínamo garantizando la transmisión de potencia y con esta que el dínamo genera corriente y voltaje.

# **Figura 52.**

*Entrada cónica del dínamo.*

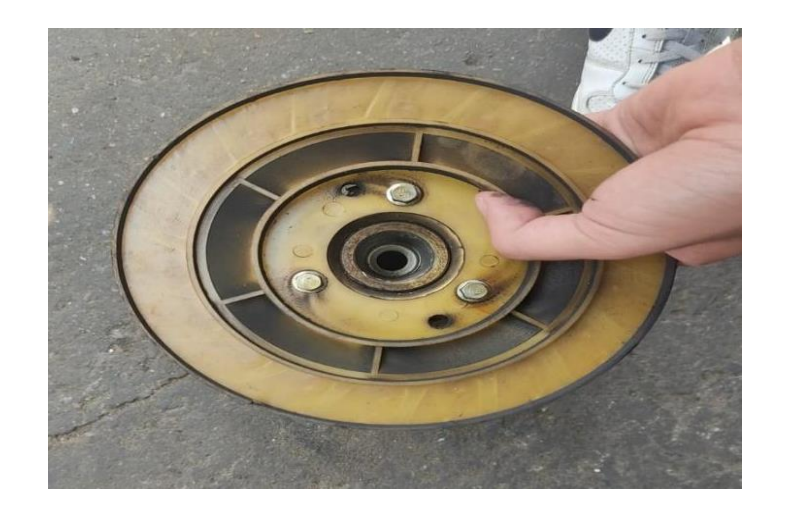

*Nota.* En la anterior imagen se observa el dínamo y el agujero cónico donde entra el eje del motor.

# **Figura 53.**

*Tornillo de ajuste*.

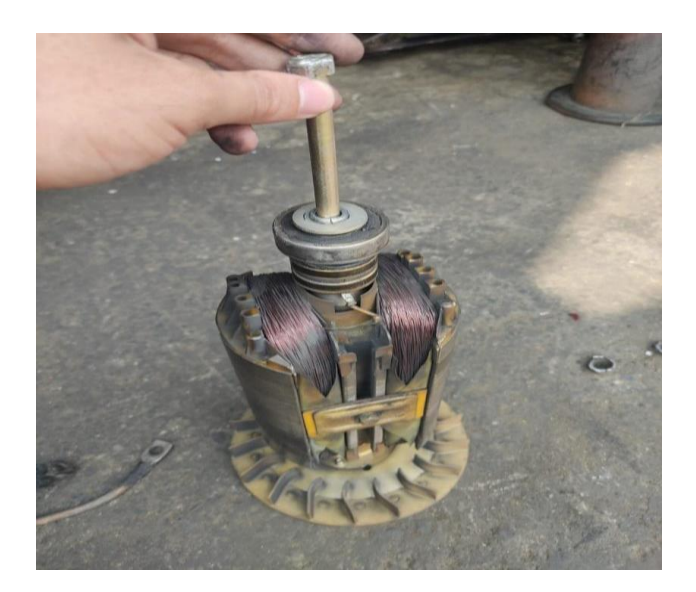

*Nota.* En la figura anterior vemos el tornillo de ajuste entrando al dínamo.

#### *5.7.1 Potencia en el eje del motor*

Para la justificación del diámetro del eje del motor es necesario encontrar el par que ejerce el dínamo al eje del motor al momento de ser accionado, si un motor está accionando un dínamo necesita aplicar un par de fuerza, este par de fuerza debería ser variable en función a la carga que se le demande al dínamo, en nuestro caso se encontró este par usando la máxima potencia que pueda generar el dínamo.

Para lograr que un dínamo generé potencia eléctrica, se debe transmitir en potencia mecánica entonces:

$$
Pm=\frac{p}{\mu}
$$

Teniendo en cuenta que:

$$
Pm = \qquad \text{Potencia mecánica (W)}
$$

 $P =$  Potencia eléctrica (W)

 $\mu =$  Rendimiento del dínamo (0,8 ficha técnica dínamo)

Podemos calcular la potencia mecánica por el producto del par y la velocidad angular así:

$$
Pm = M \cdot \omega
$$

Teniendo en cuenta que:

 $M =$  Par (par o torque que ejerce el dínamo al motor (Nm))

 $\omega =$  Velocidad angular (rad/s)

Por lo tanto, igualando las funciones de potencia mecánica así:

$$
M \cdot \omega = \frac{P}{\mu}
$$

Despejando M, se tiene que:

$$
M=\frac{P}{\mu\cdot\omega}
$$

$$
\omega = 3600 \cdot \frac{2 \cdot \pi}{60}
$$

$$
\omega = 376,99 \approx 377 \frac{rad}{s}
$$

Utilizando esta función para encontrar el par o torque ejercido por el dínamo.

Teniendo en cuenta las anteriores ecuaciones de potencia mecánica, tenemos un dínamo o generador capaz de alcanzar 6,5 KW a 3,600 RPM y con un rendimiento del 80%, datos técnicos del dínamo.

Ahora el motor con su pérdida de potencia en Bogotá es capaz de entregarnos una potencia de 2.995W.

Entonces:

$$
M = \frac{2995 \text{ W}}{0,80 \cdot 377 \frac{\text{rad}}{\text{s}}}
$$

$$
M = 9,930Nm
$$

Este torque o par es el torque generado por el dínamo al eje del motor cuando el generador está entregando una potencia eléctrica de 2,995 kW.

### *5.7.2 Diámetro del eje del motor*

El diámetro de un eje está ligado o depende de varios factores como lo son el momento polar de inercia, el material de este elemento y los esfuerzos a soportar.

El eje del motor del banco de pruebas está diseñado para tener un esfuerzo de torsión de 12,5 Nm (Figura 16) y es de material SAE 1020, este acero es de buena resistencia mecánica además de su tenacidad y su muy buena maquinabilidad y excelente friabilidad.

En la Tabla 9 se observa las propiedades mecánicas del acero 1020.

### **Tabla 9.**

*Características acero 1020.*

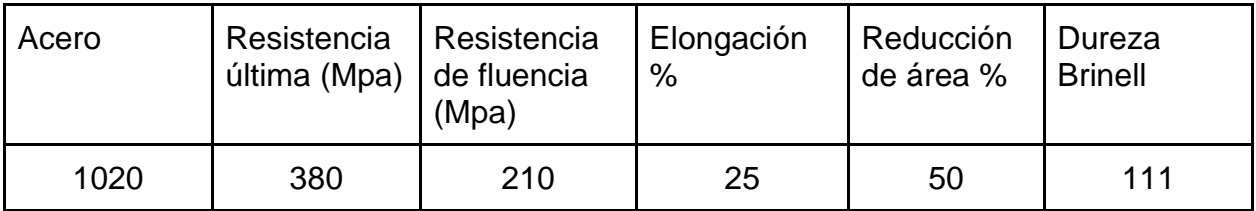

*Nota.* En la tabla anterior se observa las propiedades del acero 1020, acero del eje del motor. Tomado de: METAZA. "Acero Cold Rolled | Metaza". Metaza | Otro sitio realizado con WordPress. https://metaza.com.co/productos-industria/acero-cold-rolled/ (accedido el 25 de mayo de 2022).

Cálculos justificación de diámetro del eje.

$$
\varphi Ad = \frac{T \cdot C}{Jp}
$$

Donde:

 $\varphi A d = E$ sfuerzo Admisible

Límite de fluencia del acero 1020: 220 MPa

- $T = Torque$  máximo(N\*m)
- $C = Radio$  externo (m)
- J $p = M$ omento polar de inercia (m $^4)$

Momento polar de inercia de un eje:

$$
Jp = \frac{\pi \cdot C^4}{2}
$$

Fórmula de esfuerzo admisible sustituyendo Jp:

$$
\varphi Ad = \frac{T \cdot C}{\frac{\pi \cdot C^4}{2}}
$$

$$
\varphi Ad = \frac{12,5 Nm \cdot 0,01}{\frac{\pi \cdot 0,01^4}{2}}
$$

$$
\varphi Ad = 7.95774 M \text{ pass} \approx 8 M \text{ pass}
$$

Factor de seguridad.

El factor de seguridad está dado por el cociente entre el esfuerzo de fluencia del material y el esfuerzo admisible, así:

> $Fs =$ φúltimo фаdmisible  $\varphi$ fluencia acero 1020:220 Mpa  $Fs =$ 220 Mpa 8 Mpa  $Fs = 27.5$

El eje del motor se encuentra sometido a varias fuerzas y momentos, sin embargo, dichas fuerzas son las ejercidas por parte del mecanismo del motor, biela, levas, etc. Estas fuerzas en el análisis de Fs no fueron tomadas, dado que se quería analizar el comportamiento del eje solo a torsión, haciendo un análisis donde sólo se tuvo en cuenta los momentos generados en el eje, dando como resultado un FS muy alto.

### *5.7.3 Tornillo*

El tornillo que ajusta el acople entre el dínamo y el eje del motor es un tornillo M10x1, 25 de grado 8.8 (Figura 54), es un tornillo calibrado el cual tiene funciones para diámetros muy ajustados y uniones de precisión, sin que se produzcan desplazamiento entre las piezas.

### **Figura 54.**

*Tornillo de ajuste diseño en CAD.*

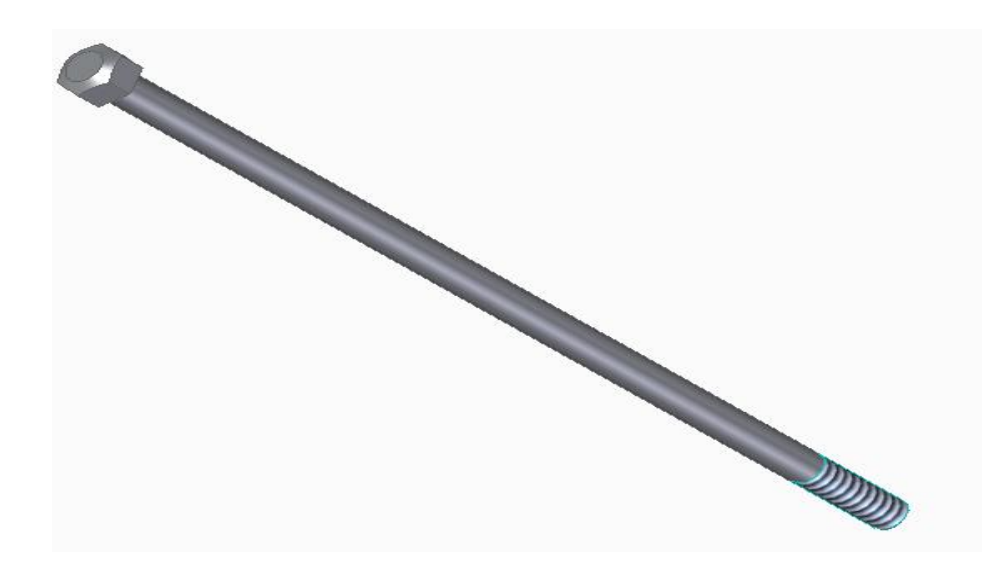

*Nota.* En la figura anterior se puede ver el dibujo CAD del tornillo de ajuste.

5.7.3.a Resistencia del tornillo a la tracción. Cuando un tornillo está solicitado en la dirección de su propio eje la resistencia a tracción es la siguiente:

$$
Ft = \frac{0.9 \cdot Fub \cdot As}{Ymb}
$$

Donde:

0,9 constante de la ecuacion

 $Ft =$  Resistencia a tracción del tornillo (N)

 $Fub =$  Tensión última de tracción  $\frac{N}{m^2}$ 

 $As = \acute{\rm A}$ rea de resistencia a tracción del tornillo  $(m^2)$ 

 $Ymb =$  Coeficiente parcial de seguridad.

El área de resistencia a tracción del tornillo lo encontramos en tablas de geometría (Tabla 10) de tornillos calibrados.

# **Tabla 10.**

*Geometría de tornillos.*

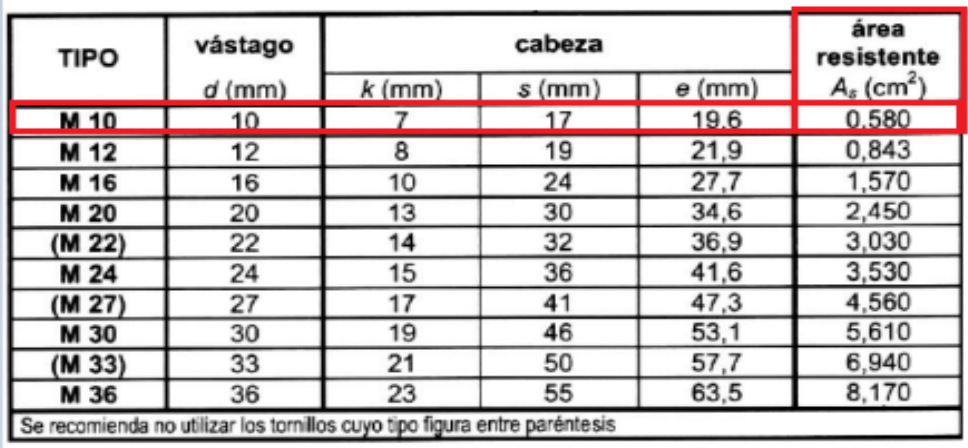

*Nota.* En la anterior tabla podemos observar la geometría de algunos tornillos. Tomado de:"TiposdeTornillos".ingemecánica.https://ingemecanica.com/tutorialsemanal/tutorialn3 1.html (accedido el 25 de mayo de 2022).

$$
As = 0,580 \, \text{cm}^2
$$
\n
$$
As \, en \, metres = 0,580 \, \text{cm}^2 \cdot \frac{1 \, \text{m}^2}{100 \, \text{cm}^2}
$$
\n
$$
As = 5,8x10^{-5} \, \text{m}^2
$$

La tensión última a tracción está en función del grado del tornillo, en la siguiente tabla se muestran los valores nominales de la resistencia última a tracción (Tabla 11):

# **Tabla 11.**

.

*Tracción de un tornillo.*

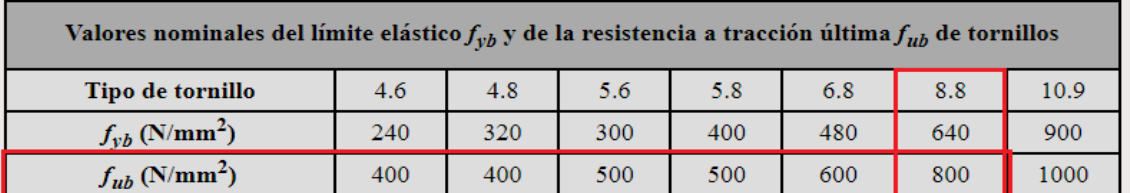

*Nota.* En la tabla anterior se observan los diferentes valores nominales de resistencia en tornillos dependiendo de su grado. Tomado de: "TiposdeTornillos".ingemecánica. https://ingemecanica.com/tutorialsemanal/tutorialn31.html (accedido el 25 de mayo de 2022).

$$
Fub = 800 \frac{N}{mm^2}
$$

$$
Fub = 800 \frac{N}{mm^2} \cdot \frac{1000mm^2}{1m^2}
$$

$$
Fub = 800000000 \frac{N}{m^2}
$$

El coeficiente de seguridad para tornillos es de:

$$
Ymb=1.25
$$

Por lo tanto, la resistencia a tracción del tornillo es:

$$
Ft = \frac{0.9 \cdot Fub \cdot As}{Ymb}
$$

$$
Ft = \frac{0.9 \cdot 800000000 \frac{N}{m^2} \cdot 5.8 \times 10^{-5} m^2}{1.25}
$$

$$
Ft = 288000 N
$$

**5.7.3.b** Torque o par de apriete de tornillo. Para los tornillos el par de apriete será aquel que logre un contacto ajustado en las superficies del tornillo, la condición de un contacto ajustado pretensado es aquel proporcionado por una persona utilizando una llave o herramienta normal, también es el ajuste dado por una herramienta neumática sin que éste comience a impactar.

El esfuerzo de pretensado en el tornillo corresponde al 70 % de la resistencia a tracción (Tabla 12) multiplicada por el área resistente del tornillo, así:

$$
No=0.7\cdot Fub\cdot As
$$

Siendo:

0,7: constante de la ecuacion

 $No = E$ sfuerzo de pretensado (N)

Fub: Resistencia a tracción última ( $\frac{N}{\omega}$  $\frac{N}{m^2}$ 

### **Tabla 12.**

*Tracción de un tornillo.* 

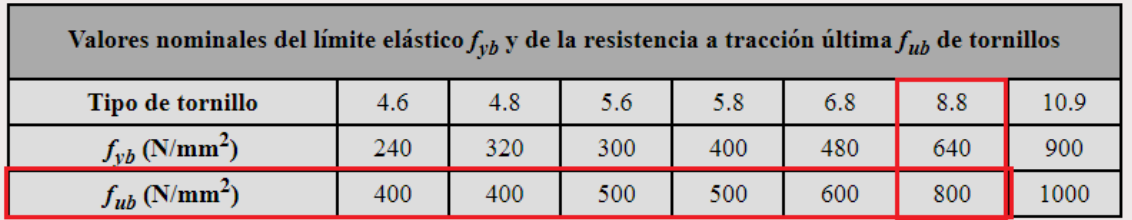

*Nota.* En la tabla anterior se observan los diferentes valores nominales de resistencia en tornillos dependiendo de su grado. Tomado de: "TiposdeTornillos".ingemecánica. https://ingemecanica.com/tutorialsemanal/tutorialn31.html (accedido el 25 de mayo de 2022).

$$
Fub = 800000000 \frac{N}{M^2}
$$

As: Área resistente del tornillo  $(m^2)$ 

# **Tabla 13.**

×.

*Geometría de un tornillo.*

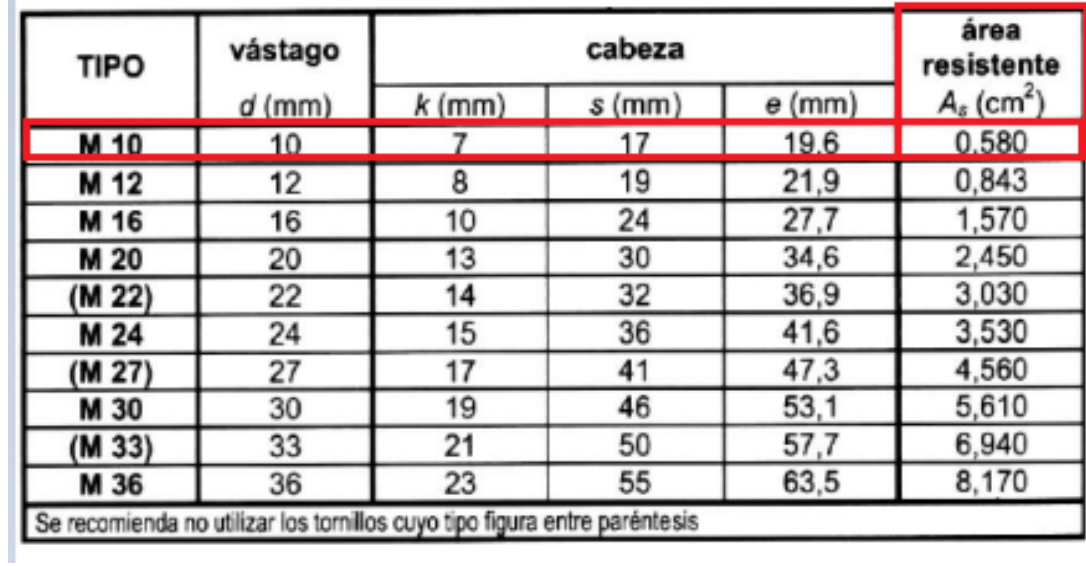

*Nota.* En la anterior tabla podemos observar la geometría de algunos tornillos. Tomado de:"TiposdeTornillos".ingemecánica.https://ingemecanica.com/tutorialsemanal/tutorialn3 1.html (accedido el 25 de mayo de 2022).

$$
As = 5.8x10^{-5}m^2
$$

Por lo tanto:

$$
No = 0.7 \cdot 800000000 \frac{N}{m^2} \cdot 5.8 \times 10^{-5} m^2
$$

$$
No = 32480N
$$

Ahora se debe calcular el par de apriete o torque necesario con una llave dínamométrica, en función del esfuerzo de pretensado, con la siguiente expresión:

$$
Mt=0.18*d*No
$$

Donde:

 $Mt = T$ orque o par necesario para aplicar en el tornillo  $(N * m)$ 

 $d =$  Diámetro del tornillo expresado en metros  $(M)$ 

 $No = E$ sfuerzo de pretensado  $(N)$ 

0,18= Constante de la fórmula.

$$
d = 10mm
$$

$$
d = 10mm \cdot \frac{1m}{1000mm}
$$

$$
d = 0.01m
$$

Por lo tanto:

$$
Mt = 0.18 \cdot 0.01m \cdot 32480N
$$

$$
Mt = 58.46 Nm
$$

Este es el torque necesario (58.46Nm) para un ajuste óptimo del tornillo.

5.7.3.c Material del tornillo. En base a las características (límite elástico, resistencia a tracción y densidad) de este material, en la siguiente tabla se muestran las características del acero 1045 (Tabla 14).

### **Tabla 14.**

*Material del tornillo de ajuste.*

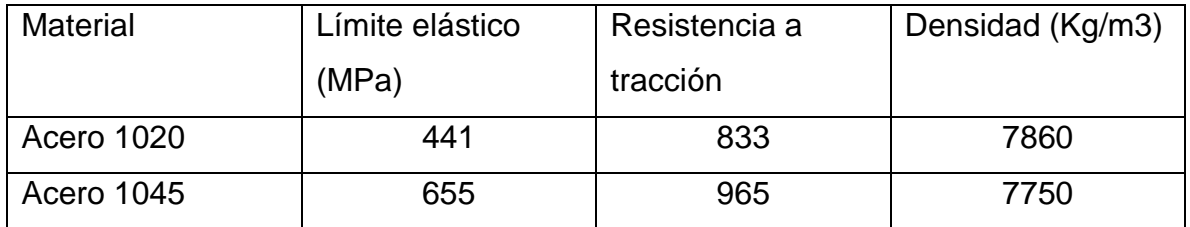

*Nota.* En la tabla anterior se muestran las características y propiedades del material del material.

El acero 1045 es un material de alta resistencia a la tracción además de su conformidad y maquinabilidad ya que es conformado fácilmente en altas temperaturas y puede ser mecanizado fácilmente además de tener un bajo costo en la industria.

### **5.8 Banco de resistencias**

Un banco de resistencias es un conjunto de resistencias el cual tienen diferentes arreglos dependiendo las aplicaciones en las cuales sea requerido, generalmente se utilizan para aplicación con potencias elevadas, como control de motores, generadores, entre otros.

Para el banco de resistencias diseñamos un arreglo donde trabajamos con la potencia real del motor para no exigirle más carga de la que pueda generar.

Se utilizaron 8 resistencias cada una de 550W y con una resistencia de 88Ω, entregando una carga total al motor de 3,6KW, el dínamo entrega potencia a las resistencias con una salida monofásica y bifásica.

### *5.8.1 Diagrama conexión de resistencias*

Se conectan 4 resistencias en paralelo, 2 y 2 por aparte y las otras 4 conectadas en serie 2 y 2 por aparte.

Las primeras resistencias conectadas en paralelo reciben el mismo voltaje, pero la corriente se divide tomando caminos hacia cada una de las resistencias.

Ley de ohm.

#### $V = I * R$

El voltaje con el que trabaja nuestra resistencia es de 220V y nuestras resistencias son de 88Ω, por lo tanto, despejando la corriente de la ecuación.

$$
I = \frac{V}{R}
$$

$$
I = \frac{220V}{88\Omega}
$$

$$
I = 2,5A
$$

Sumando las resistencias en paralelo:

$$
\frac{1}{R1} + \frac{1}{R2} = \frac{1}{Rt1}
$$

Rt1= Suma de las resistencias R1 y R2.
$$
\frac{1}{88\Omega} + \frac{1}{88\Omega} = \frac{1}{Rt1}
$$

$$
Rt1 = 44\Omega
$$

Con esta resistencia total 1 calculamos la corriente nuevamente.

$$
I = \frac{220V}{44\Omega}
$$

$$
I = 5A
$$

Con la ley de Watt calculamos la potencia entregada por la suma de las resistencias R1 y R2:

$$
W = V * I
$$

$$
W = 220V * 5A
$$

$$
W1 = 1100W
$$

Este mismo cálculo se hace para las resistencias R3 y R4, las cuales se encuentran también en paralelo.

$$
W2=1100W
$$

En el caso de las resistencias R5 y R6, estas están conectadas individualmente por lo tanto estas ejercen una potencia de 550W cada una.

$$
W3y W4 = V * I
$$
  

$$
W3 y W4 = 220V * 2,5A
$$
  

$$
W3 y W4 = 550W
$$

Las resistencias R7 y R8 están conectadas en serie, por lo tanto:

$$
I = \frac{220V}{176\Omega}
$$

$$
I = 1,25A
$$

Con esta corriente calculamos la potencia:

$$
W5 = 220V * 1,25A
$$

$$
W5 = 275W
$$

#### *5.8.2 Plano de conexión de resistencias*

En la Figura 55 se puede observar el plano de resistencias, cómo es su conexión con respecto a ellas y además la conexión de cada una de ellas en la bornera o regleta.

#### **Figura 55.**

*Conexión de resistencias.*

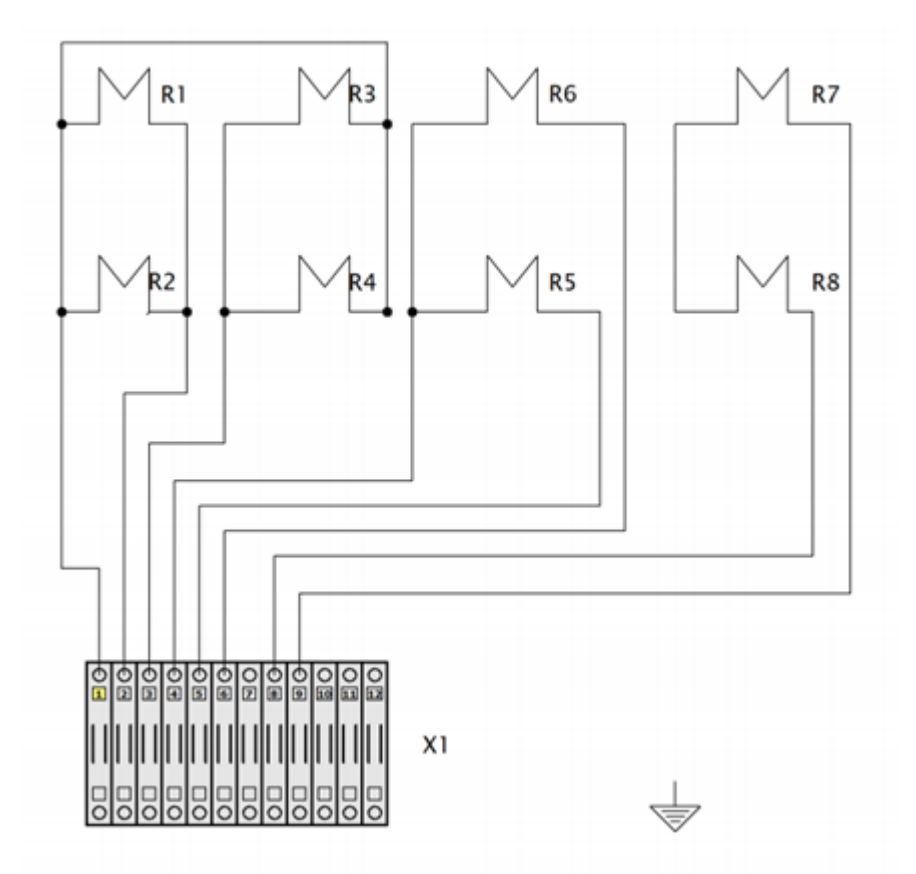

*Nota.* En la figura anterior se observa el plano de la conexión de resistencias del banco de resistencias.

#### *5.8.3 Tablero de control*

El tablero de control fue diseñado con 6 interruptores o switch de 2 polos (Figura 56) con accionamiento manual del generador se desprenden unas líneas (Figura 57) las cuales van conectadas a los diferentes interruptores, y además de esto cuenta con un breaker de 2 polos con accionamiento manual para el control total del tablero.

En el tablero se conectó un transformador de corriente, este con el fin de poner instrumentos de control como el amperímetro, voltímetro y frecuencímetro.

## **Figura 56.**

*Tablero de control.*

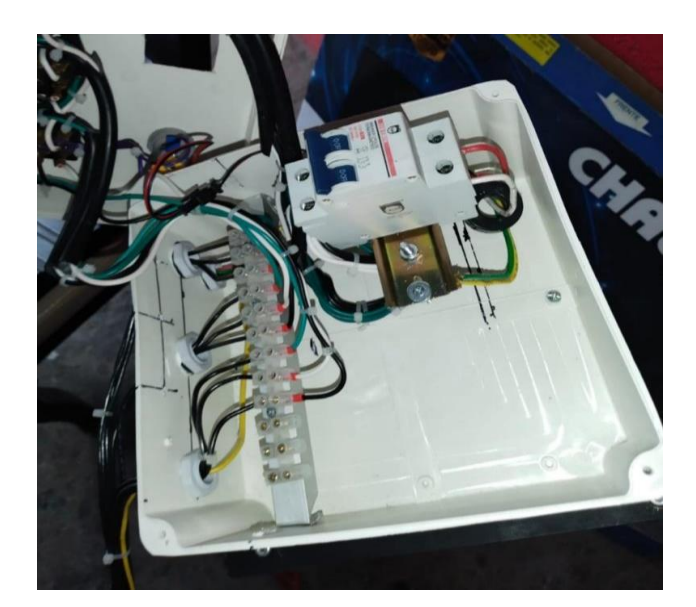

## **Figura 57.**

*Tablero de control.*

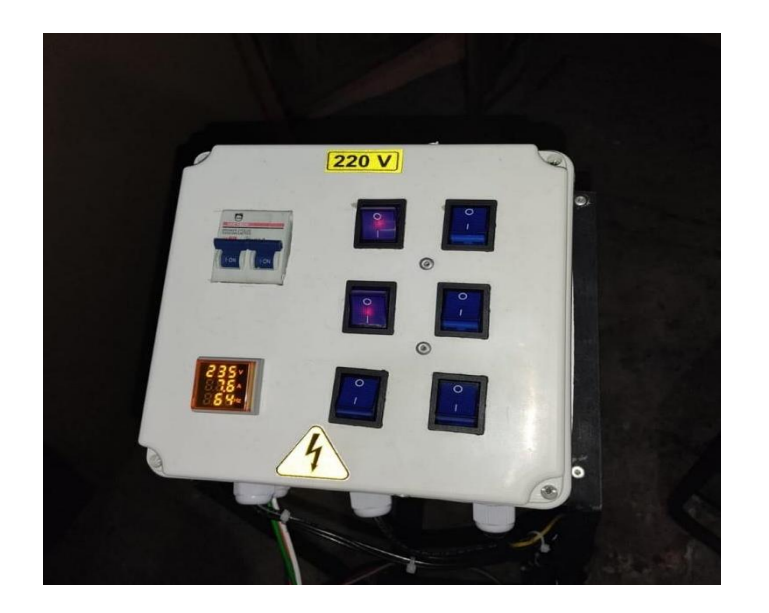

*Nota.* En las imágenes anteriores se puede observar el tablero de control del equipo, así como sus conexiones.

#### *5.8.4 Planos de tablero de control*

En la Figura 58 se observa el plano del tablero de control se, las conexiones de las líneas del generador a los diferentes interruptores, estás pasando primero por un breake.

#### **Figura 58.**

*Planos tablero de control.*

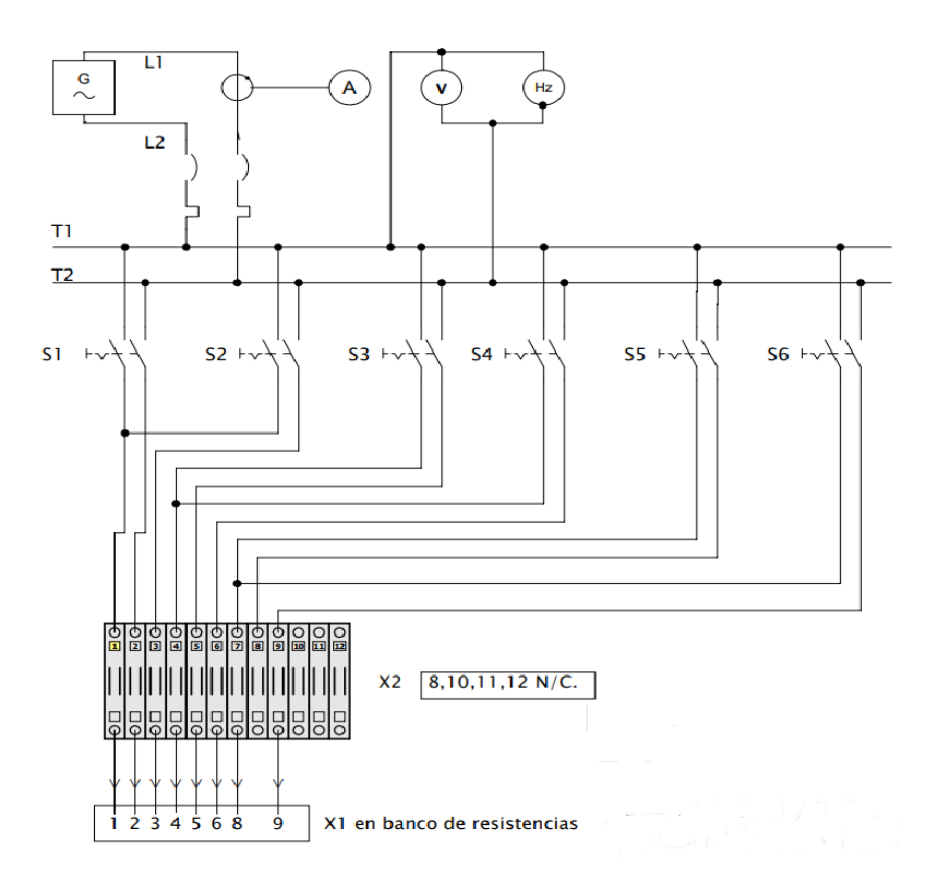

*Nota.* En la anterior imagen se puede observar el plano de conexiones del tablero de control con sus respectivas resistencias.

## **6 ADAPTACIÓN DE LOS ELEMENTOS DEL BANCO DE PRUEBAS**

## **6.1 Adaptación del banco de pruebas**

La siguiente adaptación sencilla del banco de pruebas en la Figura 59, está compuesto por una estructura para el motor, el dínamo y la conexión del banco de resistencias, en la siguiente imagen se representa el bosquejo de la estructura general del diseño del banco de pruebas, la cual está representando el orden de la adaptación del proyecto.

## **Figura 59.**

*Diseño sencillo banco de pruebas.*

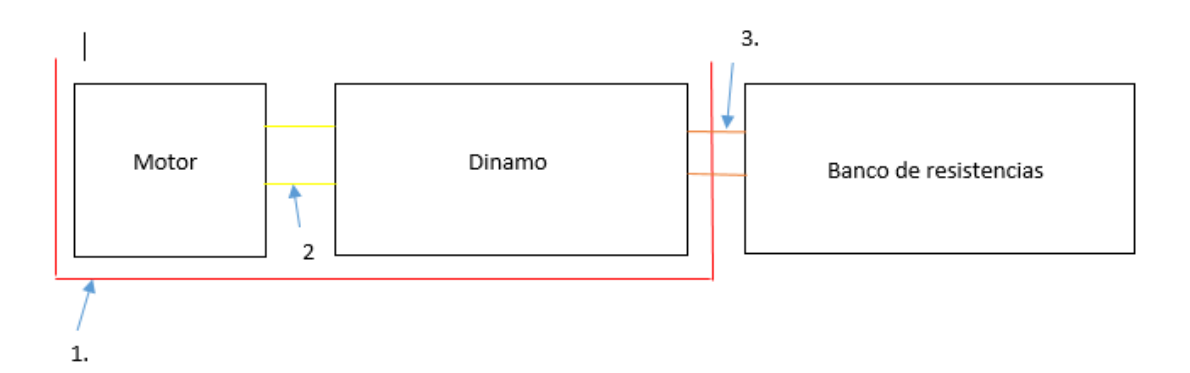

*Nota.* De la anterior figura podemos observar un bosquejo explicando brevemente el diseño del banco de pruebas.

De la Figura 59 se detalla lo siguiente.

- 1. Estructura soporte del motor y dínamo.
- 2. Acople motor y dínamo (tornillo).
- 3. Conexión dínamo y banco de pruebas.

## **6.2 Adaptación de la estructura y el acople**

Se adapto la estructura y el tornillo de apriete de acuerdo con la selección realizada y se procede a hacer el ensamble en su totalidad para obtener el equipo final.

## **6.3 Montaje y ensamblaje del banco de pruebas**

## *6.3.1 Lista de actividades para el ensamblaje del banco de pruebas*

● Se realiza un ensamble (Figura 60) de la estructura, el motor y el dínamo para garantizar que el eje de simetría entre el eje del motor y el dínamo estén alineados. **Figura 60.**

*Ensamble motor dínamo.*

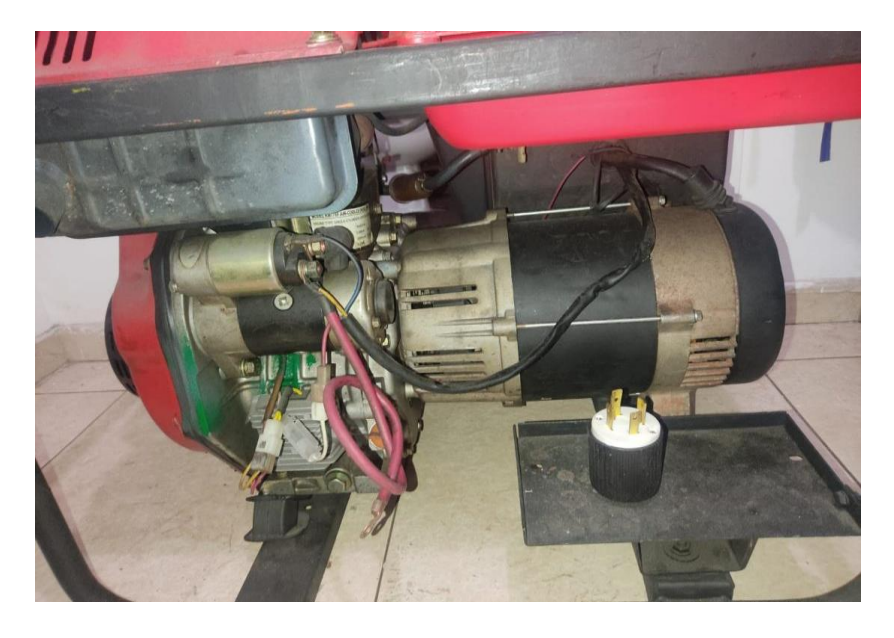

*Nota.* En la anterior imagen se observa la unión del dínamo y el motor.

- Se ajusta el motor y el dínamo a la estructura con uniones roscadas universales y con mogollas de caucho para disipar vibración.
- Se ensambla el tornillo, esté pasando por en medio del dínamo (Figura 61) y atornillando con una rosca contraria en el eje el motor, dando ajuste entre esos 2.

## **Figura 61.**

*Dínamo y tornillo.*

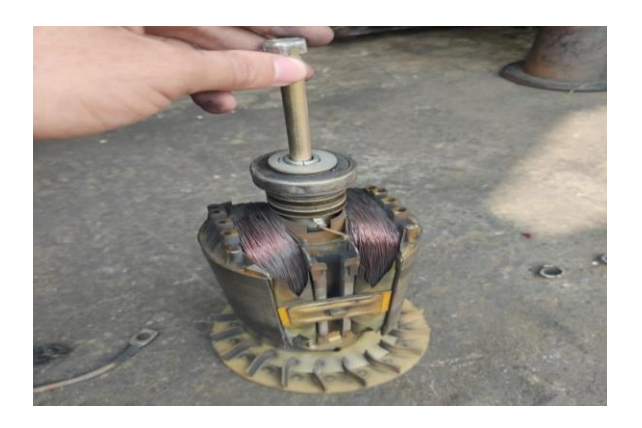

*Nota.* En la figura anterior se observa como entra el tornillo al dínamo.

Se empalma el tanque de combustible a la estructura y se asegura con uniones roscadas y tornillos de seguridad (Figura 62).

#### **Figura 62.**

*Ensamble motor, dínamo, estructura y tanque de combustible*.

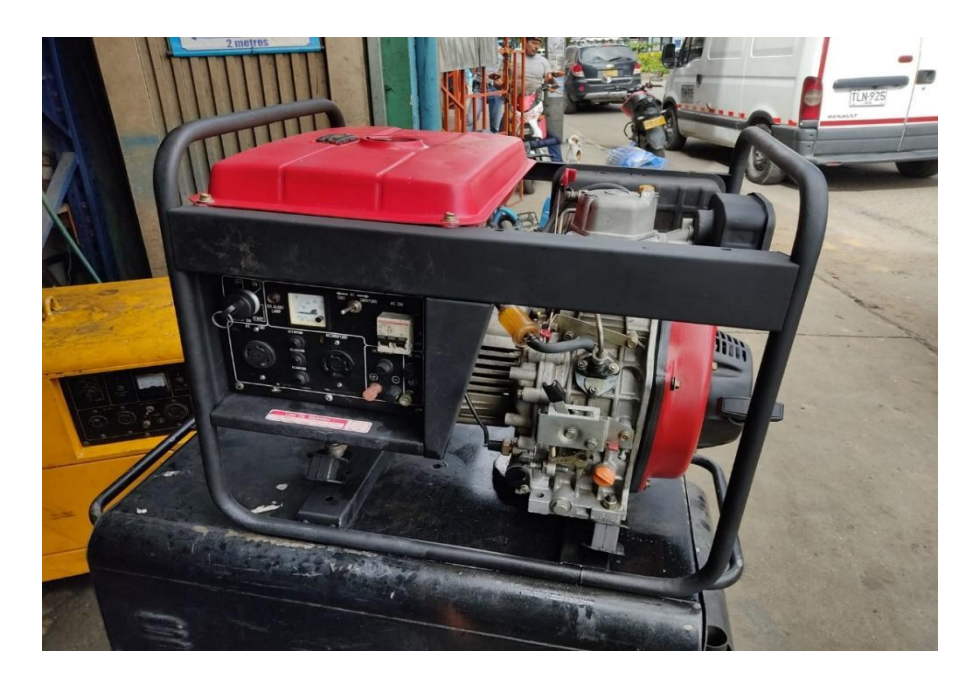

*Nota.* En la siguiente figura se observa el ensamble de los elementos motor, dínamo, estructura y tanque de gasolina.

Se hace una conexión del banco de resistencia (Figura 63) y su tablero de control (Figura 64).

## **Figura 63.**

*Banco de resistencias.*

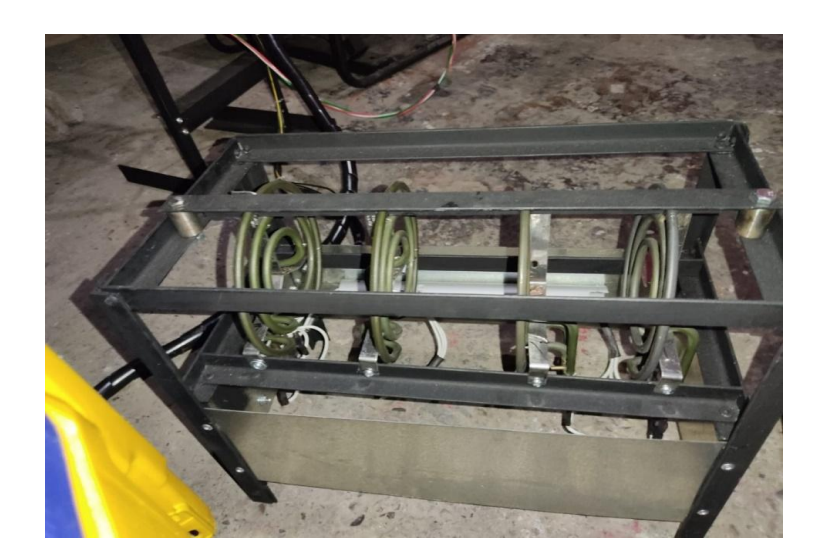

*Nota.* En la figura anterior se puede observar el banco de resistencias.

## **Figura 64.**

*Tablero de control.*

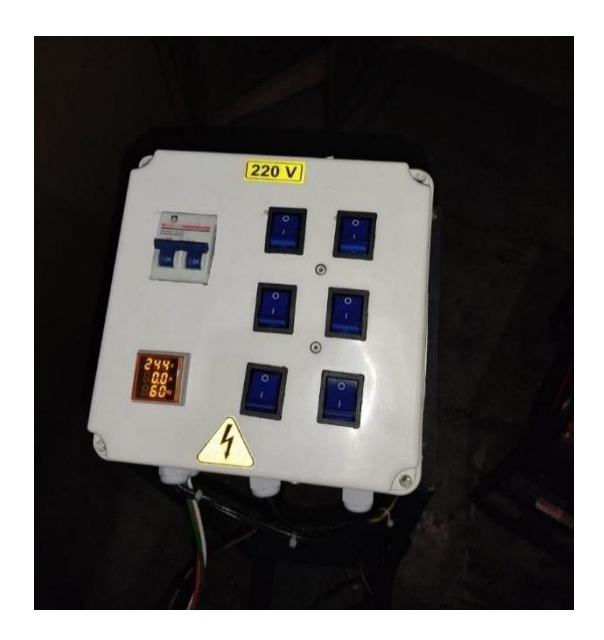

*Nota.* En la figura anterior se puede observar el tablero de control.

Finalmente se conecta el banco de resistencias y su tablero de control al generador para finiquitar el ensamble del equipo (figura 65).

## **Figura 65.**

*Banco de resistencias CAD.*

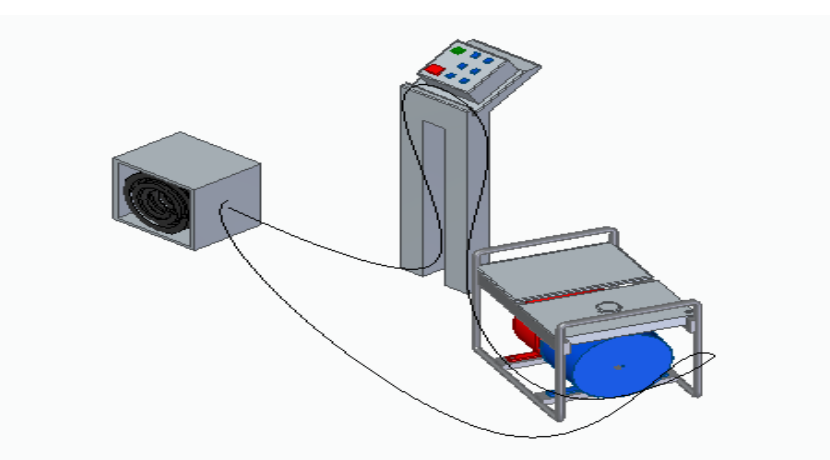

*Nota.* En la anterior imagen se puede observar un diseño sencillo del banco de pruebas en CAD.

## **Figura 66.**

*Banco de pruebas final.*

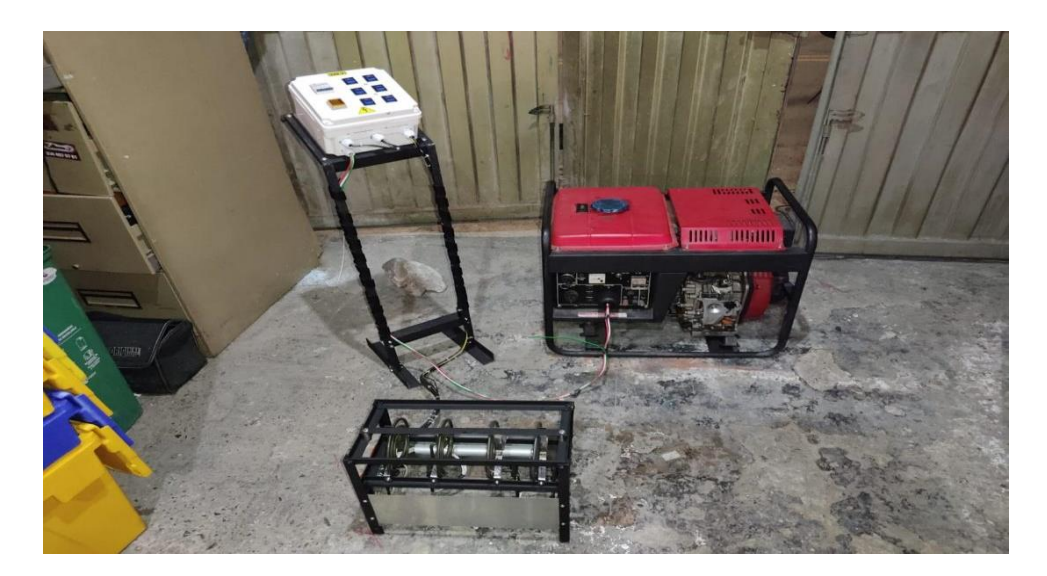

*Nota.* En la imagen anterior se observa el banco de pruebas terminado.

#### **ENSAYO DEL BANCO DE PRUEBAS**

#### **7.1 Toma de datos experimentales**

Se hizo una toma de datos experimentales (Tabla 15) teniendo en cuenta las posibles cargas generadas por el banco de resistencias, midiendo corriente, voltaje y frecuencia.

#### **Tabla 15.**

*Datos experimentales.*

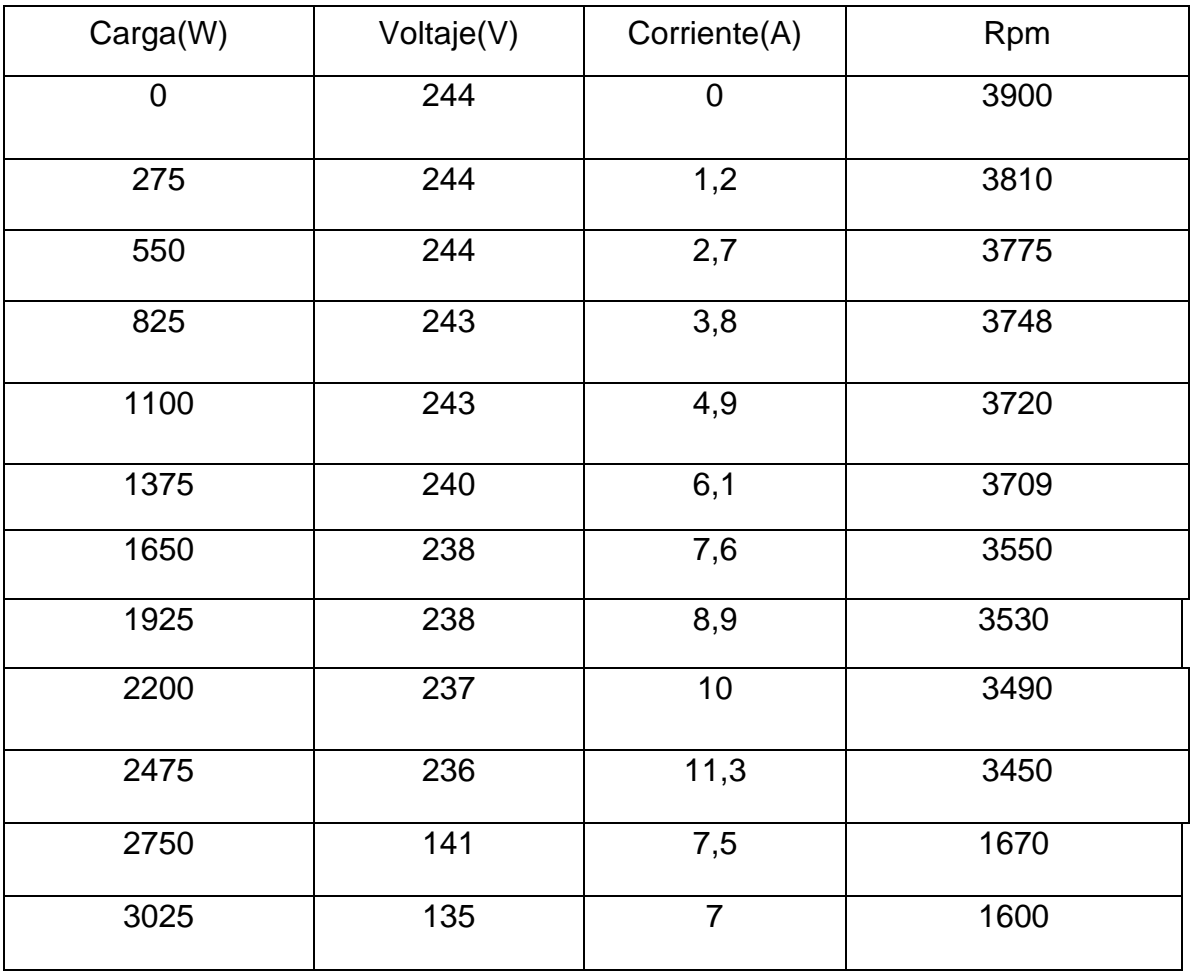

*Nota.* En la tabla anterior se observan los datos teóricos obtenidos luego de un ensayo del banco de pruebas.

## *7.1.1 Análisis de la información*

En la toma de datos podemos observar que el motor siempre estará a una frecuencia promedio de 60 Hz y mientras más carga se le suministre al dínamo los valores de voltaje y corriente varían, por otro lado, se observa 11 valores de carga los cuales se utilizan para hacer distintas tomas de datos y observar los cambios de potencia.

## *7.1.2 Factor de potencia*

El factor de potencia (Figura 67) es una medida del rendimiento en un sistema eléctrico, es una relación entre la potencia activa y la potencia aparente que da una medida de la capacidad de carga para absorber potencia activa. En el caso de un circuito resistivo el factor de potencia siempre será 1 ya que un circuito resistió nunca tendrá desfasamiento, pues siempre se va a encontrar en fase a través de un circuito resistivo, en la siguiente gráfica observe la potencia útil o eficaz "U".

Siendo los receptores la carga, se puede observar como en la carga resistiva la intensidad y la tensión se encuentran en fase por lo tanto el factor de potencia es igual a 1.

#### **Figura 67.**

*Tensión e intensidad.*

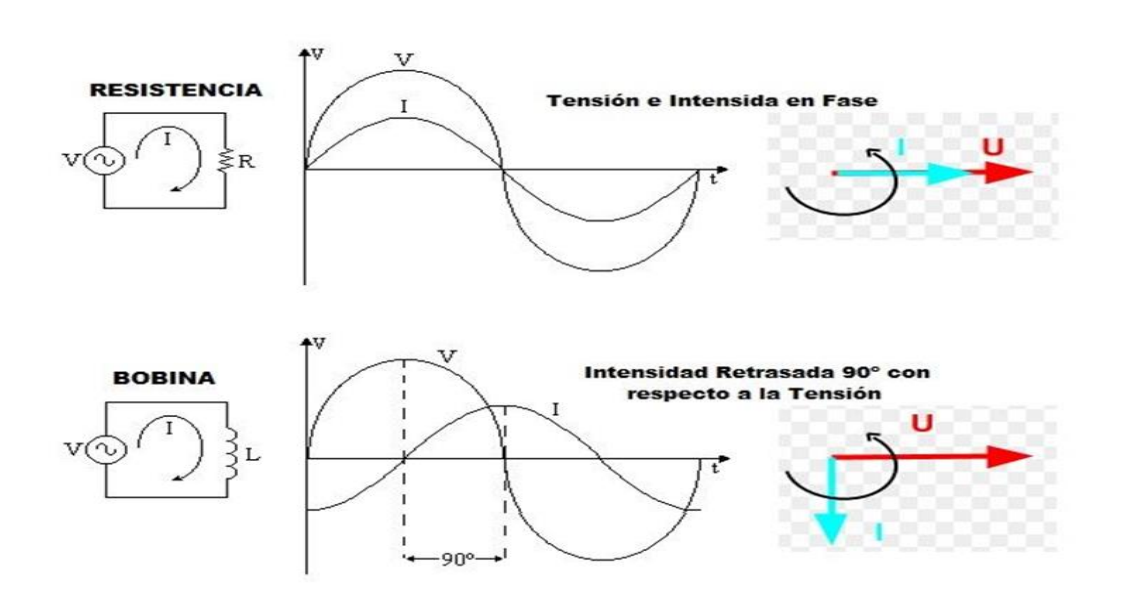

#### **DESFASES TENSIÓN E INTENSIDAD RECEPTORES EN ALTERNA**

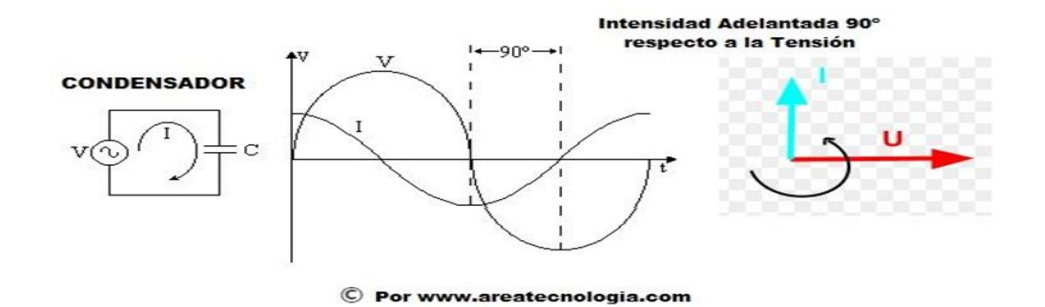

*Nota.* En la figura anterior se observa las tensiones y desfases para el factor de potencia. Tomado de: ENERGEN. "Energen | Grupos ElectrÂ<sup>3</sup>genos, Herramientas, ContrucciÂ<sup>3</sup>n, Robots, pedÃ- cotizaciÃ<sup>3</sup>n ahora". Energen | Grupos ElectrÃ<sup>3</sup>genos, Herramientas, ContrucciÃ<sup>3</sup>n, Robots, pedÃ- cotizaciÃ<sup>3</sup>n ahora. https://energen.com.ar/ (accedido el 25 de mayo de 2022).

Por lo tanto, en un circuito resistivo la potencia es igual a:

$$
P = V \cdot I \cdot Fp
$$

Siendo:

$$
P = Potencia (W)
$$

$$
V = Voltaje (V)
$$

$$
I = Corriente (A)
$$

 $Fp = Factor$  de potencia (en circuitos resistivos es 1)

En el caso de las pruebas con el banco resistivo o de resistencias el objetivo es obtener los caballos de fuerza que puede entregar el motor que mueve el generador, estos se obtienen dividiendo la potencia así:

$$
\frac{kW}{746} = HP(Caballo de fuerza)
$$

$$
\frac{1000W}{746} = 1,3404 HP
$$

Por lo tanto:

 $kW \cdot 1,3404 = HP$ 

7.1.2.a Conversión de potencia a torque del motor

Fórmula de conversión de potencia (HP) a torque en:

$$
T = \frac{P \cdot 9550}{RPM}
$$

En la siguiente tabla se muestran los diferentes valores (Tabla 16) de potencia y su equivalente en caballos de fuerza (HP).

#### **Tabla 16.**

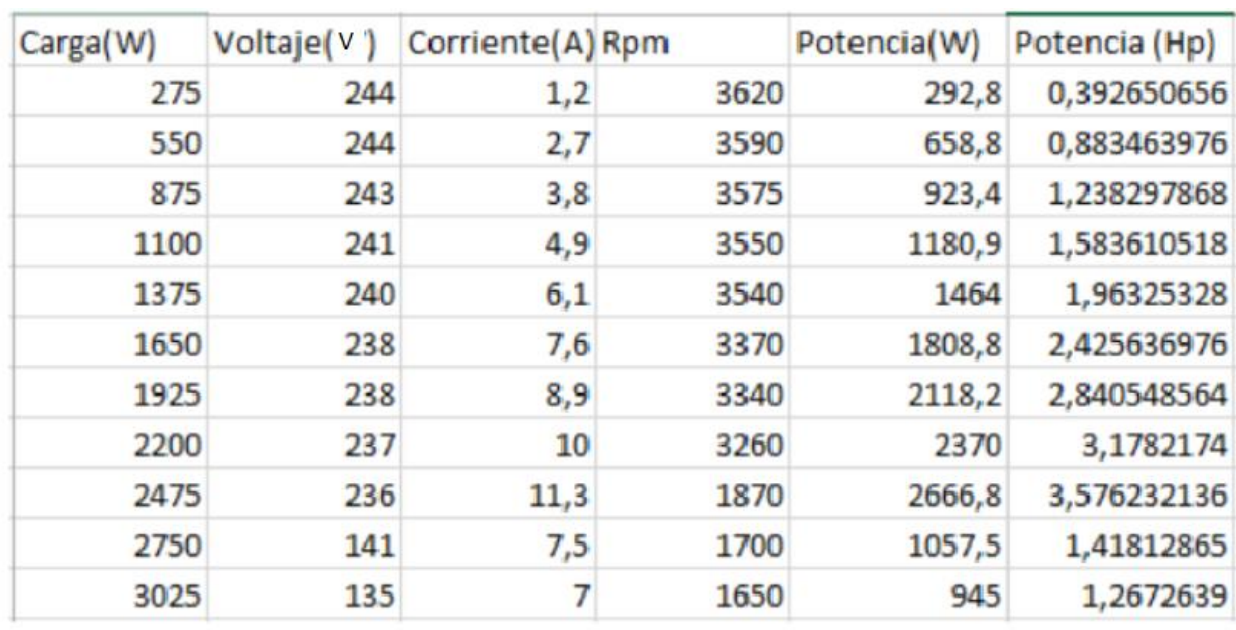

*Potencia experimental.*

*Nota.* En la tabla anterior se muestran los resultados de potencia experimental dependiendo de la carga.

En la siguiente tabla se muestran los resultados de torque respecto a la carga y potencia (Tabla 17).

#### **Tabla 17.**

#### *Torque experimental.*

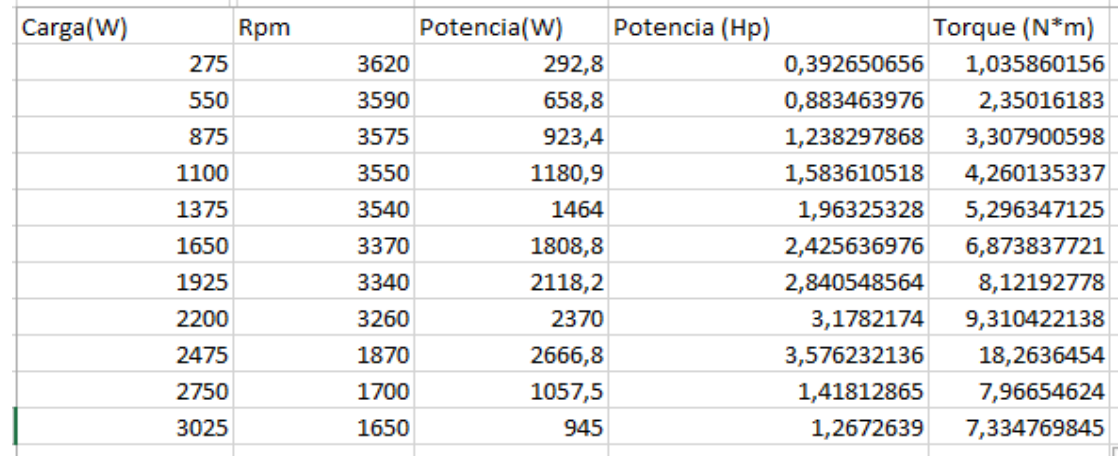

*Nota.* En la tabla anterior podemos observar el torque experimental encontrado dependiendo la carga y potencia.

#### *7.1.3 Gráfica de potencia vs RPM*

Se obtuvieron los resultados y se graficó la curva de potencia vs RPM (Figura 68).

#### **Figura 68.**

*Grafica potencia vs RPM en el banco de pruebas.*

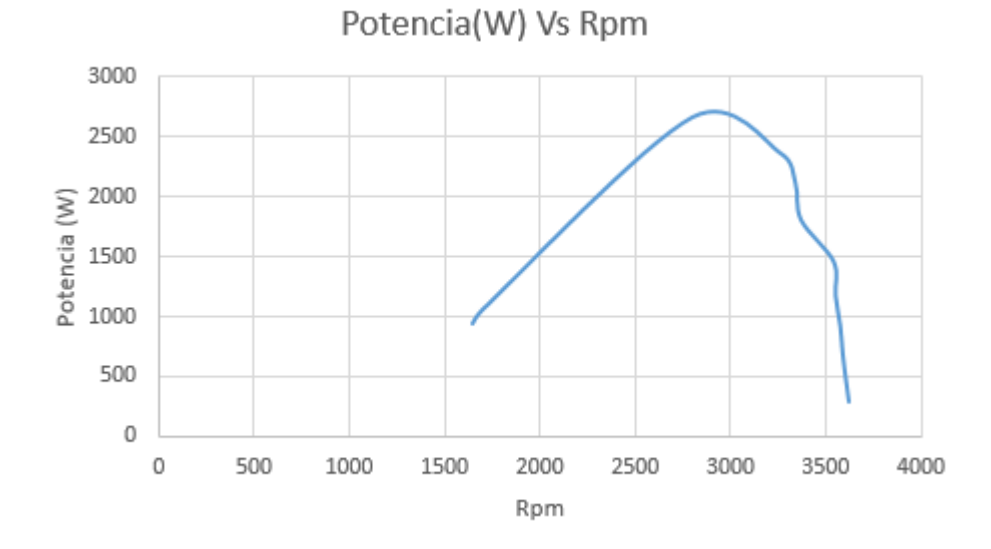

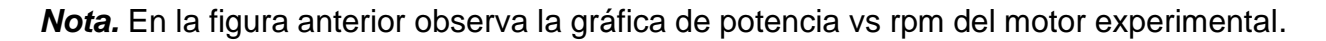

#### *7.1.4 Gráfica de torque vs RPM*

Se obtuvieron los resultados y se graficó la curva de torque vs RPM (Figura 69).

#### **Figura 69.**

*Grafica torque vs RPM en el banco de pruebas.*

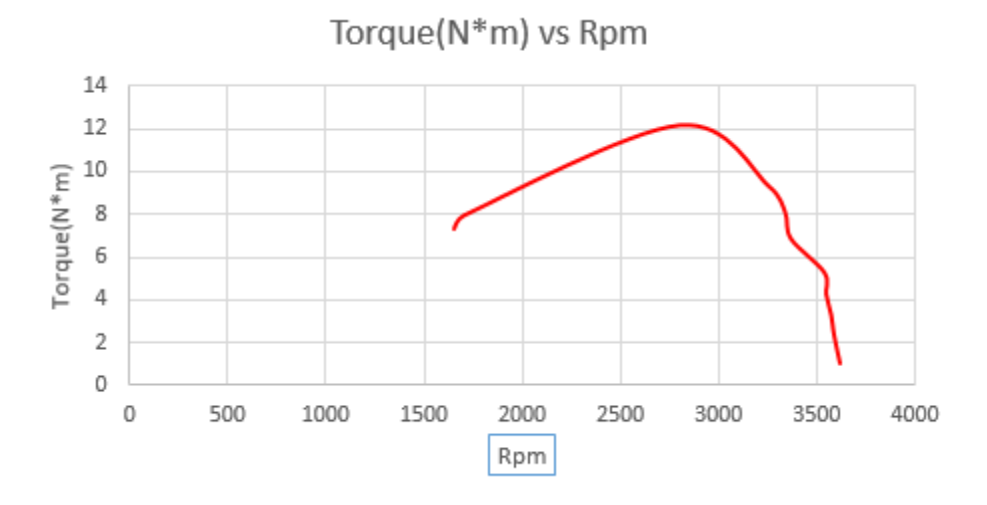

*Nota.* En la figura anterior podemos observar la gráfica de torque vs potencia experimental del motor.

#### *7.1.5 Eficiencia del motor*

La eficiencia de un motor se puede calcular con el cociente de la potencia útil y la potencia suministrada así:

$$
Eficiencia = \frac{Potencia útil}{Potencia suministra da}
$$

En este caso:

$$
Pu = T * w
$$

Donde:

Pu: potencia útil

:Torque (Momento de giro) =12,5 Nm

*W*:Revoluciones por minuto = 3600 Rpm = 377 $\frac{Rad}{s}$ 

$$
Pu = 12,5Nm * 377 \frac{Rad}{s}
$$

$$
Pu = 4712 W
$$

Ahora:

$$
Ps = C * d * Pc
$$

Donde:

: Potencia suministrada

: Consumo, cantidad de combustible

$$
C: 270 \frac{g}{Kw.h} = 1,293 \frac{L}{H} = 0,000359166 \frac{L}{s}
$$

: Densidad del combustible (Diesel)

$$
d:835\frac{kg}{m^3}
$$

Pc: Poder calorífico del combustible (Diesel) [50].

$$
Pc: 10680 \frac{kcal}{kg} = 44685 \frac{kJ}{kg}
$$

Consumo.

Como se puede observar en la Figura 70, el motor tiene un consumo de 270 g/kW a 3600 RPM.

## **Figura 70.**

*Consumo del motor.*

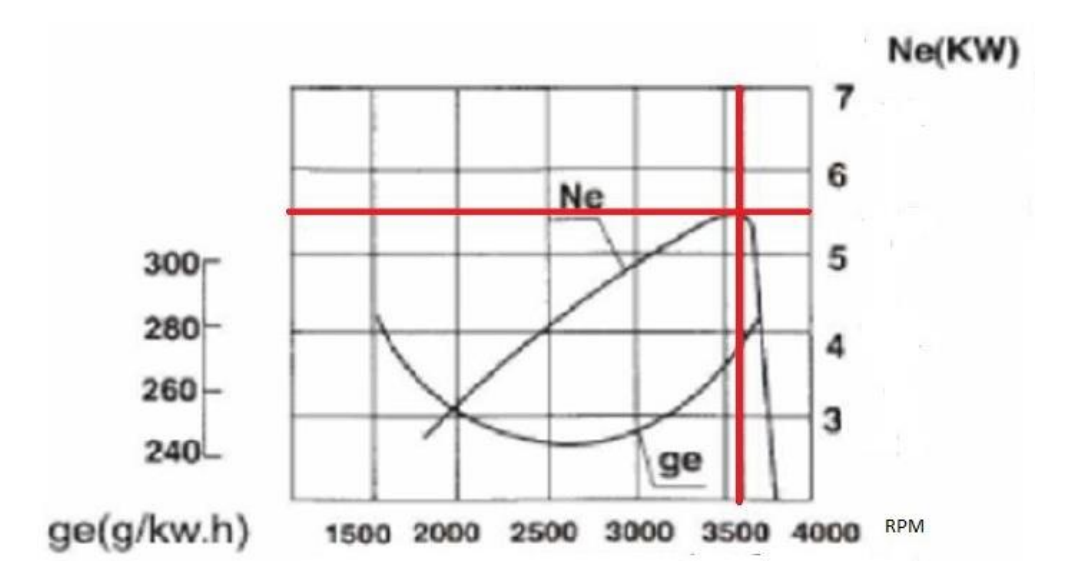

*Nota.* En la figura anterior se observa el consumo del motor.

*Ps*: 0,00035916
$$
\frac{L}{s}
$$
 \* 0,835 $\frac{kg}{L}$  \* 44642 $\frac{kcal}{kg}$ 

:13,388kW

Cálculo de la eficiencia.

$$
Eficiencia = \frac{4712W}{13388 W}
$$

$$
Eficiencia = 0,3519 \approx 35\%
$$

Recordando que la altura en Bogotá es de 2640 m, reflejando una pérdida de potencia del 27% [49].

#### *7.1.6 Conclusiones del ensayo*

Como se puede observar las gráficas prácticas del torque y potencia vs RPM son muy similares a las gráficas del motor teóricas teniendo unos cambios por diferentes variables.

- •En primer lugar, Bogotá representa una gran pérdida de potencia para el motor, tanto así que para este no es posible generar toda su potencia.
- •La toma de datos experimentales fue encontrada con las cargas posibles en el banco de pruebas, las variables fueron evaluadas en diferentes puntos.
- •Se generan datos con un porcentaje de error equivalente a la eficiencia.

# **8 DISEÑO MANUAL DE OPERACIÓN Y MANTENIMIENTO DEL BANCO DE PRUEBAS**

- **8.1 Manual de operación**
- *8.1.1 Advertencias y avisos de atención*

## **Figura 71.**

*Advertencias y avisos de atención.*

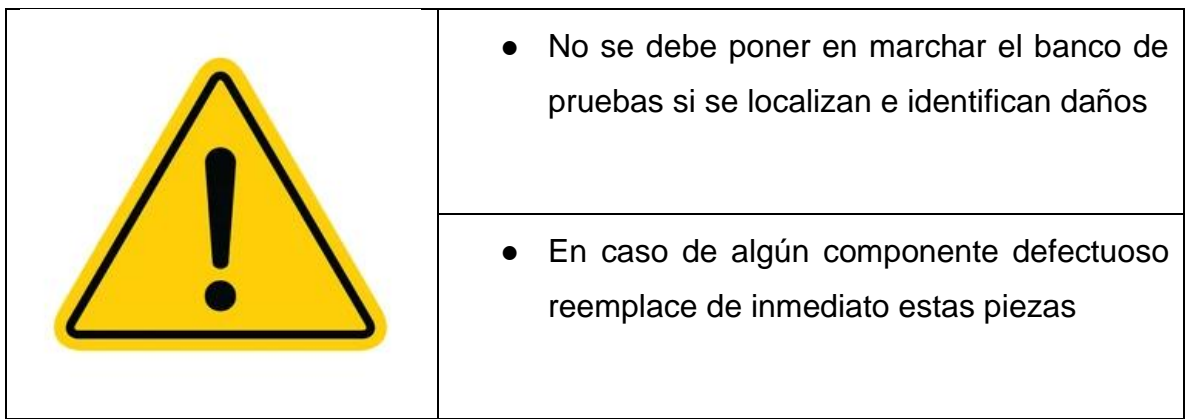

*Nota.* Se recomienda hacer uso de las advertencias mencionadas.

## *8.1.2 Pruebas antes del arranque del banco de pruebas*

#### **Tabla 18.**

*Pruebas de arranque de motor.*

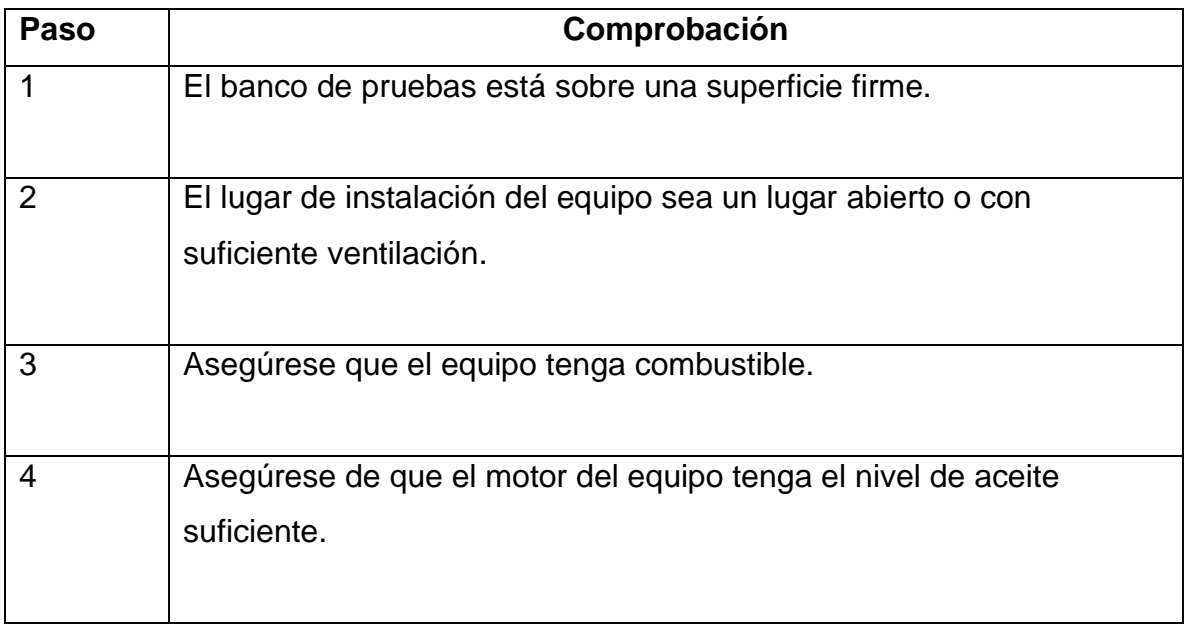

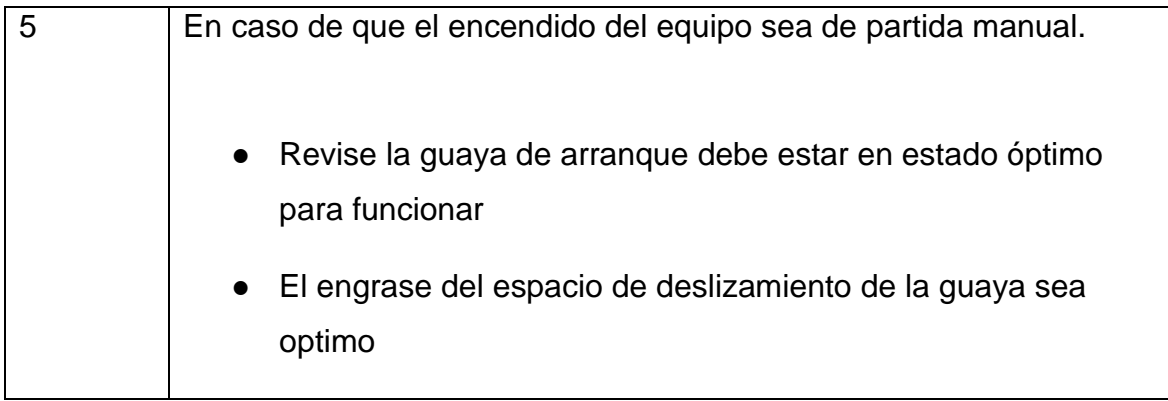

*Nota.* Antes de prender el motor es recomendable seguir las instrucciones.

#### *8.1.3 Preparación para el arranque del equipo*

#### **Tabla 19.**

*Preparación de arranque.*

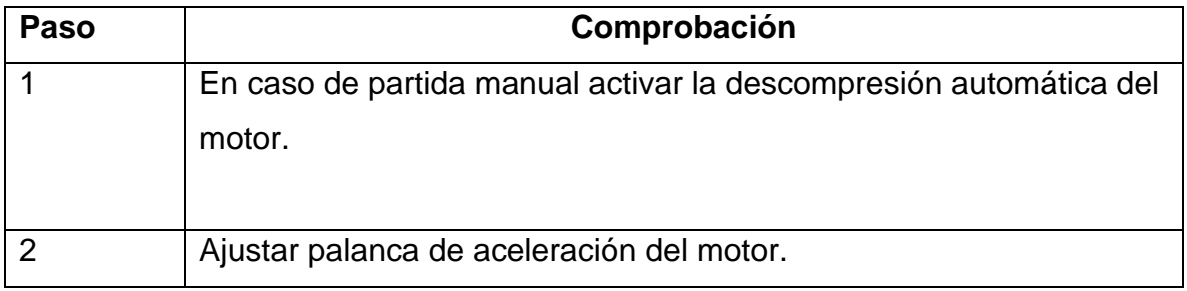

*Nota.* Asegurarse de seguir las comprobaciones al momento de arrancar el motor.

8.1.3.a Activación de palanca de descompresión automática

## **Figura 72.**

*Posiciones palanca de aceleración.*

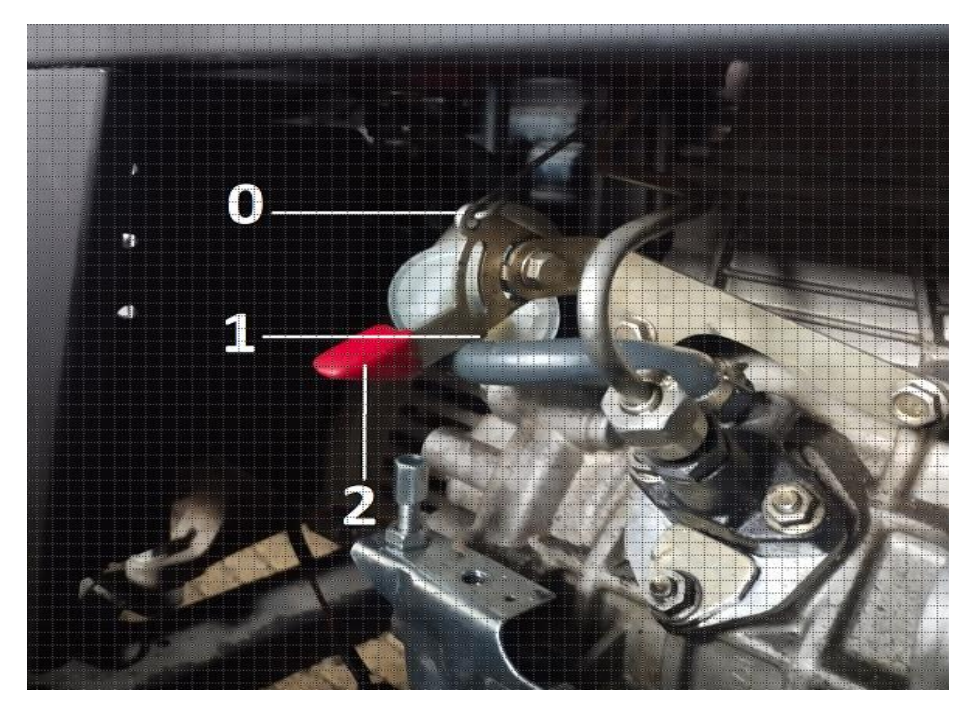

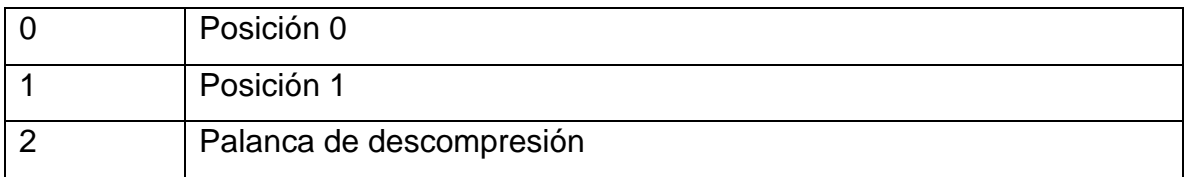

*Nota.* los números hacen referencia a las diferentes posiciones de la palanca de aceleración.

Siga los siguientes pasos:

#### **Tabla 20.**

*Instrucciones uso de palanca de aceleración.*

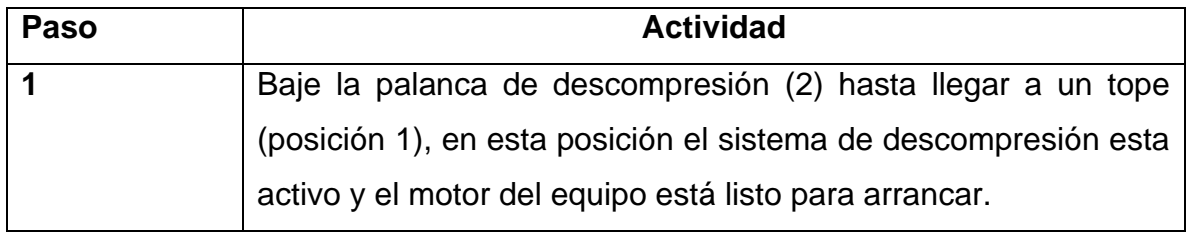

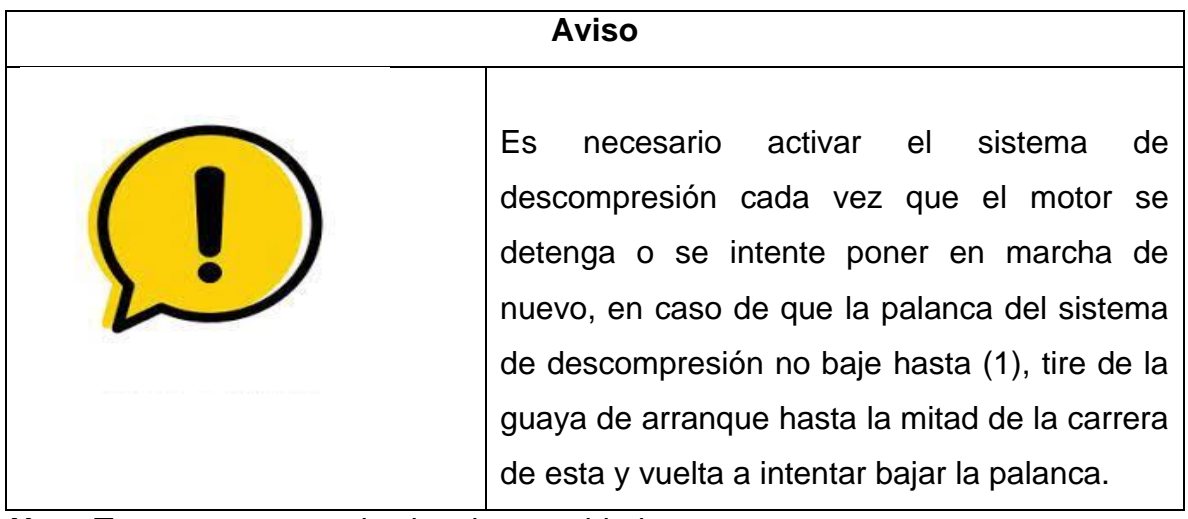

*Nota.* Tenga en cuenta el aviso de seguridad.

8.1.3.b Ajustar palanca de aceleración del motor.

## **Figura 73.**

*Ajuste palanca de aceleración.*

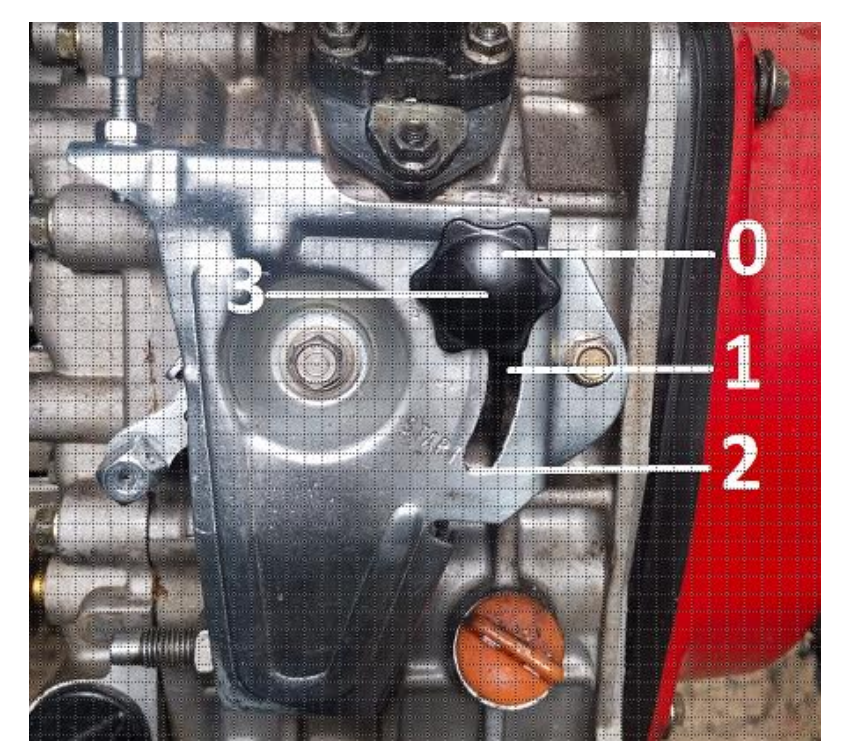

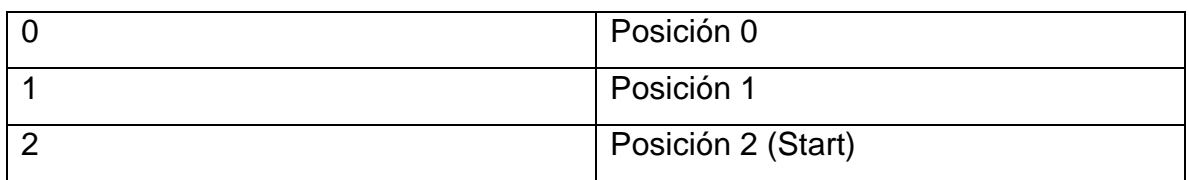

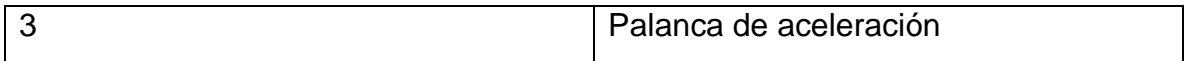

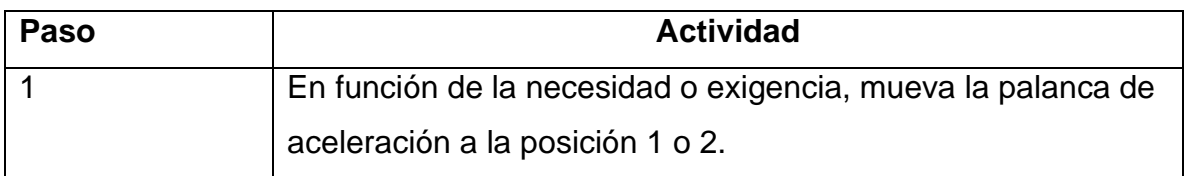

*Nota.* los números hacen referencia a las diferentes posiciones de la palanca de aceleración.

#### *8.1.4 Arranque del motor*

8.1.4.a Indicaciones de seguridad, peligro y avisos

#### **Figura 74.**

*Indicaciones de seguridad, peligro y avisos.*

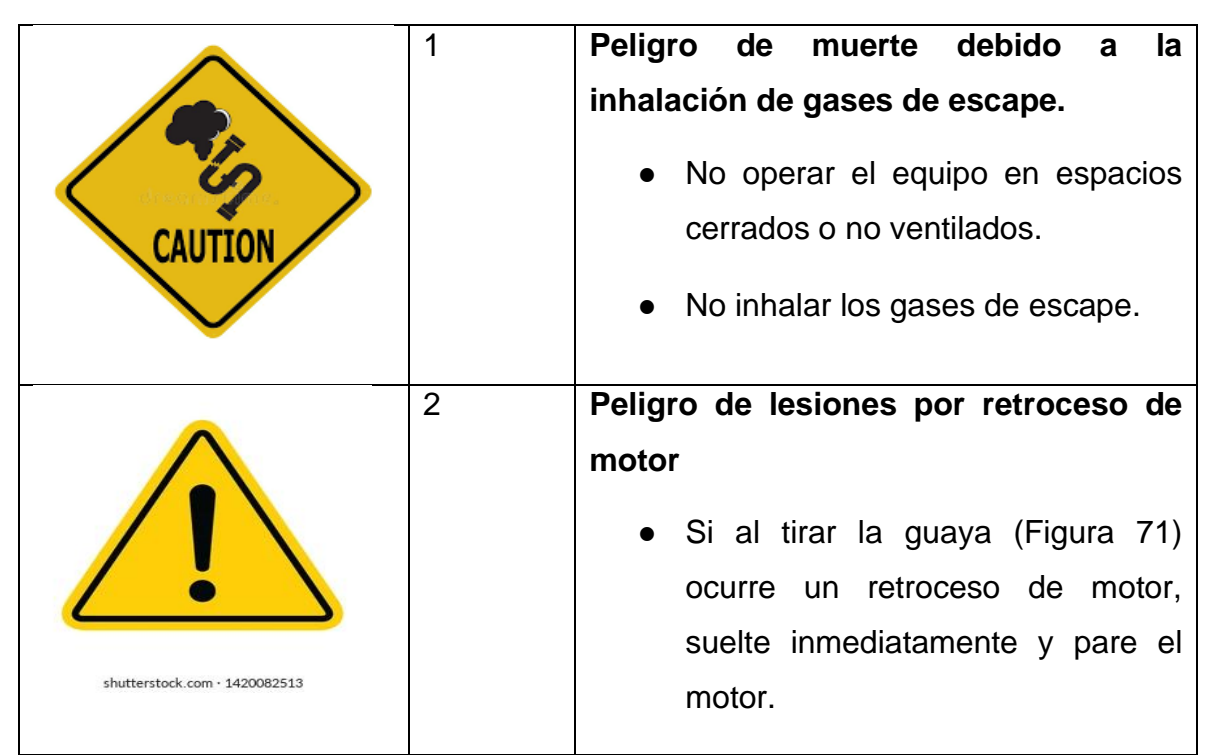

*Nota.* Es importante que el usuario tenga presente los peligros a los que expone al usar el banco de pruebas.

## **Figura 75.**

*Guaya del motor.*

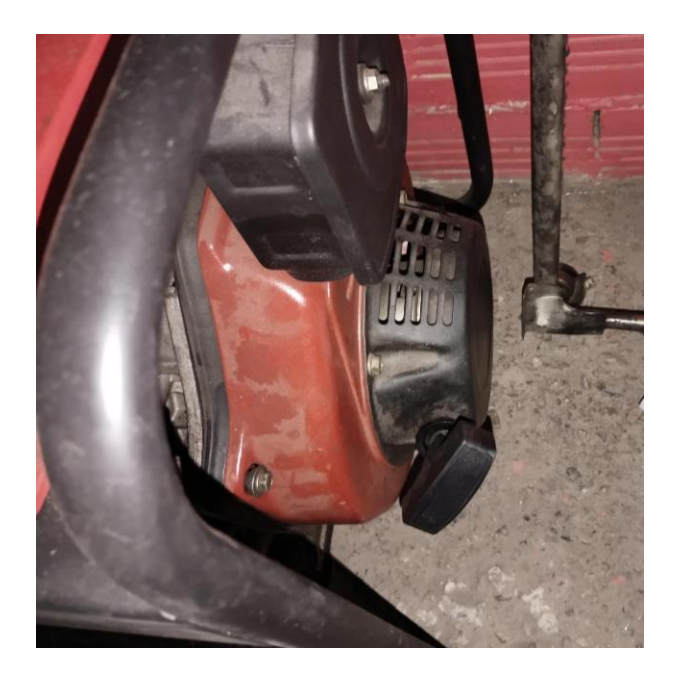

*Nota.* En esta imagen se presenta la guaya, pieza fundamental para el arranque del motor.

## **Arranque de manera manual con tiro de guaya**

#### **Tabla 21.**

*Arranque de manera manual con tiro de guaya.*

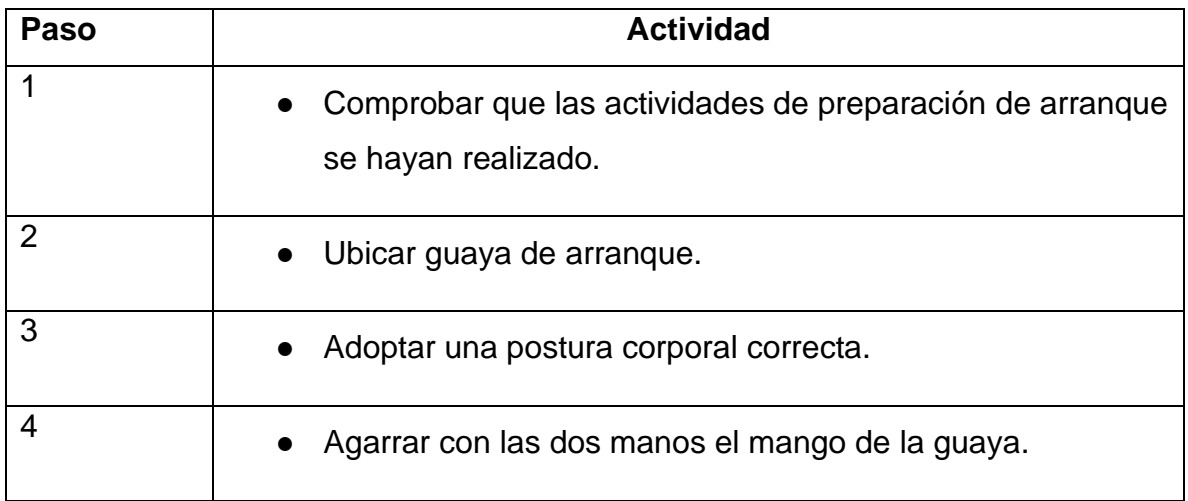

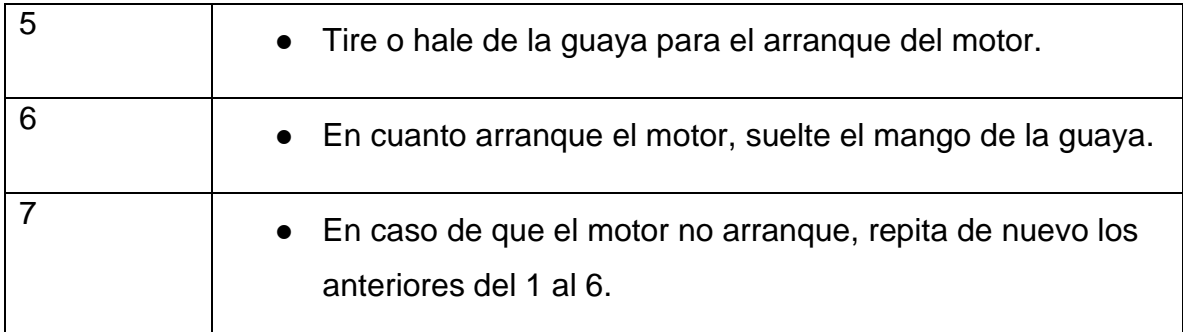

*Nota.* Siga las instrucciones para el arranque del motor con guaya.

8.1.4.b Arranque de motor con motor de arranque

## **Figura 76.**

*Arranque de motor con arranque de motor.*

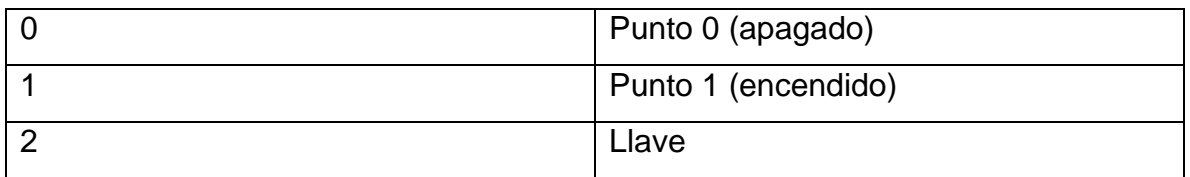

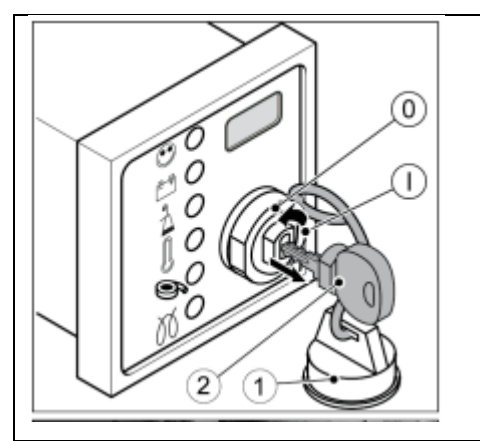

Gire la llave de arranque hacia la derecha posición (1), y sostenerla hasta que el motor arranque, luego del arranque del motor, suelte la llave y el equipo estará listo para usar

*Nota.* Siga las instrucciones para el arranque del motor con guaya.

# *8.1.5 Detención del motor*

## **Figura 77.**

*Detención del motor.*

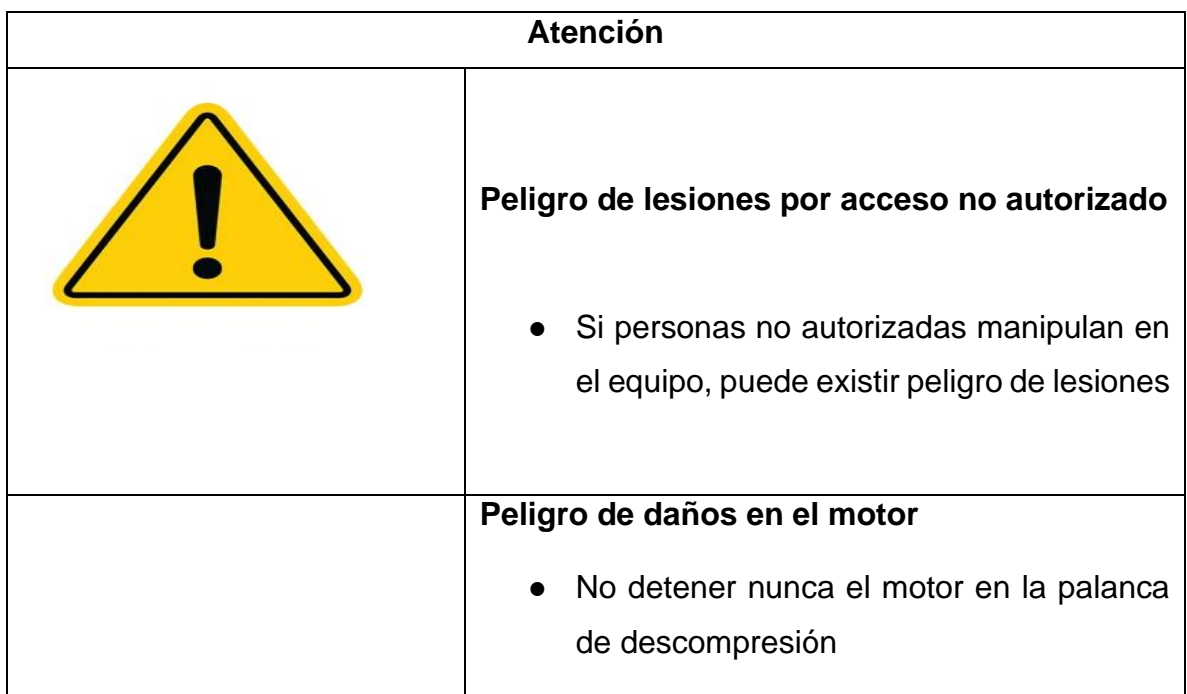

*Nota.* Tenga precaución al momento de usar el motor.

8.1.5.a Posibilidades de detención del motor

Según el funcionamiento del motor, la detención del motor se da de diferente manera

● Palanca de aceleración (Manera mecánica)

Lleve la palanca de aceleración hasta el punto 0, el motor bajara las revoluciones hasta llegar a 0 y apagarse

● Llave de arranque (Eléctrica)

## **Figura 78.**

*Llave de arranque.*

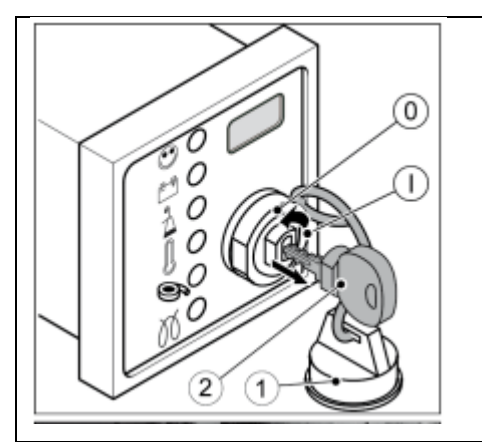

Gire la llave de arranque hacia la izquierda hasta el punto 0 (apagado) y el motor se detendrá y apagará.

*Nota.* Utilice la llave de forma correcta.

## *8.1.6 Operación banco de resistencias*

- 8.1.6.a Funcionamiento de los interruptores
- 8.1.6.a.i Conexión de resistencias

## **Figura 79.**

*Conexión de resistencias.*

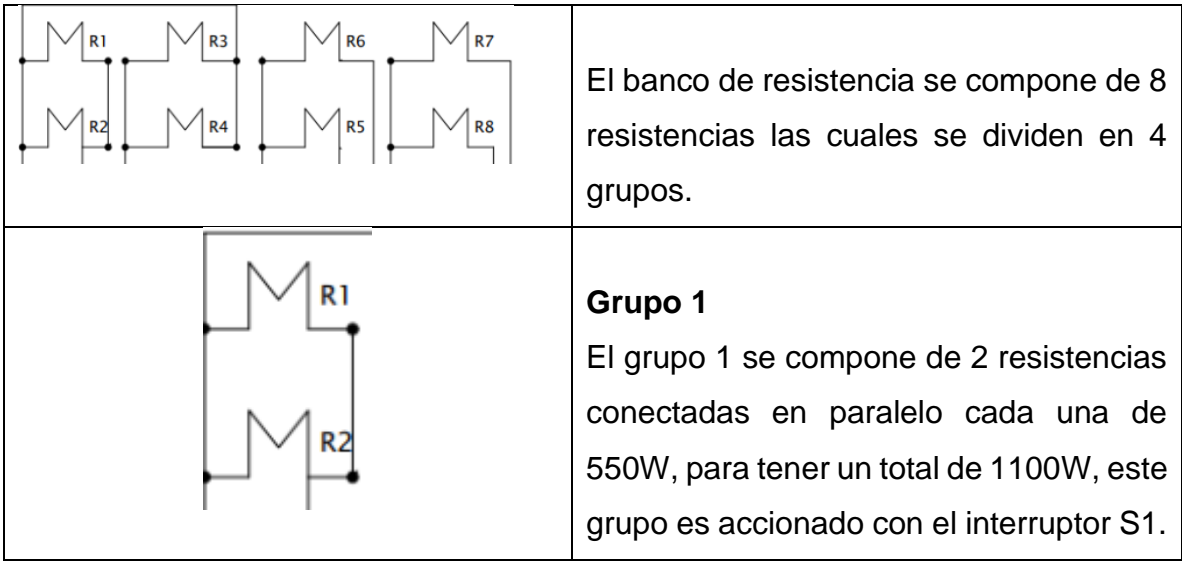

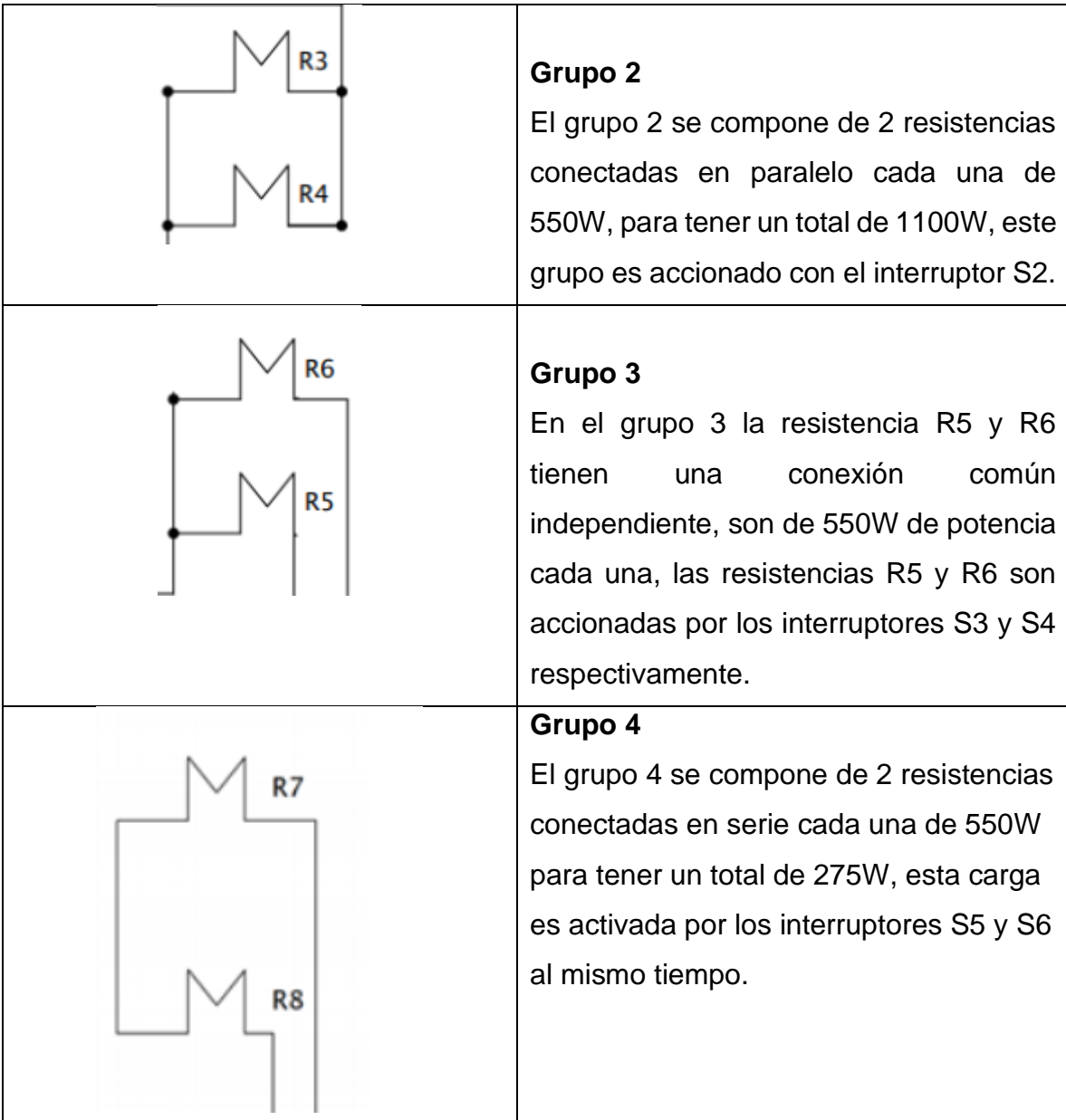

*Nota.* Revisar cuadro al momento de hacer experimentos.

8.1.6.a.ii Grupos en el tablero de control

## **Figura 80.**

*Grupos de resistencias en el tablero control.*

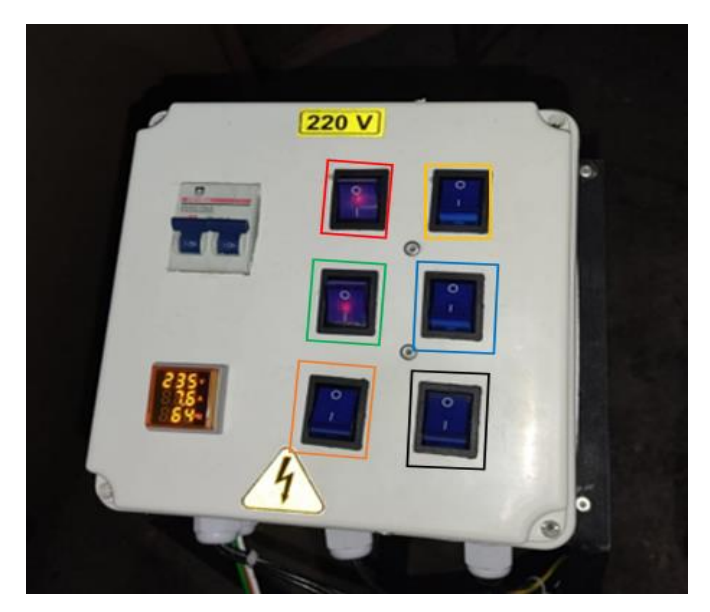

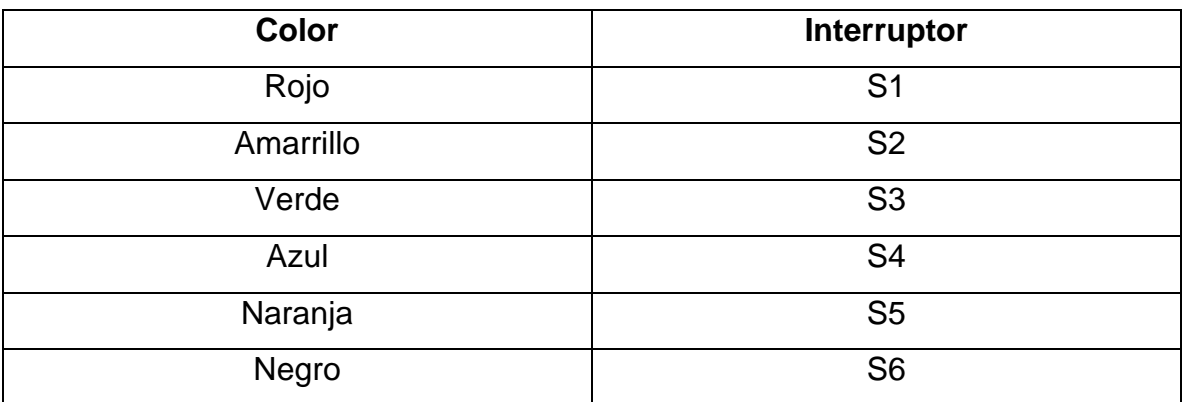

*Nota.* Los colores representan los diferentes interruptores.

8.1.6.a.iii Funcionamiento del tablero control

## **Figura 81.**

*Funcionamiento tablero control.*

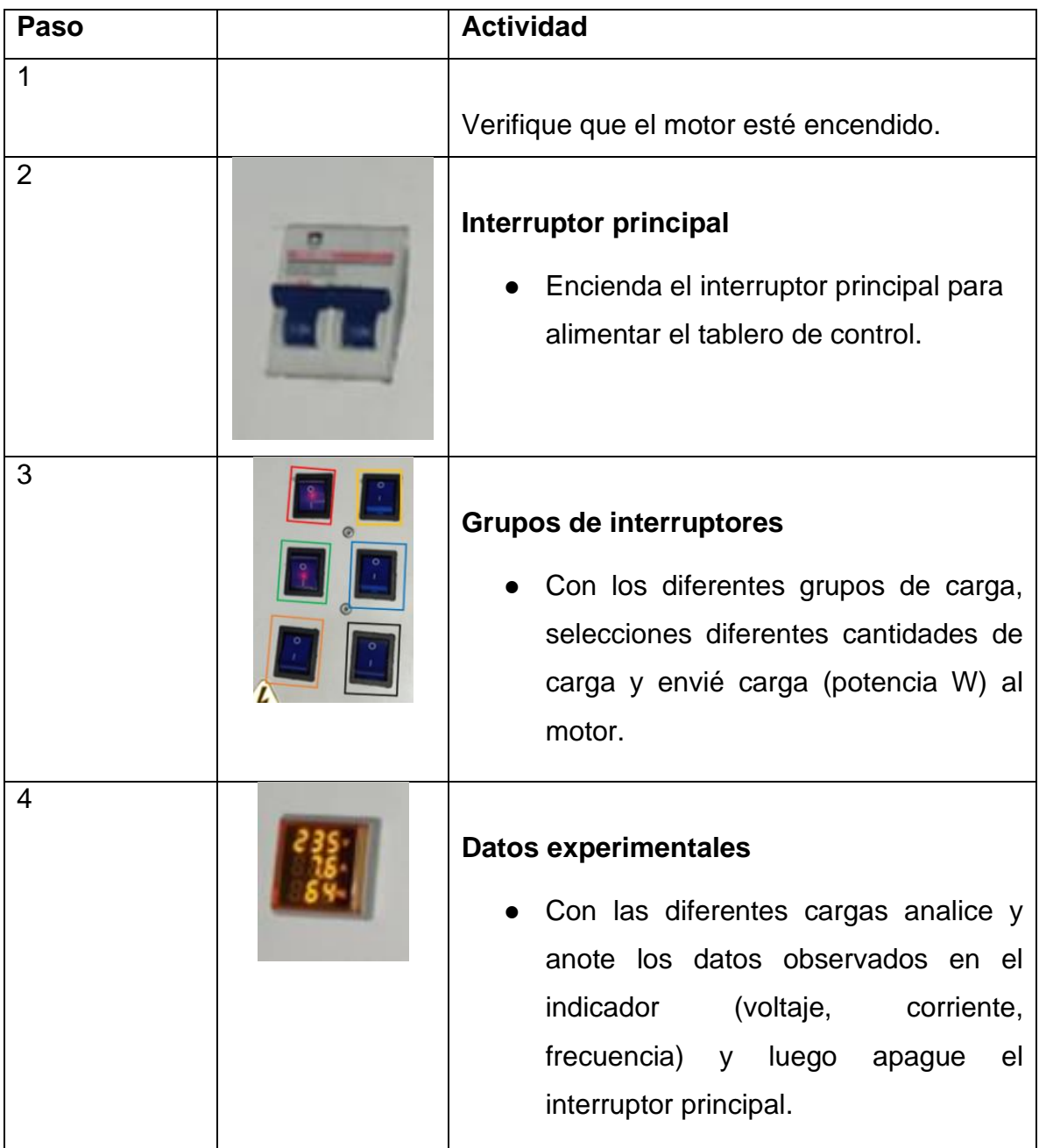

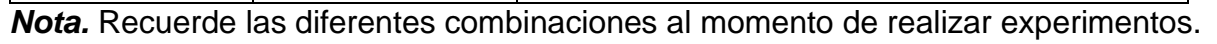

## *8.1.7 Medición de RPM*

Para la medición del rpm de motor es necesario quitar la tapa o carcasa trasera del dínamo, esto con el motor detenido (apagado)

## **Figura 82.**

*Medición de RPM.*

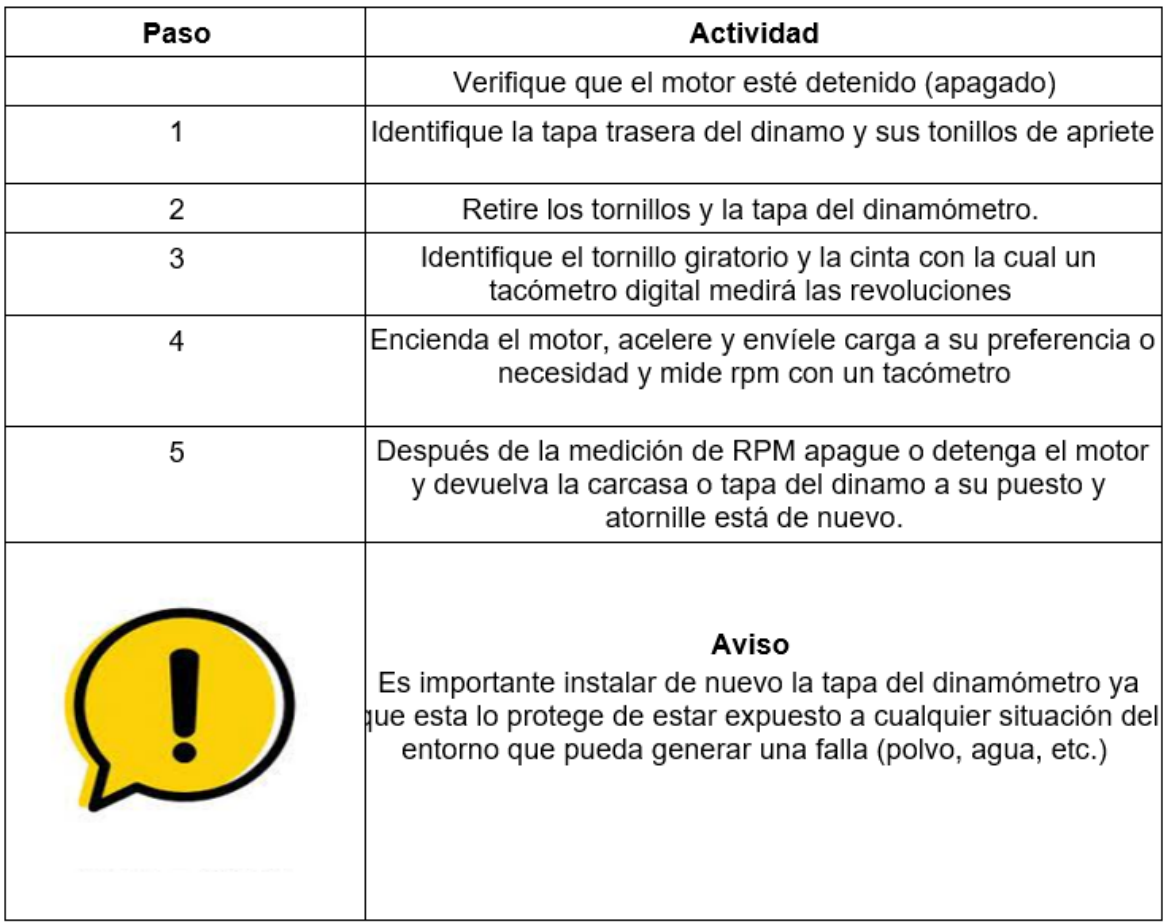

*Nota.* Recuerde instalar la tapa después de hacer los experimentos.

## *8.1.8 Manual de mantenimiento*

8.1.8.a Indicaciones generales de mantenimiento

## **Figura 83.**

*Indicaciones generales de mantenimiento.*

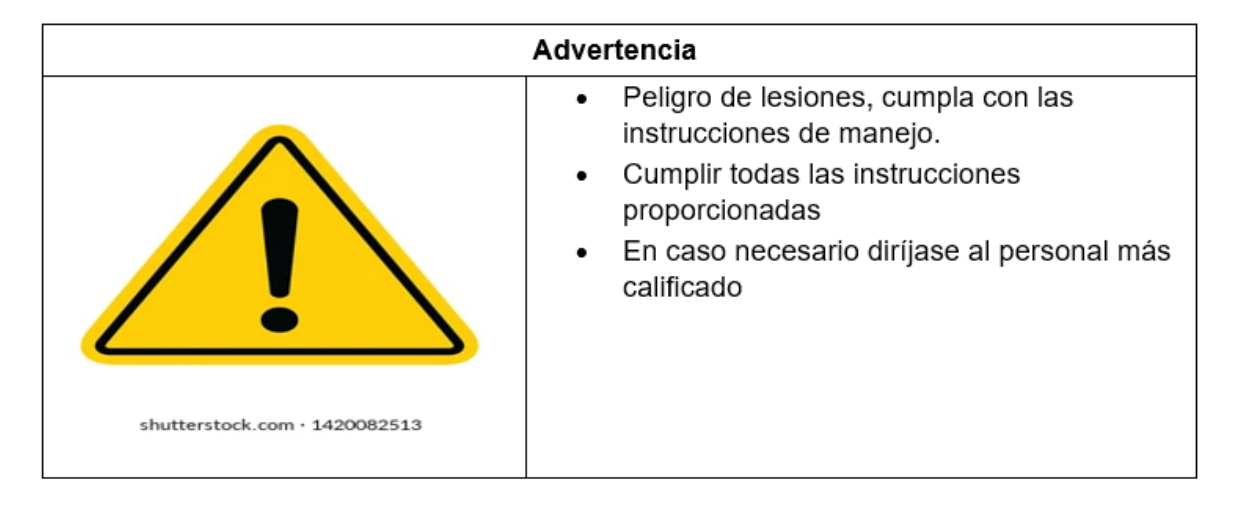

*Nota.* El uso de banco de pruebas no debe ser usado por más de 2 horas seguidas de continuo trabajo, es recomendable que se lleve una anotación de los tiempos de uso que se le van a aplicar al equipo. Además, se recomienda que se trabaje a las RPM óptimas del motor que son las que van a dar mejor rendimiento.

- Las tareas de mantenimiento deben ser realizadas por personal profesional.
- Realizar las tareas de ajuste y mantenimiento en sus tiempos escritos.
- Reemplace las piezas defectuosas lo antes posible.
- Siempre utilice herramientas en perfecto estado.
- Cumplir exactamente con los mantenimientos escritos en este manual.
- Proteja los dispositivos de arranque contra un acceso no autorizado.
- Ejecutar las tareas de mantenimiento únicamente con el equipo apagado.
- Después de finalizar las tareas de mantenimiento compruebe que todas las herramientas y objetos se han retirado del equipo.
- Para el manejo y la eliminación de filtros y aceite usados se debe tener en cuenta las disposiciones del órgano legislador.

#### 8.1.8.b Ejecución de las tareas

● El equipo está diseñado y fabricado para que su mantenimiento sea sencillo de realizar, las piezas cuyo cambio se hace seguido, están ubicadas para un acceso fácil y rápido a ellas.

Realice las tareas de mantenimiento en su debido tiempo para evitar el desgaste prematuro del equipo.

- Volver a apretar siempre los tornillos que se aflojaron en el mantenimiento.
- Después de las tareas de mantenimiento realizar una prueba de funcionamiento (arranque del equipo)

#### **8.2 Tareas de mantenimiento**

#### *8.2.1 Plan de mantenimiento*

En el caso de motor nuevo o reparado cada 25 horas de servicio.

- Cambiar el aceite.
- Comprobar y, si es necesario ajustar la luz de válvulas (calibración de válvulas).
- Comprobar las uniones atornilladas (no apriete los tornillos de la culata del motor.

## **Figura 84.**

*Tareas de mantenimiento.*

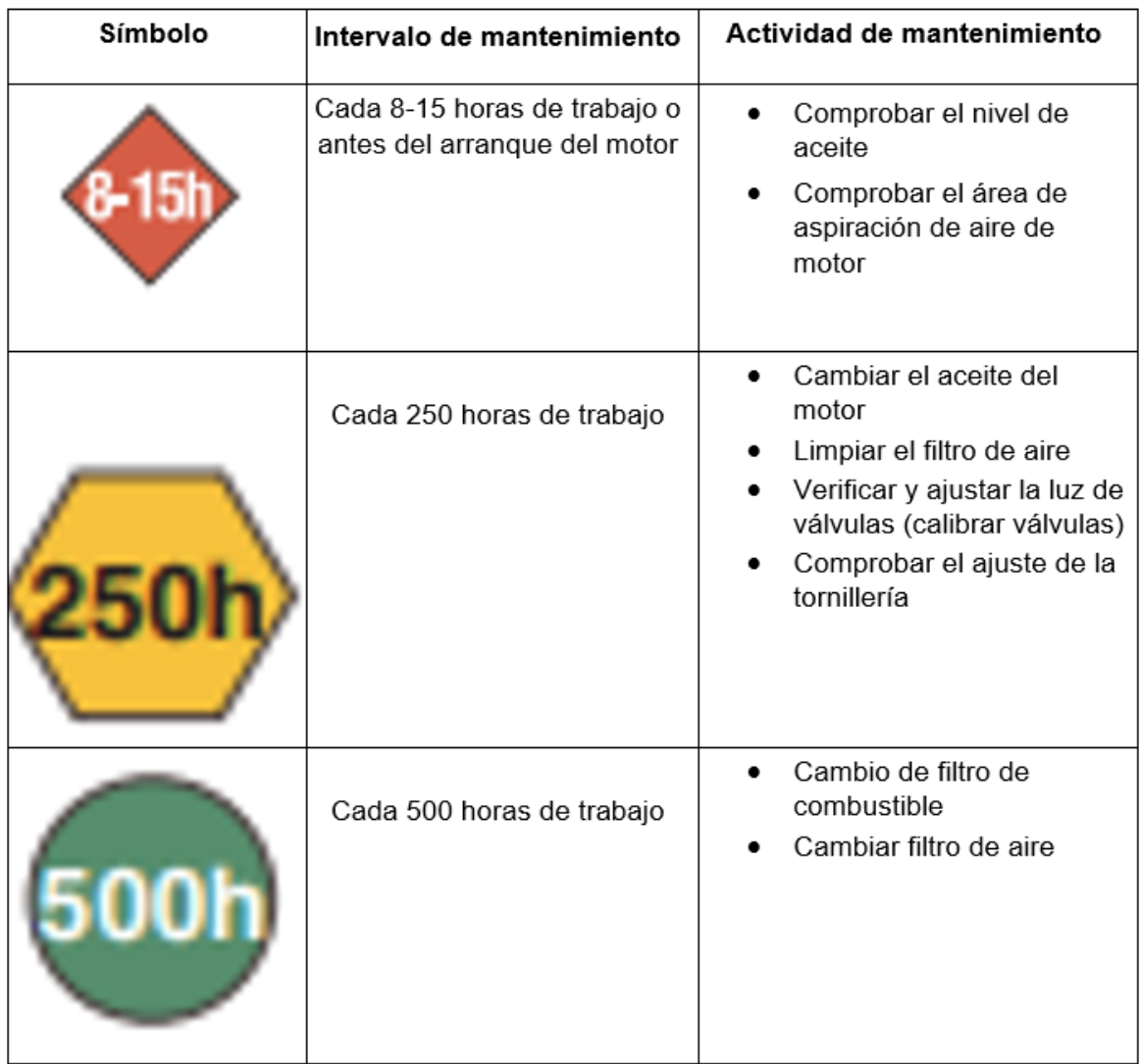

*Nota.* Para el cuidado del equipo es necesario seguir las tareas en sus frecuencias establecidas.

## *8.2.2 Plan de mantenimiento del dínamo y banco de resistencias*

Los grupos de electrógenos no necesitan mucho cuidado ni mantenimiento sin embargo se deben hacer ciertas comprobaciones en su mantenimiento.

## **Tabla 22.**

*Plan de mantenimiento del dinamo y banco de resistencias.*

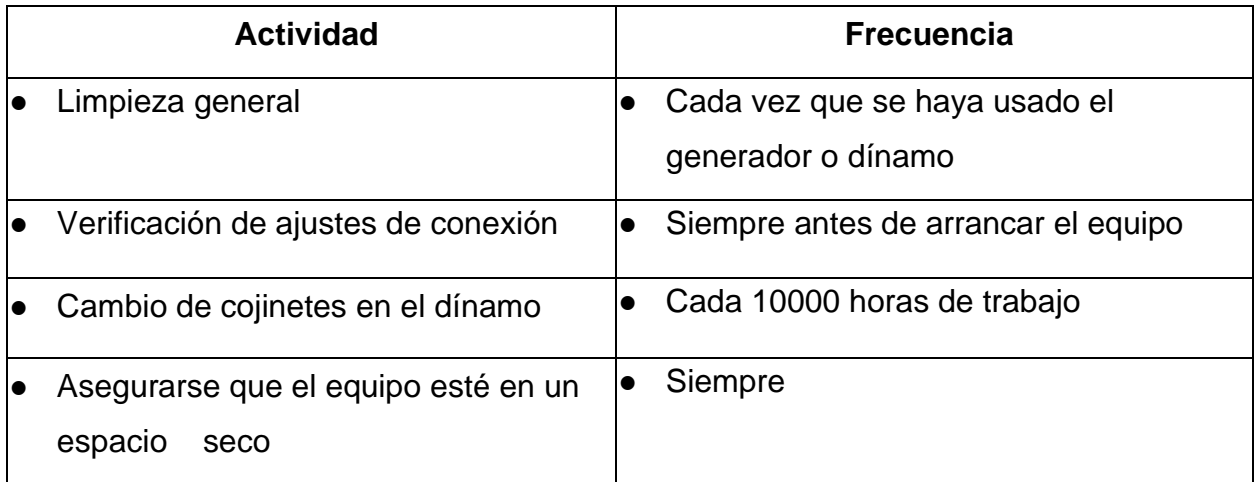

*Nota.* Para el cuidado del equipo es necesario seguir las tareas en sus frecuencias establecidas.

## **9 ANÁLISIS DE COSTOS DEL PROYECTO**

#### **9.1 Lista de inventario del proyecto**

- Motor KM178F.
- Dínamo KDE6500T.
- Banco de resistencias: el banco de resistencias se compone de varios elementos.
- Tablero de control (transformador de corriente, Interruptores de accionamiento manual y bornera)

 $\bullet$  8 resistencias de 44Ω.

- Ángulos para bases.
- Cableado.
- **9.2 Costos del proyecto**

#### *9.2.1 Costos del motor y dínamo*

#### **Figura 85.**

*Costos del motor y dinamo.*

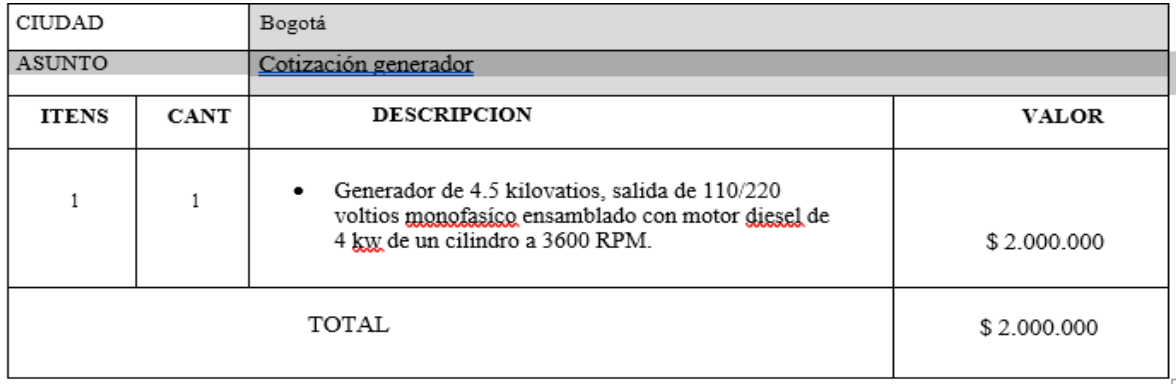

*Nota.* La figura anterior representa el costo del motor y dinamo.

#### *9.2.2 Costos banco de resistencias*

Resistencias+ estructura (ángulos)+ cableado+ interruptores de 2 polos de accionamiento manual+ transformador de corriente + borneras de conexión+ amperímetros...........\$1'350.000 pesos.
# *9.2.3 Costo adaptación*

Se tuvo un gasto de 6 salarios mínimos pagos para el ensamble y construcción del banco de pruebas.........6´000.000 pesos.

# *9.2.4 Costos de los componentes del proyecto*

Se tuvo en cuenta la suma de los componentes anteriores: costos del motor, dínamo, banco de resistencias, adaptación y ensamblaje que no da un total de......9´350.000 pesos.

# **9.3 Costos de bancos de pruebas en el mercado**

Es muy poca la oferta de este tipo de bancos de pruebas, pero hay empresas dedicadas a la construcción de este tipo de bancos. A continuación, se presenta algunas de las ofertas que hay hoy en el mercado (Figura 86,87 y 88).

# *9.3.1 Banco de pruebas con un costo entre 23´000.000 y 24´000000 de pesos* **Figura 86.**

*Banco de pruebas comercial 1.*

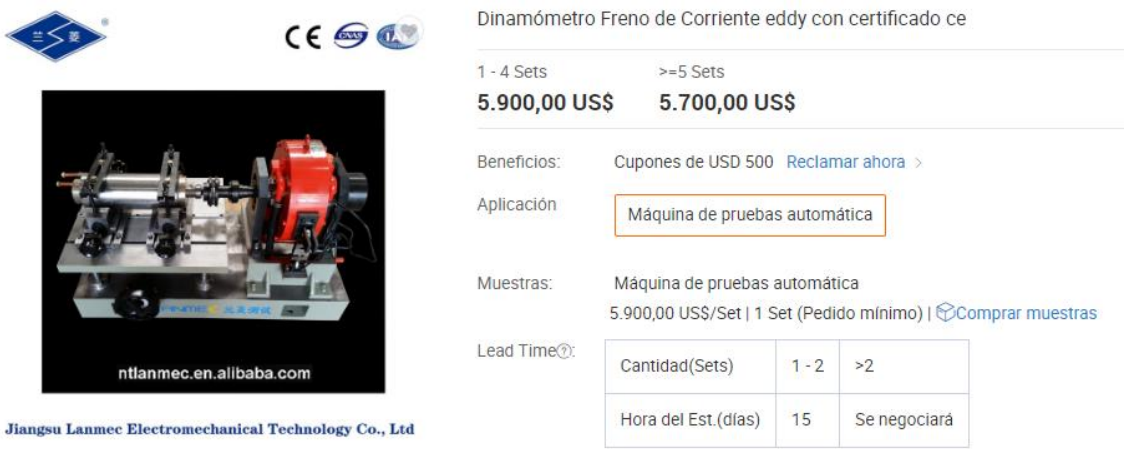

*Nota.* En la anterior imagen se puede observar los costos de compra de un de pruebas comercial [4].

# *9.3.2 Banco de pruebas con un costo entre 38´000.000 y 39´000000 de pesos*

# **Figura 87.**

#### *Banco de prueba comercial 2*

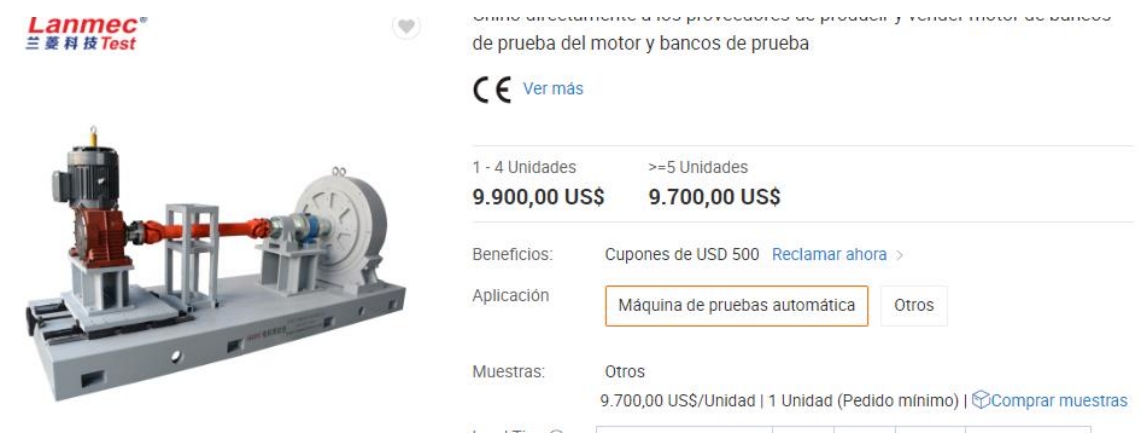

*Nota.* En la anterior imagen se puede observar los costos de compra de un de pruebas comercial [4].

### *9.3.3 Bancos de prueba con un valor hasta de 144´000.000 de pesos*

### **Figura 88.**

*Banco de prueba comercial 3*

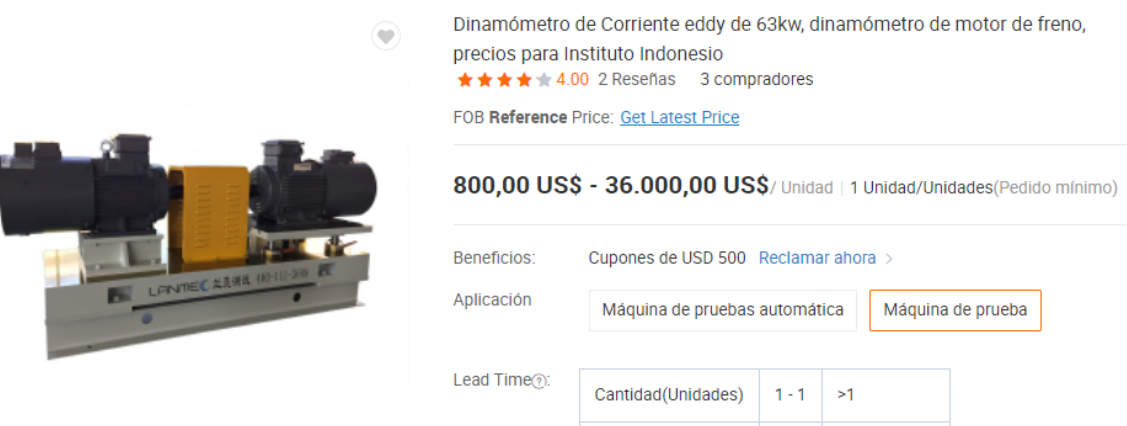

*Nota.* En la anterior imagen se puede observar los costos de compra de un de pruebas comercial [4].

Haciendo una comparación entre el banco de pruebas construido y los bancos de pruebas en el mercado, se construye el banco de pruebas con un 76% por debajo del precio de los bancos de pruebas comerciales.

### **9.4 Resumen de costos totales del proyecto**

# **Tabla 23.**

*Costos del proyecto*

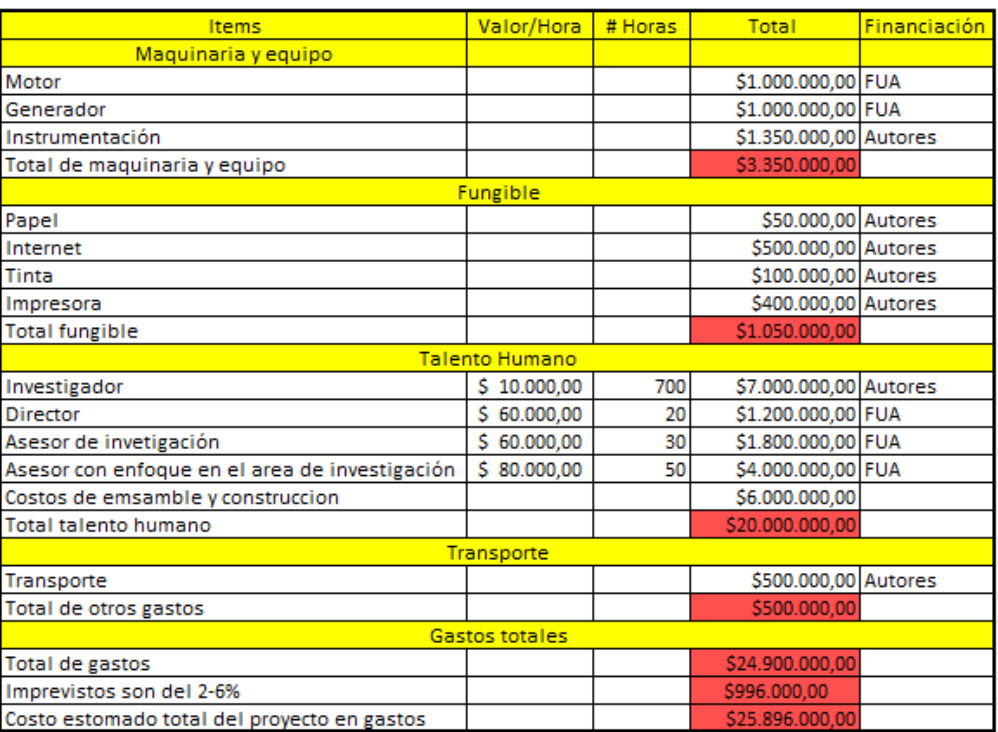

*Nota.* La anterior tabla nos muestra los gastos totales del proyecto.

Haciendo un análisis y comparación de costos se observa (Tabla 23) un bajo costo en la construcción del equipo comparado con equipos comerciales, se buscó la mayor economía para la realización del proyecto, pero siempre encontrado la mejor opción en cada uno de los elementos, cabe recalcar que estos costos estos sujetos a cambios por muchas variables, como lo es la oferta y la demanda.

#### **CONCLUSIONES**

La selección de los componentes (motor y dínamo) se definió por medio de una comparación entre aspectos financieros y de funcionamiento.

Los elementos y componentes del banco de pruebas fueron seleccionados y adaptados para tener la mayor eficiencia en el equipo.

Se llevó a cabo la adaptación del banco pruebas integrando un acople entre el motor y el dínamo.

Se elaboró el montaje del banco de pruebas con éxito haciendo un ensamble de todos sus componentes y elementos.

Se realizó un ensayo del equipo, se obtuvo resultados representados en las gráficas experimentales de torque y potencia mostrando de manera esperada y adecuada el funcionamiento del banco de pruebas con respecto a las gráficas teóricas

Se elaboró un manual de mantenimiento y operación mostrando el correcto manejo y mantenimiento del equipo, estos manuales de operación y mantenimiento son fundamentales para el funcionamiento del banco de pruebas.

Se llevó a cabo la adaptación del banco de pruebas de la manera más conveniente dando como resultado un equipo más económico con respecto a los bancos de pruebas comerciales.

# **BIBLIOGRAFÍA**

[1]. "¿Qué es el Motor monocilíndrico? - Glosario de mecánica", Helloauto.com, 2021.[Online].Available:https://helloauto.com/glosario/motor- monocilindrico. [Accessed: 04- Apr- 2021].

[2]. "BANCO DE PRUEBAS - Definici n - Significado", Diccionario.motorgiga.com, 2021.

[Online]. Available: https://diccionario.motorgiga.com/diccionario/banco-de-

pruebas-definicion- significado/gmx-niv15-con193089.htm. [Accessed: 15- Mar- 2021].

[3]. "CálculodeUnionesAtornilladas".ingemecánica.

https://ingemecanica.com/tutorialsemanal/tutorialn32.html (accedido el 25 de mayo de 2022).

[4]. "Dinamómetro De Corriente Eddy De 63kw,Dinamómetro De Motor De

Freno,Precios Para Instituto Indonesio - Buy Motor Test Bench,Engine

Dynamometers,Engine Test Bench Product on Alibaba.com". Alibaba - la plataforma de comercio entre empresas en línea más grande del

mundo.https://spanish.alibaba.com/p-detail/63kw-

727170606.html?spm=a2700.7724857.normal\_offer.d\_image.14ea1c6eN7B1Gw& s=p (accedido el 25 de mayo de 2022).

[5]. "INDUSTRIALDATA".BibliotecaCentralPedroZulen.

https://sisbib.unmsm.edu.pe/BibVirtual/Publicaciones/indata/v01\_n2/Pdf/Dobladora.pdf (accedido el 25 de mayo de 2022).

[6]. "Products", Gunt.de. [Online]. Available:https://gunt.de/en/products/thermalengineering/internal-combustion- engines/engine-test-stand-ct-300/engine-test- stand-11kw/063.30000/ct300/glct-1:pa-148:ca-112:pr-105.[Accessed:15- Mar- 2021].

[7]. "TiposdeTornillos".ingemecánica.

https://ingemecanica.com/tutorialsemanal/tutorialn31.html (accedido el 25 de mayo de 2022).

[8]. ¿Cómo evitar el pegado del material de fricción? Responde Brembo. (s. f.). MOTOR

OK. https://www.motorok.com/noticias/brembo-evitar-pegado-material-de-friccion/

[9]. AMARILLA, Guido. Bancos de Prueba. [en línea] <

http://www.iccode.com.ar/es/articulos/41-bancos-de-prueba-tipos.html > IC Code Desarrollos en Internet [consulta : 16 marzo 2011].

[10]. Benavides, "Diseño y construcción de un banco de pruebas para motores mono cilíndricos de cuatro tiempos a gasolina", Ingeniero, Pontifica bolivariana, 2011. [11]. C. Tiempo, "CONOZCA EL A.C.P.M.", El Tiempo, 2021.[Online].Available: https://www.eltiempo.com/archivo/document o/MAM-581710. [Accessed: 04- Apr-2021].

[12]. Cabra Castillo, "Diseño de un banco de pruebas de motores Diesel, para la rectificadora de Motores Sierra Cristian Francisco Cabra Castillo, Oscar Osvaldo Agudelo Ortega", Ingeniero mecánico,Fundación Universidad de América, 2018 [13]. Caceres and A. Vallejos, "Recuperación del banco de pruebas de potencia de motores a gasolina instalado en el centro de investigaciones ccicve", Ingeniero mecanico, Escuela politécnica nacional, 2018.5

[14]. COLOMBIA, C., 2019. ¿Qué combustibles fósiles generan menos concentración de emisiones contaminantes?. [online] Revista Autocrash. Available

at:<https://www.revistaautocrash.com/que- combustibles-fosiles-generan-menosconcentracion-de-emisiones-

contaminates/#:~:text=Las%20emisiones%20contaminantes,el%20di%C3%A9sel%20y %2 0la%20gasolina.> [Accessed 20 April 2021].

[15]. CUMMINS Banco Prueba de Motores Dinamómetro - Argentina. Argentina: Mercado Vial, 2016.

[16]. Datta, Ambarish, et al. "Un estudio experimental sobre el rendimiento y las características de emisión de un motor CI alimentado con biodiésel de Jatropha y sus mezclas con diésel." Revista de ciencia y tecnología mecánicas, vol. 28, 2014. Springer Link,https://link-springer- com.ezproxy.uamerica.edu.co/article/10.1007/s12206-014- 0344-7#citeas.

[17]. Diaz, A., 2020. Biocombustible: principales países productores 2018 | Statista. [online] Statista. Available at:<https://es.statista.com/estadisticas/635730/p aiseslideres-en-la-produccion-de- biocarburante/> [Accessed 20 April 2021].

[18]. DIPAC."Canal"U" - DIPAC". DIPAC - Manta.

https://dipacmanta.com/producto/canal-u/ (accedido el 25 de mayo de 2022).

[19]. Driss, Z., Lajnef, M., Chtourou, M., Driss, D. and Kchaou, H., 2017. Design and realization of a generator test bench working with a diesel and biodiesel blend. New York: Nova Science Publishers, pp.49-81,117-159.

[20]. Duarte, J. Eliecer and A. Montenegro, "Implementación de un banco para pruebas en motor Diésel monocilíndrico con aplicaciones investigativas", Scientia Et Technica. Universidad Tecnológica de Pereira, Pereira, Colombia, pp. 330-340, 2017.

[21]. ENERGEN. "Energen | Grupos ElectrÂ<sup>3</sup>genos, Herramientas, ContrucciÂ<sup>3</sup>n, Robots, pedÃ- cotizaciÃ<sup>3</sup>n ahora". Energen | Grupos ElectrÃ<sup>3</sup>genos, Herramientas, Contrucci $\tilde{A}^3$ n, Robots, ped $\tilde{A}$ - cotizaci $\tilde{A}^3$ n ahora. https://energen.com.ar/ (accedido el 25 de mayo de 2022).

[22]. Facultad de Ingeniería Mecánica :: Laboratorio de Máquinas de Combustión Interna. (s. f.). Facultad de Ingeniería Mecánica :: Facultad de Ingeniería Mecánica. https://mecanica.utp.edu.co/laboratorio-de-maquinas-de-combustion-interna.html

[23]. G. Orozco, "Motordiésel | Pruebaderuta.com", Pruebaderuta.com | Más que un blog de automóviles, 2021. [Online]. Available:

https://www.pruebaderuta.com/motor-

diesel.php#:~:text=Mediante%20el%20proceso%20de%20compresi%C3%B3n,de%20c ompresi%C3%B3n%20a%20gran%20presi%C3%B3n. [Accessed: 23- Apr- 2021]. [24]. Galan, M. and Cardenas, S., 2017. DISEÑO DE UN BANCO DE PRUEBAS PARA PARTES ELECTRO-MECÁNICAS DE UN AUTOMÓVIL PARA CESVI COLOMBIA. INGENIERO MECÁNICO. FUNDACIÓN UNIVERSIDAD DE AMÉRICA.

[25]. Giner Peidro, "Diseño de un motor monocilíndrico de 3,5 cm3 para automodelismo", Ingeniero, Universidad politécnica de valencia, 2016.

[26]. Gispert, C., Davis, L., Keytanjian, F., Gispert, D. y Diez, A. (2001). Chilton manual de reparacio n y mantenimiento: Automo viles, camionetas y camiones ; modelos gasolina y diesel (2a ed.). Oceano/Centrum.

[27]. GRADOS. "Acero ASTM A36, Acero A36 Propiedades, Ficha Tecnica, Dureza, Densidad Estructural PDF". Material Mundial Grados.

https://www.materialmundial.com/acero-astm-a36-propiedades-ficha-tecnicaestructural/ (accedido el 25 de mayo de 2022).

[28].HomeFerrocortes.http://www.ferrocortes.com.co/wpcontent/uploads/2015/02/10452 .jpg (accedido el 25 de mayo de 2022).

[29]. ISLAS, J.; MANZINI, F.; MANSERA, O., A prospective study of bioenergy use in Mexico. Energy, 32: 2306-2320, 2007.

[30]. Jaroonjitsathian, etal. "Estudio experimental integral sobre el efecto del combustible mezclado con biodiésel / diésel en la tecnología de motores diésel common-rail." Revista internacional de tecnología automotriz, vol.17, 2016. Springer link, https://link- springercom.ezproxy.uamerica.edu.co/article/ 10.1007/s12239-016-0029-6.

[31]. Lopez, C. and Romero, S., 2018. DISEÑO DE UN BANCO DIDÁCTICO PARA PRUEBAS DE UN MOTOR DE COMBUSTIÓN INTERNA.. INGENIERO MECÁNICO.

FUNDACIÓN UNIVERSIDAD DE AMÉRICA.

[32]. LOR. "ACERO COLD ROLLED | Industrias Metálicas Lor". Industrias Metálicas Lor. https://industriasmetalicaslor.com/blog/acero-cold-rolled/ (accedido el 25 de mayo de 2022).

[33]. METAZA. "Acero Cold Rolled | Metaza". Metaza | Otro sitio realizado con WordPress. https://metaza.com.co/productos-industria/acero-cold-rolled/ (accedido el 25 de mayo de 2022).

[34]. METINVEST. "Acero ASTM A36: características, propiedades, análogos - Metinvest". International Mining and Steel Manufacturing Group of Companies. https://metinvestholding.com/es/products/steel-grades/astma36 (accedido el 25 de mayo de 2022).

[35]. -motor-diesel-de-cuatro-tiempos/. [Accessed: 10- May- 2021].

[36]. N. Porras Lopez, Prueba de motor f1 renault en banco de pruebas. Youtube, 2005.

[37]. N. Rojas, "REVISIÓN DE LAS EMISIONES DE MATERIAL

PARTICULADO POR LA CUMBUSTIÓN DE DIESEL Y BIODIESEL", Revista de

Ingeniería -universidad de los Andes, no. 20, pp. 58-68, 2004.

[38]. Nishant Kumar Singh, et al. "Análisis de emisiones y rendimiento de motores diésel que funcionan con biodiésel de jojoba utilizando técnicas inteligentes de predicción híbrida."Elservier, vol. 279, 1, noviembre

,2020.ScienceDirect,https://wwwsciencedirectcom.ezproxy.uameri

ca.edu.co/science/article/abs/pii/S001623612 015672.

[39]. Par motor y potencia. (s. f.). Wanderer75. https://w-75.com/2012/06/07/par-motory-potencia/

[40]. R. Morillo Castaño, "Evaluación de las emisiones reguladas de un motor de combustión interna encendido por chispa, operando con mezclas gasolina-etanol anhidro en la ciudad de Bogotá", Ingeniero mecanico, Los Libertadores, 2017.

[41]. Rueda, A. Ortega, C ; 'Diseño y construcción de un banco de pruebas de un motor Diesel' Tesis, ingeniería mecánica, Universidad Pontificia Bolivariana, Bucaramanga (2011)

[42]. S. Khasim Sharif, "Estudios comparativos de rendimiento y emisiones del motor CI con biodiésel de microalgas Nodularia Spumigena frente a diferentes biodiéseles derivados de aceites vegetales", SN Ciencias Aplicadas volumen, no. 2, 202

[43]. Serie B, motor diésel pequeño, motor diésel monocilindrico - Hatz Diesel. (s. f.). Industrie-Dieselmotoren, Stromerzeuger und Systeme - Hatz Diesel. https://www.hatzdiesel.com/es/serie-b/

[44]. SportDevices. Chassis and Engine Dynamometers. (s. f.). SportDevices. Chassis and Engine Dynamometers. https://www.sportdevices.com/sp5.php

[45]. V. Yepes, "El motor diésel de cuatro tiempoElblog de Víctor Yepes", Victoryepes.blogs.upv.es,2013.[Online].Available:https://victoryepes.blogs.upv.es/2013/ 06/23/el

[46]. W. Steuerungen, "Soluciones modulares para pruebas en motores", Weinlich.de, 2021. [Online]. Available: http://www.weinlich.de/e/mpe/mod01e.htm. [Accessed: 10- May- 2021].

[47]. Zuluaga, S., 2018. DISEÑO DE UN BANCO DE PRUEBAS DE MOTORES DIESEL, PARA LA RECTIFICADORA DE MOTORES SIERRA. INGENIERO MECÁNICO. FUNDACIÓN UNIVERSIDAD DE AMÉRICA.

[48]. "[ | NOMENCLATURA DE LOS Electrodos Revestidos ] ]". DeSoldadores.net. https://www.desoldadores.net/soldadura-smaw/nomenclatura-electrodos/ (accedido el 25 de mayo de 2022).

[49]. "¿Por qué nuestro coche pierde potencia en la altura?" Revista Nitro.

[https://www.nitro.pe/mecanico-nitro/por-que-nuestro-coche-pierde-potencia-en-la-](https://www.nitro.pe/mecanico-nitro/por-que-nuestro-coche-pierde-potencia-en-la-altura.html)

[altura.html](https://www.nitro.pe/mecanico-nitro/por-que-nuestro-coche-pierde-potencia-en-la-altura.html) (accedido el 18 de julio de 2022).

[50]. "Untitled Document". Powermaster.

[https://powermaster.com.mx/www/informacion/combustibles.html\(](https://powermaster.com.mx/www/informacion/combustibles.html() (accedido el 18 de julio de 2022).

[51]. "¿Qué es la soldadura MIG/MAG?" Fronius International.

[https://www.fronius.com/es-es/spain/tecnologia-de-soldadura/el-mundo-de-la-](https://www.fronius.com/es-es/spain/tecnologia-de-soldadura/el-mundo-de-la-soldadura/soldadura-mig-mag)

[soldadura/soldadura-mig-mag](https://www.fronius.com/es-es/spain/tecnologia-de-soldadura/el-mundo-de-la-soldadura/soldadura-mig-mag) (accedido el 18 de julio de 2022).

[52]. "El análisis modal: concepto, utilidad y ejemplo | DPO FLUID". DPO FLUID.

<https://dpofluid.com/proyectos/analisis-modal-concepto-utilidad-y-ejemplo/> (accedido el 18 de julio de 2022).

### **ANEXOS**

### **ANEXOS 1.**

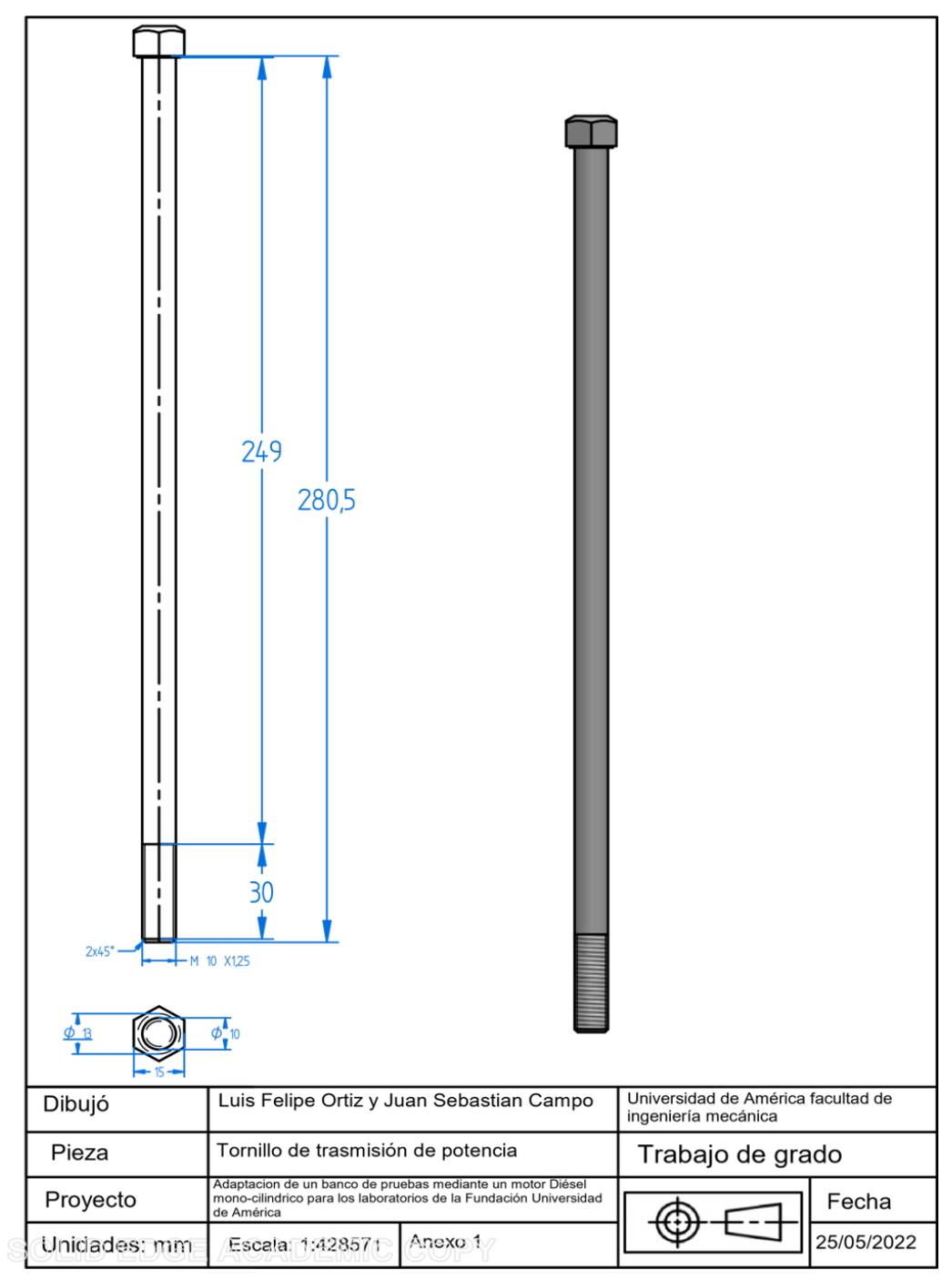

# PLANO TORNILLO DE AJUSTE TRASMISIÓN DE POTENCIA

### ANEXO 2.

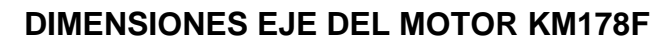

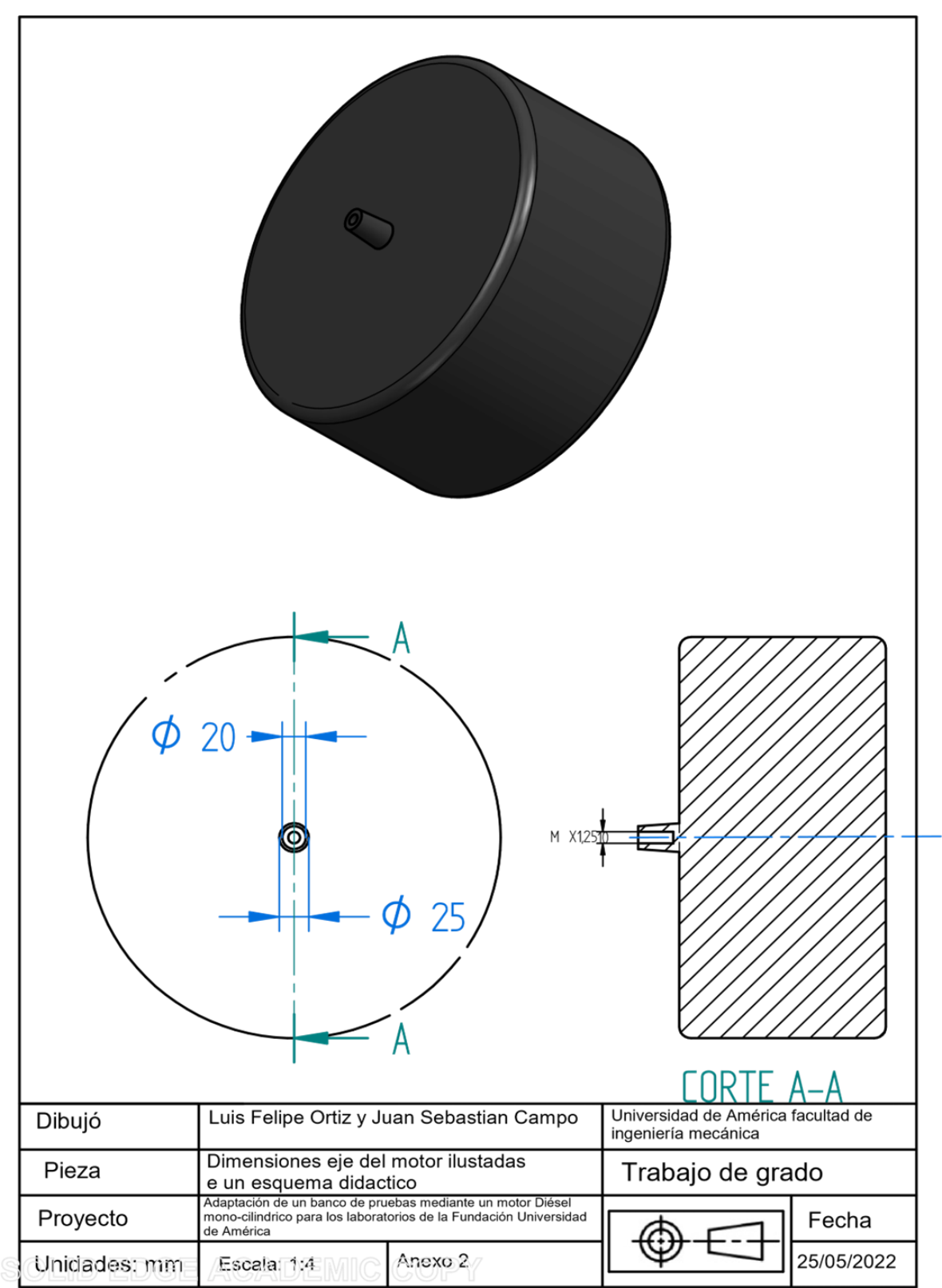

### ANEXO 3.

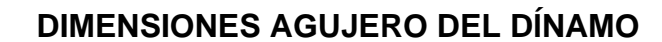

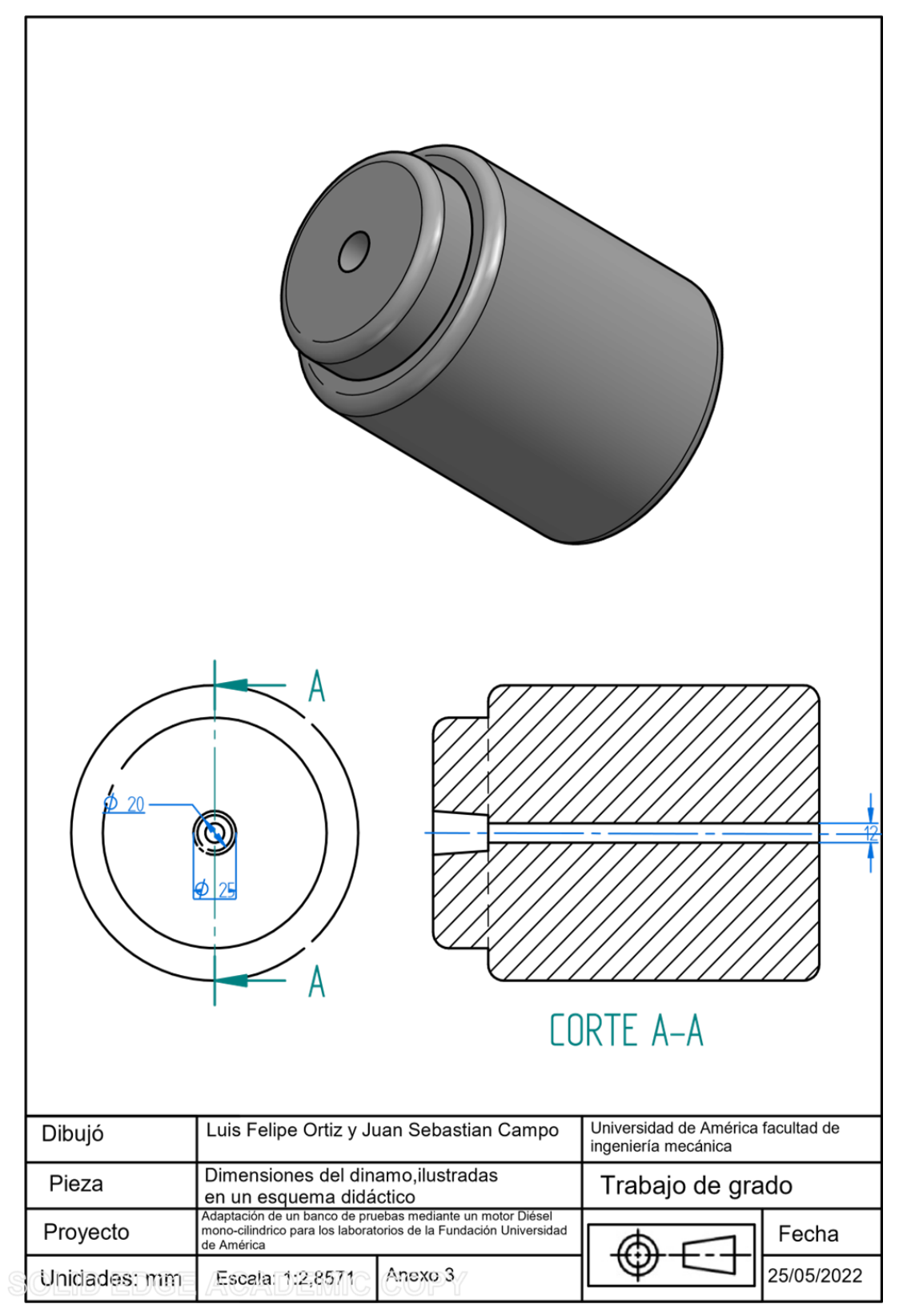

#### ANEXO 4.

#### **PLANO ENSAMBLAJE FINAL**

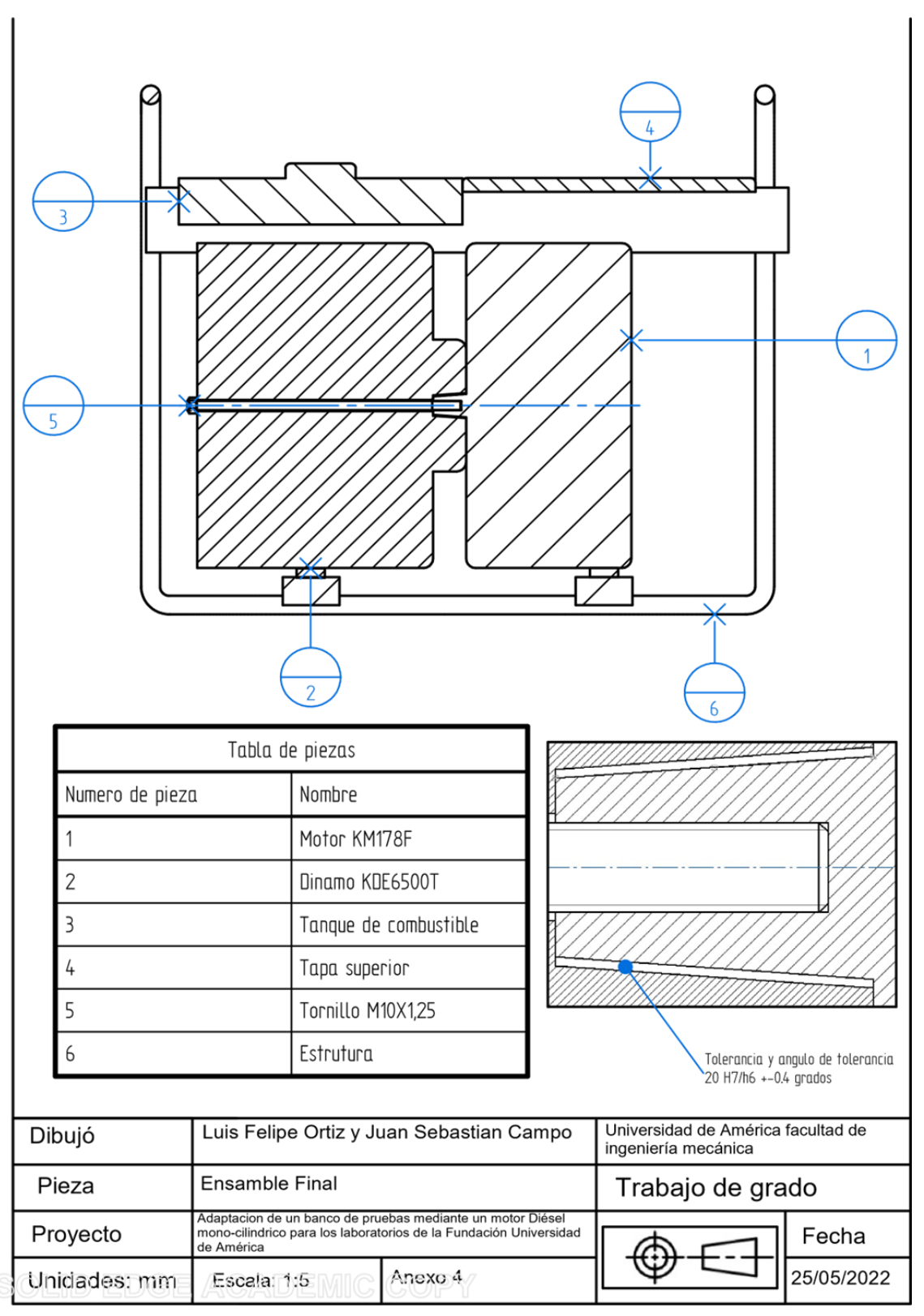

### **ANEXO 5**

### **BANCO DE RESISTENCIAS**

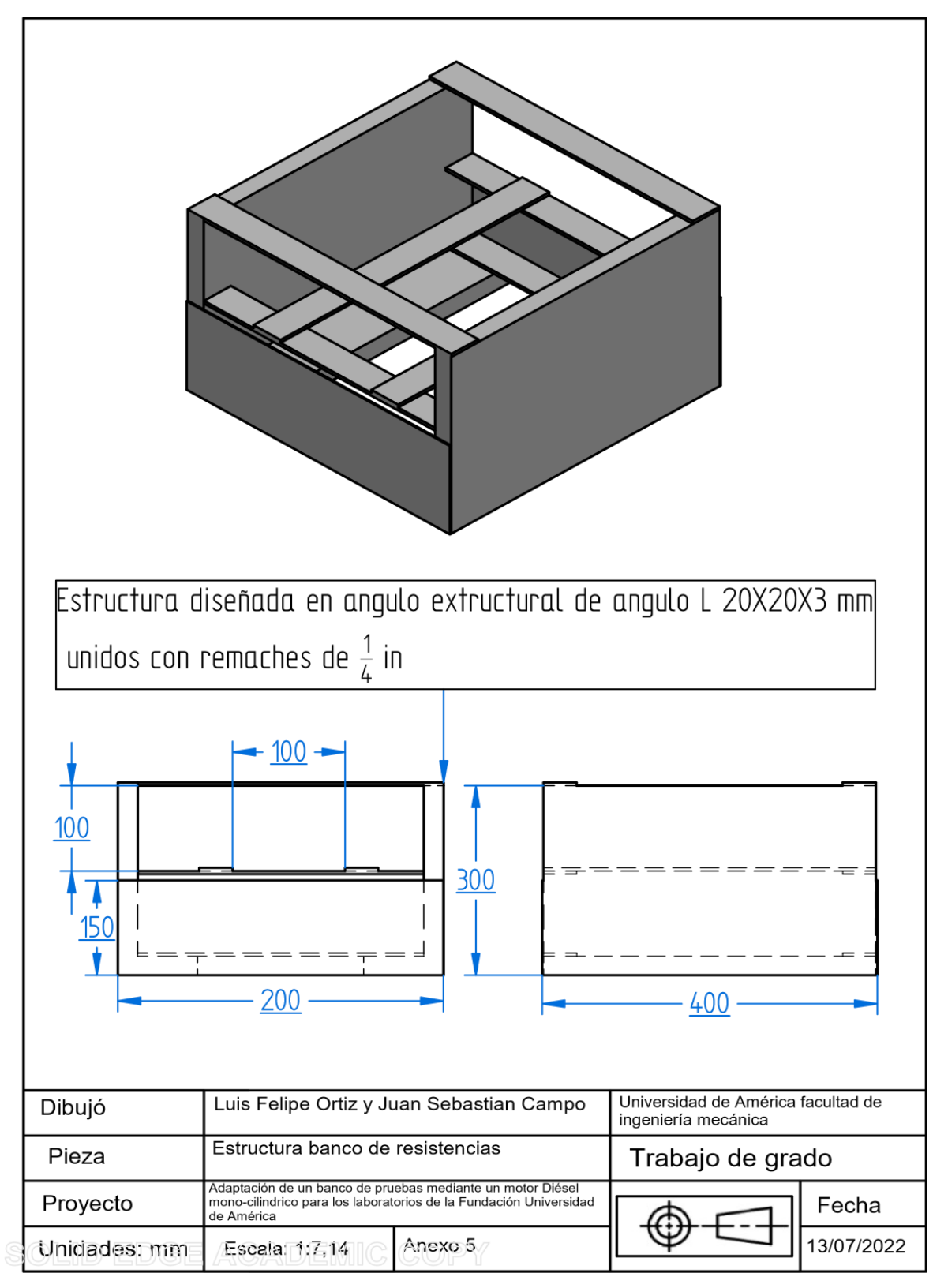

#### **ANEXO 6**

#### **ESTRUCTURA TABLERO DE CONTROL**

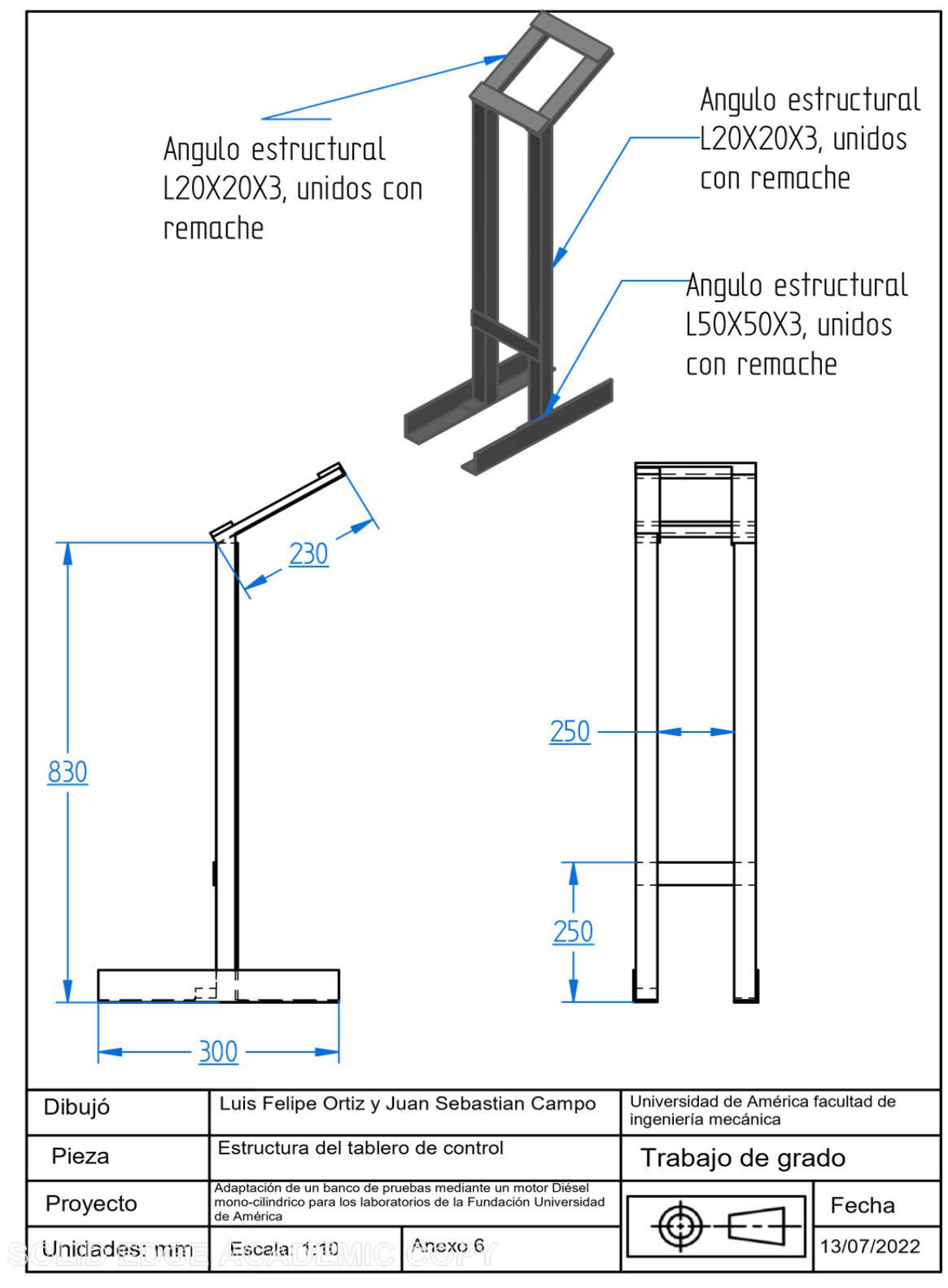

 $\hat{\mathbf{r}}$ 

### **ANEXO 7**

#### PLANO ESTRUCTURA BASE

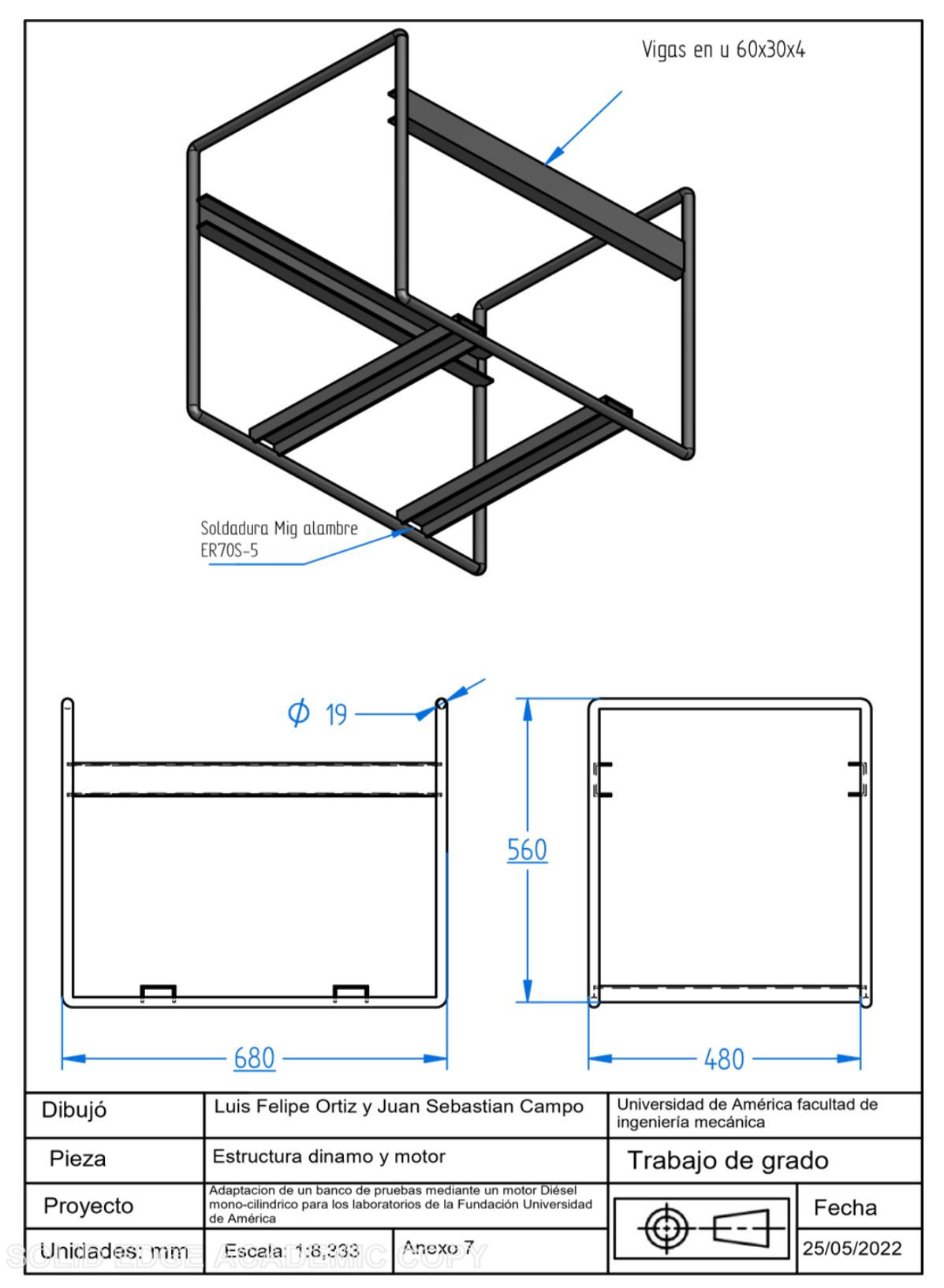